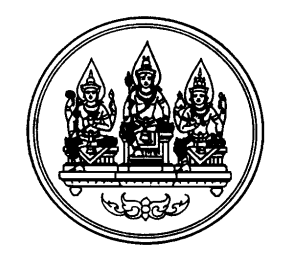

# **แนวทางการตรวจสอบและวเคราะห ิ**

#### **ผลการจ ดท าผล ตภ ณฑ จ งหว ดั ํ ั**  $\ddot{\phantom{a}}$ **ั ั**

**สํานักบญช ั ีประชาชาติ**

**สํานักงานคณะกรรมการพัฒนาการเศรษฐกิจและสังคมแหงชาติ**

#### **แนวทางการตรวจสอบและวิเคราะห ผลการจัดทําผลิตภัณฑ จังหวัด**  $\ddot{\phantom{a}}$

### **1. บทนํา และวัตถุประสงค**

เนื่องจากขอมูลผลิตภัณฑจังหวัด (Gross Provincial Products : GPP) ของสํานักบัญชี ประชาชาติจัดทําโดยใชวิธีการ Top-down approach วิธีการนี้มีขอจํากัดหลายประการ โดยเฉพาะในประเด็นที่ไมสามารถสนองความตองการของผูใชขอมูลที่ตองการรายละเอียด กิจกรรมในแตละพื้นที่ไดอยางเพียงพอ จึงเกิดแนวความคิดใหมในการปรับเปลี่ยนวิธีการจัดทํา GPP มาเปนวิธี Bottom-up approach ซึ่งเปนการดําเนินงานโดยหนวยงานระดับจังหวัด ตั้งแต ขั้นตอนการสํารวจจัดเก็บขอมูลพื้นฐานทางดานเศรษฐกิจที่เกิดขึ้นในพื้นที่และนํามาประมวลผล เปนผลิตภัณฑจังหวัด (GPP) ของจังหวัดตนเอง ภารกิจในการจัดเก็บขอมูลพื้นฐานซึ่งจําแนก รายละเอียดออกเปน 16 สาขาการผลิต ไดถูกกระจายความรับผิดชอบไปยังหนวยงานตางๆ ตาม คําสั่งมอบหมายของผูวาราชการจังหวัด ในระยะแรกนี้เนื่องจากเปนภารกิจใหมของจังหวัดบาง หน่วยงานอาจไม่มีประสบการณ์ด้านการสำรวจข้อมูลสถิติ รวมทั้งการคำนวณ  $\,$  GPP ตามระบบ บัญชีประชาชาติ ดังนั้น เมื่อจังหวัดตางๆ ดําเนินการจัดเก็บขอมูลและประมวลผลในขั้นตนเสร็จ เรียบรอยแลว จึงควรจะไดมีขั้นตอนการตรวจสอบผลการจัดทํา GPP ของแตละจังหวัดเปน ขั้นตอนสุดท้าย เพื่อสร้างความมั่นใจต่อความถูกต้องแม่นยำก่อนที่จะเผยแพร่ข้อมูลแก่ผู้ใช้ข้อมูล ตอไป เนื้อหาของเอกสารฉบับนี้ไดเสนอแนะแนวทางในการตรวจสอบผลเพื่อใชเปนเครื่องมือ ใหกับผูที่จะทําการตรวจสอบขอมูล GPP ของจังหวัดและผูสนใจทั่วไป

# **2. กรอบภารกิจในการตรวจสอบผลการจดทั ําผลิตภัณฑจังหวัด**

- 2.1 **การตรวจสอบวิธีการคํานวณ (methodology soundness)** เปนการตรวจสอบ กระบวนการจัดทํา GPP ของแตละจังหวัด ใหมีความสอดคลองกับระบบบัญชีประชาชาติ ี สากล (System of National Accounts :SNA) ซึ่งในทางปฏิบัติอาจมีการประยุกต์หรือ ปรับเปลี่ยนวิธีการให้เหมาะสมสอดคล้องกับสภาพข้อมูล แต่ต้องอยู่ภายใต้กรอบแนวคิด ตามระบบบัญชีประชาชาติสากล ซึ่งมีหลักการพื้นฐานมาจากทฤษฎีเศรษฐศาสตร
- 2.2 **การตรวจสอบความถูกตองของขอมูล (Data accuracy)** เปนการตรวจสอบความ ้น่าเชื่อถือ และความถูกต้องของข้อมูล โดยพิจารณาวิธีการได้มาของข้อมูล หากเป็นข้อมูลที่ ไดจากการสํารวจผูประกอบการ จะตองใชกระบวนทางสถิติที่ถูกตองตามหลักวิชาการ โดยเฉพาะนิยาม (definition) คุมรวม (coverage) และการจัดประเภท (classification) เปนไปตามมาตรฐานสากล ขอมูลที่ไดสามารถสะทอนภาวะเศรษฐกิจของจังหวัด หรือใน กรณีที่บางสาขาการผลิตจําเปนตองใชขอมูลจากงานบริหารราชการ เชน ขอมูลจากระบบ ภาษีหรือขอมูลจากระบบงานทะเบียน ก็ควรตรวจสอบนิยาม คุมรวม และการจําแนก ประเภทเชนกัน

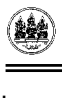

# **3. ปจจัยสนับสนุนการตรวจสอบผลการจัดทํา GPP ที่มีประสิทธิภาพ**

- 3.1 ความรู้พื้นฐานทางเศรษฐศาสตร์ สถิติ และระบบบัญชีประชาชาติ
	- ความรูความเขาใจภาวะเศรษฐกิจไทยในแตละระดับทั้งในมิติระดับมหภาคและ จุลภาค รวมทั้งความเขาใจถึงความเชื่อมโยงระหวางเศรษฐกิจโลก เศรษฐกิจ ระดับประเทศ ระดับสาขาการผลิต และระดับกิจกรรมการผลิต และความเชื่อมโยง ของมิติเชิงพื้นที่ ในระดับภาพรวมทั้งประเทศ ระดับภาค และระดับจังหวัด ซึ่งหากผู ตรวจสอบสามารถเชื่อมโยงในระหว่างมิติสาขากิจกรรมกับพื้นที่ต่าง ๆ ได้ จะทำให้ การตรวจสอบมีประสิทธิภาพยิ่งขึ้น โดยเฉพาะกรณีกิจกรรมการผลิตบางชนิดมี ลักษณะเฉพาะพื้นที่ หรือบางกิจกรรมเปนลักษณะ 1 กิจกรรม 1 จังหวัด
	- ความรูความเขาใจกิจกรรมการผลิตในสาขาตางๆ เชน ความรูในกระบวนการและ ขั้นตอนการผลิต รวมทั้งเทคโนโลยีการผลิต เป็นต้น
	- ความรู้ด้านสถิติ และสถิติประยุกต์ เพื่อให้เข้าใจสภาพข้อมูลที่มาจากการสุ่มตัวอย่าง และวิธีการแกไขปญหาความคลาดเคลื่อนทางสถิติ
	- ความรูในระบบบัญชีประชาชาติเพื่อใหทราบแนวคิดการวัดรายไดประชาชาติ รูปแบบการคํานวณที่ถูกตอง ความเชื่อมโยงระหวางกิจกรรมการผลิตตางๆ สามารถ ที่จะนําขอมูลที่มีอยูมาประยุกตใชใหเหมาะสม
- 3.2 ขอมูล เอกสาร รายงานทางดานเศรษฐกิจและสังคม
	- ขอมูลเครื่องชี้ภาวะเศรษฐกิจและสังคม ทั้งในระดับประเทศ ระดับภาค และระดับ จังหวัด เชน รายงานปริมาณการผลิตสินคาที่สําคัญ รายงานพื้นที่การเพาะปลูก รายงานการสงออกสินคาที่สําคัญ สถิติการจดทะเบียนธุรกิจ เปนตน ขอมูลเหลานี้ สามารถนํามาใชเปรียบเทียบแนวโนมทิศทางการเปลี่ยนแปลงภาวะการผลิต หรือ โครงสรางการผลิตของจังหวัดได
	- รายงานการศึกษาวิเคราะห์ งานวิจัยที่เกี่ยวข้องกับด้านเศรษฐกิจและสังคมโดยรวม หรืองานศึกษาเฉพาะด้าน โดยเฉพาะที่เกี่ยวกับด้านการผลิต
	- ตารางปจจัยการผลิตและผลผลิต (Input Output Table) เปนตารางที่แสดงคาเฉลี่ย ของการใชปจจัยการผลิตและการกระจายผลผลิตในระดับประเทศ สามารถนํามาใช ประกอบการพิจารณาสัดสวนคาใชจายขั้นกลางตอมูลคาการผลิต (Intermediate cost / Gross output หรือคา IC/GO ในแตละกิจกรรมการผลิตของจังหวัด

.

鰺

# **4. การตรวจสอบความถูกตองของวิธีการและขั้นตอนการคํานวณ**

 **4.1) ตรวจสอบวิธีการคํานวณ** เพื่อใหสอดคลองกับระบบ SNAโดยที่การจัดทํา GPP ในปจจุบันจะใชวิธีการทางดานการผลิต (Production approach) ซึ่งเปนการหามูลคาเพิ่ม (Value added) จากกิจกรรมการผลิตในระบบเศรษฐกิจ โดยแบงออกเปน 2 กลุม คือ

- กิจกรรมการผลิตในระบบตลาด (Market output)
- กิจกรรมที่มิใชระบบตลาด (Non market output)

 ทั้ง 2 กลุมนี้จะใชรูปแบบการคํานวณแตกตางกัน ดังนั้นการตรวจสอบในลําดับแรกคือ การเลือกวิธีการคํานวณโดยใชรูปแบบการคํานวณถูกตองตรงกับลักษณะกิจกรรม ดังนี้

> • **กิจกรรมในระบบตลาด (Market output)** ไดแก กิจกรรมการผลิตสินคาและ บริการที่ผูผลิตทําการผลิตและจําหนายผลผลิตในระบบตลาด โดยตั้งราคาคุมทุน หรือมีผลกําไรจากการผลิต ครอบคลุมหนวยผลิตที่เปนเอกชน รัฐวิสาหกิจ และ หนวยงานของรัฐบางแหงที่ดําเนินกิจกรรมการผลิตในสาขาเกษตรกรรม สาขา อุตสาหกรรม สาขาการคา สาขาการเงิน และสาขาบริการตางๆ รูปแบบการ คํานวณใชวิธีการดังนี้

> > มูลคาเพิ่ม = มูลคาการผลิต – คาใชจายขั้นกลาง

สาระสําคัญของการตรวจสอบการคํานวณในกิจกรรมที่ใชรูปแบบนี้คือ ขั้นตอน การคํานวณ และรายการขอมูลมูลคาการผลิต และคาใชจายขั้นกลาง ครอบคลุม สาระสําคัญตามระบบบัญชีประชาชาติครบถวนหรือไม

• **กิจกรรมที่มิใชระบบตลาด (Non market output**) คลอบคลุมกิจกรรมการ บริการสาธารณะ หรือบริการสังคมโดยสวนรวม หรือบริการประชาชนโดยไมคิด มูลคาหรือคิดมูลคาแตในราคาที่ไมคุมทุน ไดแก กิจกรรมการบริหารราชการ ู แผ่นดิน การศึกษา บริการสุขภาพ สถาบันไม่แสวงหากำไร รวมทั้งกิจกรรม Own final use <sup>1</sup> ต่างๆ รูปแบบการคำนวณจะใช้วิธีการดังนี้

มูลคาเพิ่ม = คาตอบแทนแรงงาน + คาเชาที่ดิน + คาเสื่อมราคา

.

(N)

 $\overline{a}$ 

<sup>1</sup> หมายถึง กรณีที่ผู้ผลิตบางรายทำการผลิตสินค้าบางประเภทด้วยกิจการของตนเอง และนำผลผลิตนั้นมาใช้บริโภคในครัวเรือนตนเอง เช่น การปลูกข้าว เป็นต้น หรือกรณีที่ผู้ผลิตผลิตสินค้าทุน เช่น การปลูกพืชยืนต้น การปลูกป่า การก่อสร้าง การทำเครื่องมือเครื่องใช้ เพื่อนำสินค้าทนเหล่านี้มาใช้ในกิจการของตนเอง

แนวทางการตรวจสอบและวิเคราะห์ผลการจัดทำผลิตภัณฑ์จังหวัด สำนักบัญชีประชาชาติ สศช

สาระสําคัญของการตรวจสอบการคํานวณกิจกรรมที่ใชรูปแบบนี้คือ ขั้นตอนการ คํานวณ และรายการขอมูลคาตอบแทนแรงงาน คาเชาที่ดิน และคาเสื่อมราคา มี องคประกอบตามรายการที่ตองนับรวมไวครบถวนหรือไม

# **4.2) ตรวจสอบขั้นตอนการคํานวณมูลคาเพิ่มในราคาประจําปและราคาคงที่**

- **ตรวจสอบขั้นตอนการคํานวณมูลคาเพิ่ม ในราคาประจําปและการคํานวณ มูลคาเพิ่มในราคาคงที่** การคํานวณมีขั้นตอนถูกตองตามขอแนะนํา หรือตามที่ กําหนดใน Work sheet ตนแบบหรือไม จําเปนตองตรวจสอบสูตรการคํานวณ รวมทั้งขั้นตอนการสรุปผลที่มีการเชื่อมโยงขอมูลระหวาง work sheet เริ่มตั้งแต การตรวจสอบแบบ GPP 3 (ตารางการคํานวณมูลคาเพิ่ม) การสงขอมูลไปยัง GPP 2 ( ตารางสรุปยอดมูลคาเพิ่มรายสาขา) และการรวมยอดใน GPP 1 (ตาราง สรุปภาพรวม GPP ของจังหวัด)
- **ตรวจสอบรายการดัชนีราคา** ในการปรับมูลคาการผลิตในราคาประจําปใหเปน มูลคาการผลิตในราคาคงที่ โดยใชดัชนีราคาผูผลิตหรือดัชนีราคาผูบริโภคนํามาใช ปรับหารตองคัดเลือกรายการดัชนีราคาที่สอดคลองตรงกับกิจกรรมการผลิต
- **ตรวจสอบการใชราคาปฐาน** ทุกกิจกรรมการผลิตจะใชปฐานเดียวกัน คือ ป ่ 2546 ราคาที่ใช้คำนวณมูลค่าการผลิตในราคาคงที่ จะต้องเป็นราคาผู้ผลิต ณ ปี ฐาน 2546
- **ตรวจสอบผลการคํานวณมูลคาเพิ่มในราคาประจําปและราคาคงที่** ผลการ คํานวณมูลคาเพิ่มในป 2546 ของทุกรายการจะมีคาเทากันระหวางมูลคาเพิ่ม ณ ราคาประจําปและ มูลคาเพิ่ม ณ ราคาคงที่

# **5. การตรวจสอบความถูกตองของตัวขอมูล**

.

# **5.1 การตรวจสอบสถานภาพขอมูล**

# **5.1.1 การตรวจสอบที่มาของขอมูล**

ตรวจสอบแหลงที่มาของขอมูลที่ใชจัดทํา GPP เปนขอมูลจากการสํารวจ ผูประกอบการโดยตรง หรือ เปนขอมูลที่ไดจากงานบริหารราชการ (เชน ขอมูลจาก ระบบภาษี ข้อมูลจากงบการเงิน หรือข้อมูลจากงานทะเบียนการให้อนุญาตต่างๆ ้เป็นต้น)

- ตรวจสอบวิธีการจัดเก็บขอมูล เปนการสํามะโน หรือการสํารวจตัวอยาง หาก เปนการสํารวจตัวอยางตองใชระเบียบวิธีการทางสถิติที่ถูกตอง โดยมีขั้นตอน ตั้งแต
	- การหาคาประชากร (N) ที่เปนขอมูลปจจุบัน
	- การแบงชั้นภูมิของคาประชากร โดยมีการจําแนกออกตามขนาดกิจการ และตามการกระจายรายพื้นที่
	- การสุมตัวอยาง ที่ไดมาตรฐานทางสถิติ
	- การสํารวจภาคสนาม
	- การปรับคาผลสํารวจใหเปนคาประชากร และการปรับแกไขความไม สมบูรณและความคลาดเคลื่อนของขอมูล ในประเด็นตางๆ
- หนวยงานผูจัดทําขอมูล ควรจะเปนสวนราชการที่มีอํานาจหนาที่โดยตรง เชน หนวยงานทางสถิติ หรือหนวยงานกํากับดูแลสาขาการผลิต หรือหนวยงาน จัดเก็บภาษี เป็นต้น

# **5.1.2 การตรวจสอบมาตรฐาน และความตอเนื่องของการรายงานขอมูล**

ข้อมูลที่ใช้จัดทำ GPP ต้องใช้มาตรฐานที่สอดคล้องกับมาตรฐานประเภท อุตสาหกรรม (ประเทศไทย) ฉบับป 2544 หากขอมูลที่สามารถจัดหามาไดใช มาตรฐานอื่น ๆ ควรปรับขอมูลใหตรงกันหรือสอดคลองกัน

- ตรวจสอบนิยาม (definition) คุมรวม (coverage) การจําแนกประเภท (classification) มีความสอดคล้องกับแนวคิดการจัดทำ GPP ตามระบบบัญชี ประชาชาติ
- การรายงานขอมูล มีความตอเนื่อง ความถี่เปนรายปและรอบระยะเวลาขอมูล ตรงตามปปฏิทิน

# **5.2 การตรวจสอบความถูกตองของขอมูล**

.

鰺

การตรวจสอบความถูกตองของตัวเลขและคาทางสถิติซึ่งเปนผลที่ตอเนื่องมาจากการ ตรวจสอบมาตรฐานขอมูล

• การตรวจสอบระดับ (altitude) ของปริมาณการผลิต ราคา มูลคาการผลิต และ คาใชจายขั้นกลางของกิจกรรมการผลิตตางๆ

 $\bullet$  การตรวจสอบอัตราการขยายตัวระหว่างปี (growth rate) และ แนวโน้ม (trend) ในชวงระหวางปตางๆ

# ในเอกสารนี้จะเนนการตรวจสอบใน 2 ประเด็นหลังนี้

 การตรวจสอบขอมูลในการคํานวณ GPP ในสาขาการผลิตตาง ๆ แยกออกเปน 2 กลุมใหญ คือ กลุมสาขาที่เปน Market output และ Non market output ในแตละกลุมจะใชขอมูลแตกตางกัน

**5.2.1 กิจกรรม Market output** รายการขอมูลที่ตองตรวจสอบ คือ มูลคาการผลิต คาใชจายขั้นกลาง ราคา และดัชนีราคา

# • **การตรวจสอบมูลคาการผลิต (Gross output)**

ในทางปฏิบัติขอมูลมูลคาการผลิต สามารถจัดเก็บได 2 ลักษณะ คือ 1) ได จากการนําปริมาณการผลิต คูณดวยราคาผลผลิต หรือการจัดเก็บขอมูลคาการผลิตโดยตรง ทั้งนี้ขึ้นอยู กับลักษณะกิจกรรม ความหลากหลายของผลผลิต และวิธีการบันทึกขอมูลของผูประกอบการ ในการ ตรวจสอบขอมูลควรวิเคราะหปจจัยหลักที่ทําใหมูลคาการผลิตเปลี่ยนแปลงไป ดังนี้

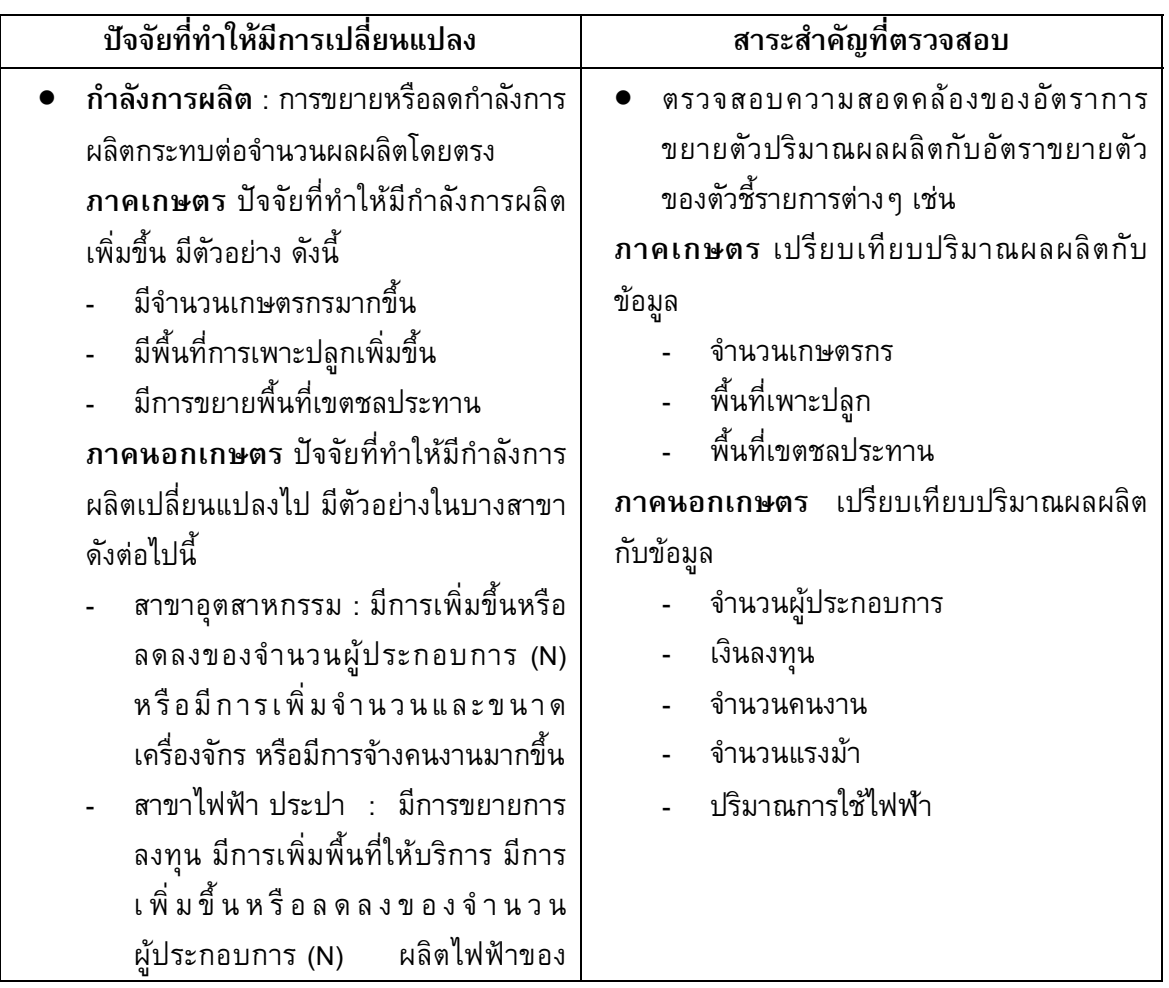

## **1) ปริมาณการผลิต**

.

แนวทางการตรวจสอบและวิเคราะห์ผลการจัดทำผลิตภัณฑ์จังหวัด สำนักบัญชีประชาชาติ สศช

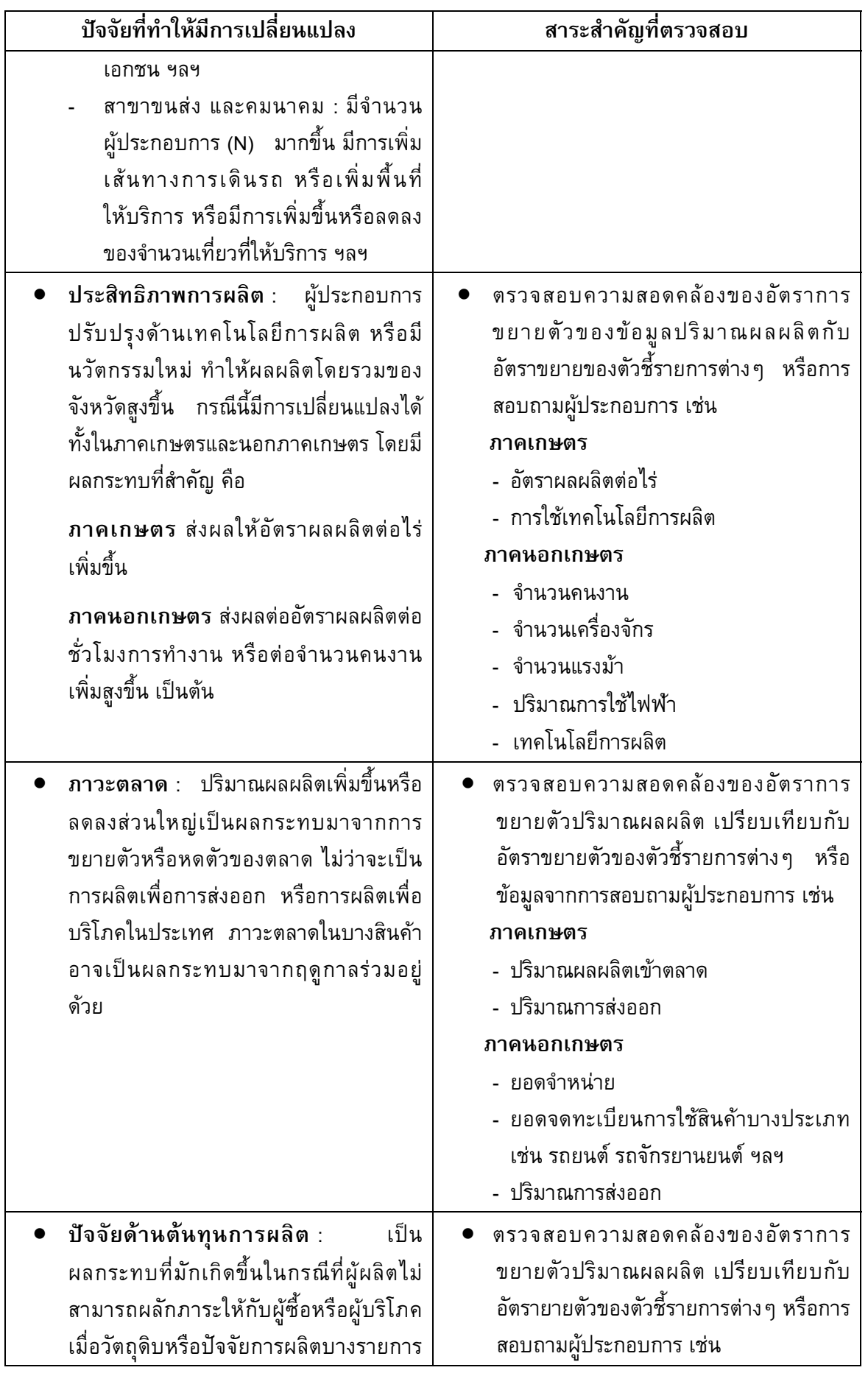

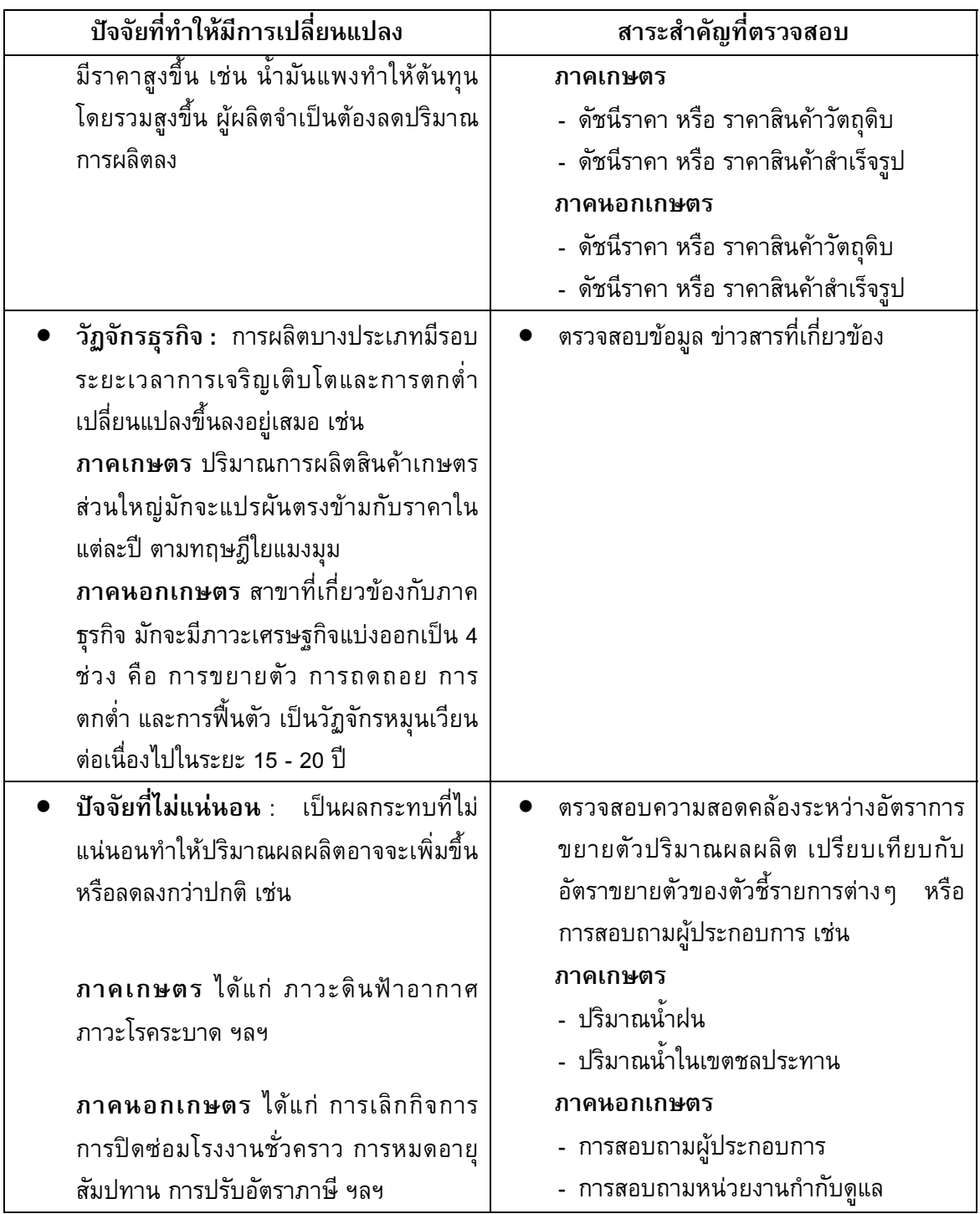

## • **การตรวจสอบราคาผลผลิต**

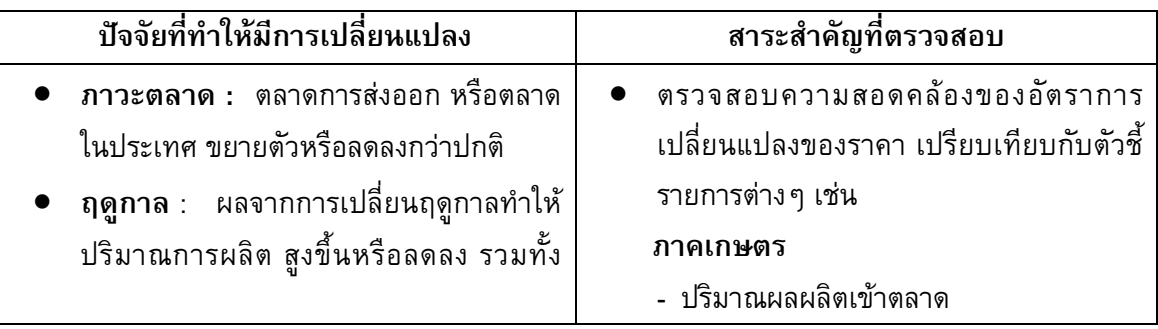

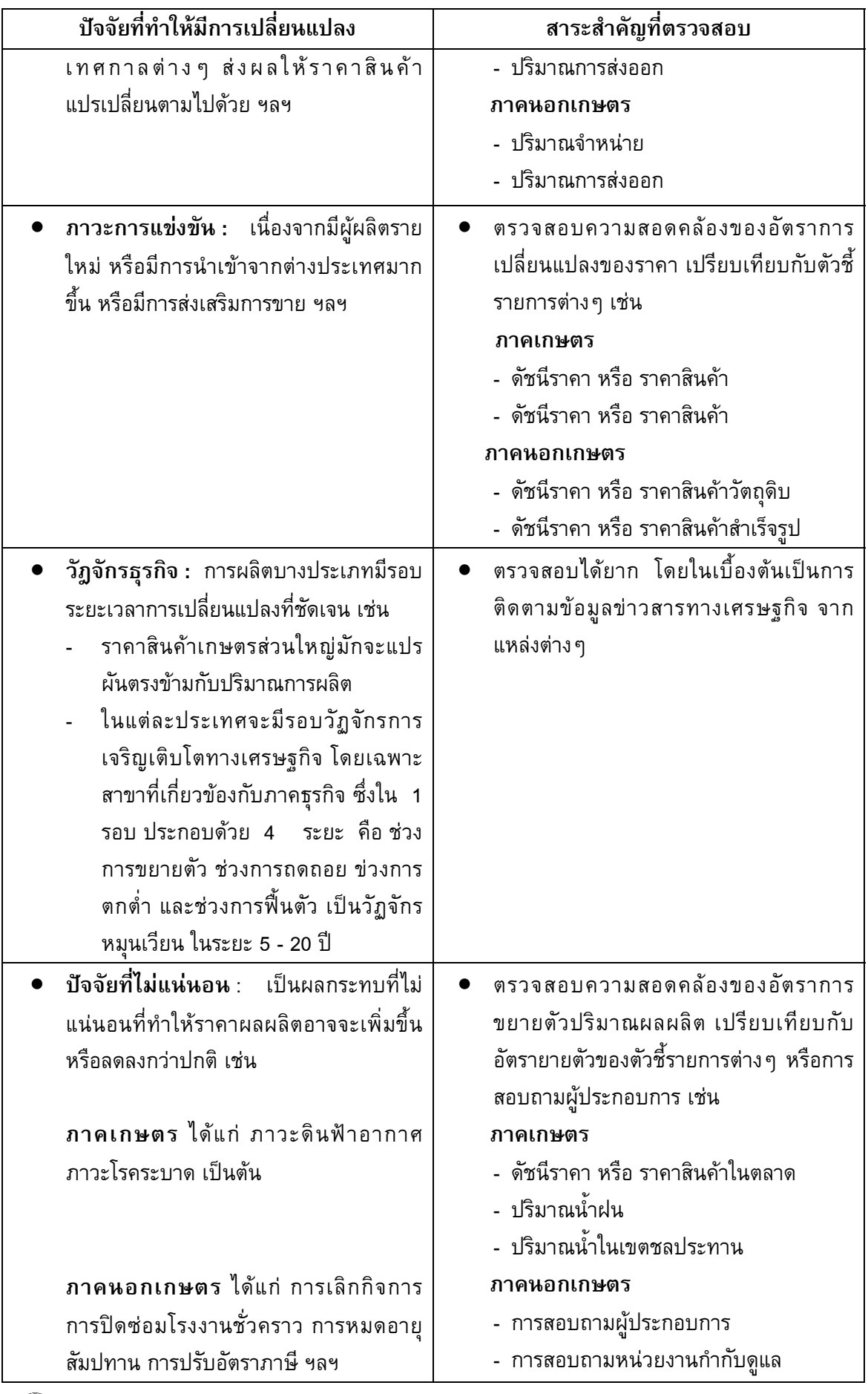

• **การตรวจสอบคาใชจายขั้นกลาง** ประกอบดวยการตรวจสอบมูลคาของ คาใชจายขั้นกลาง และสัดสวนตอมูลคาการผลิต (คา IC/GO) โดยมีปจจัยมาจาก

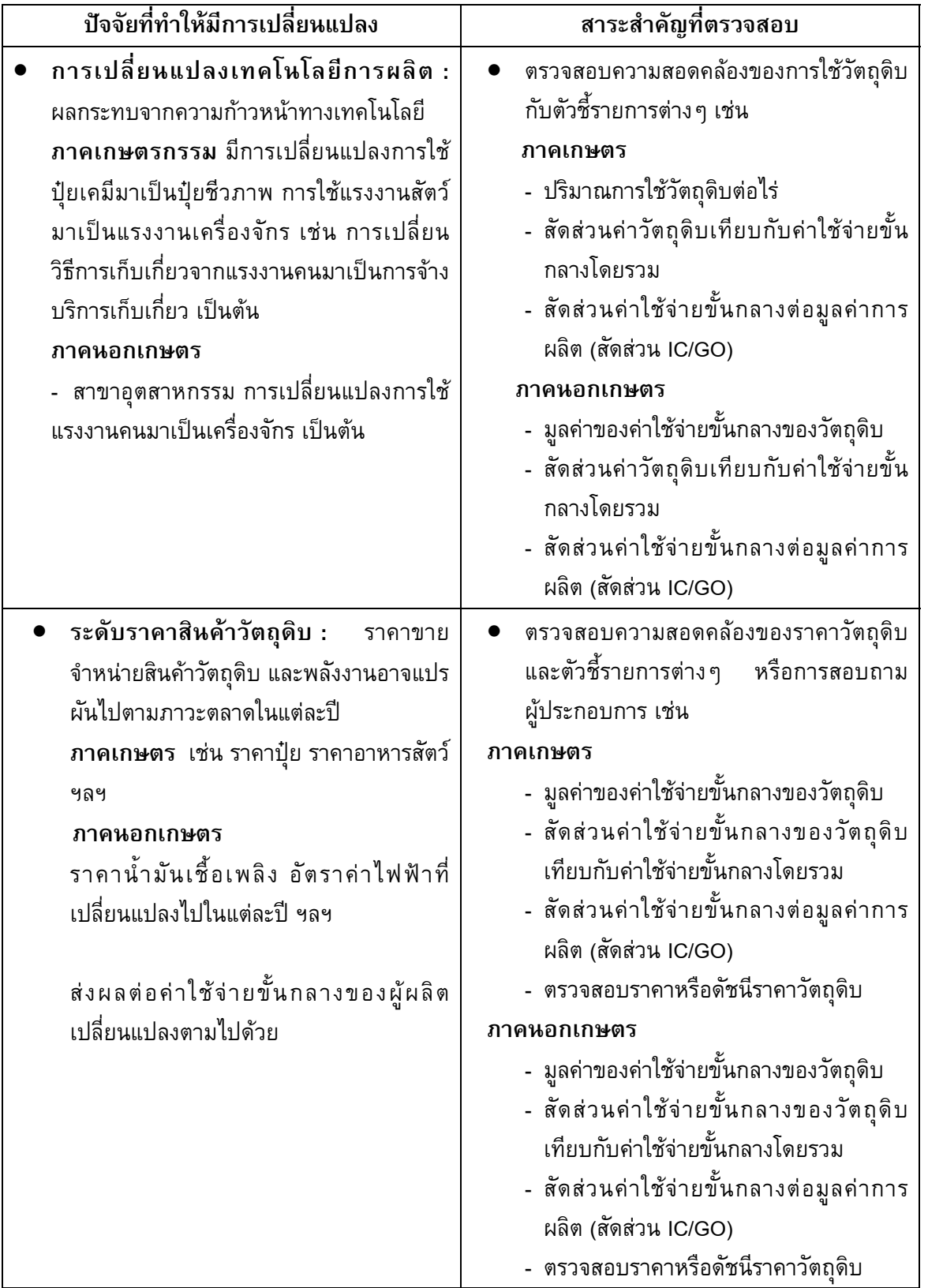

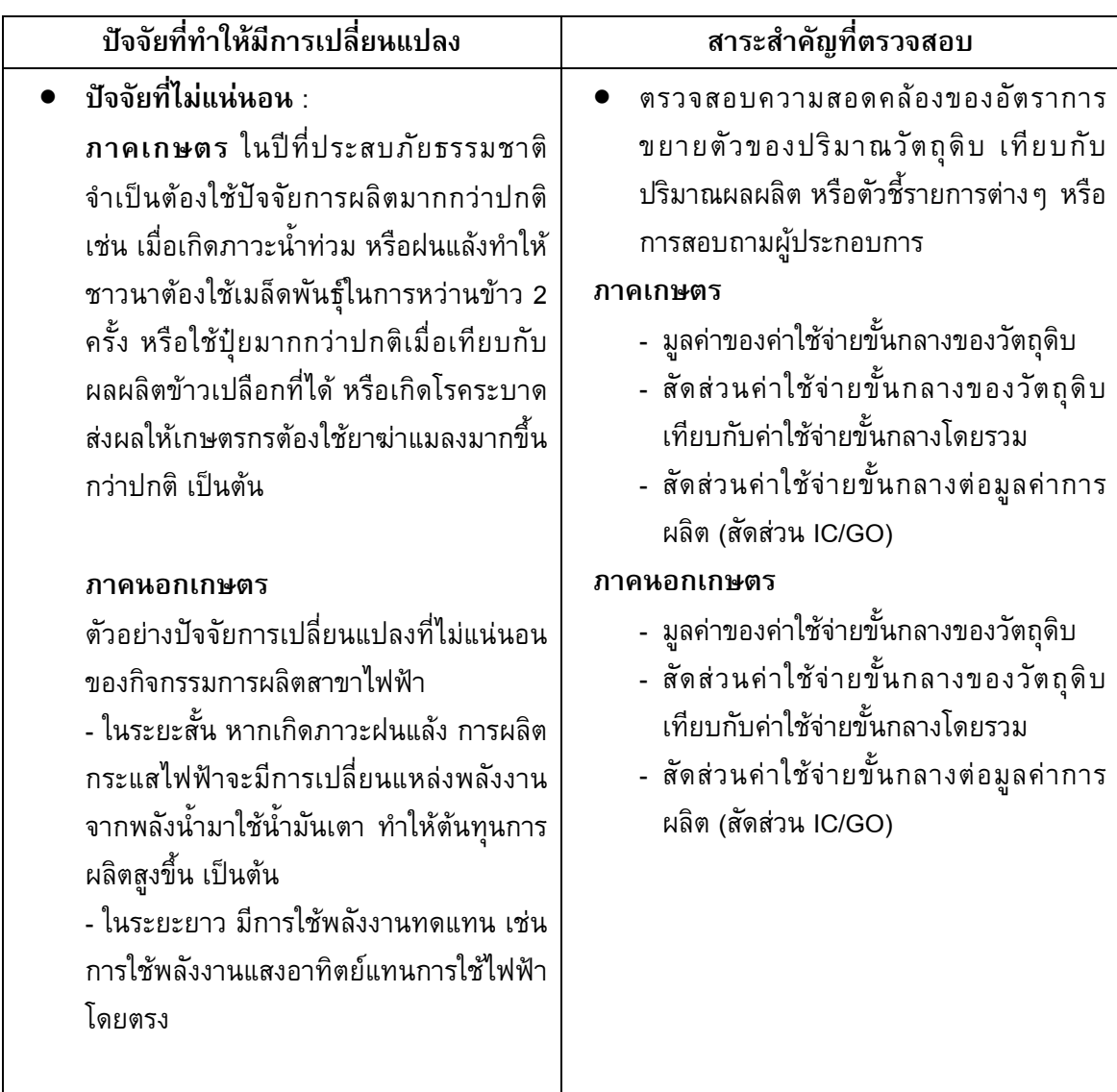

**5.2.2) กิจกรรม Non market output** ตรวจสอบขอมูลคาตอบแทนแรงงาน คาเชาที่ดิน และคาเสื่อมราคาโดยการตรวจสอบระดับมูลคา และอัตราการเปลี่ยนแปลงในแตละป

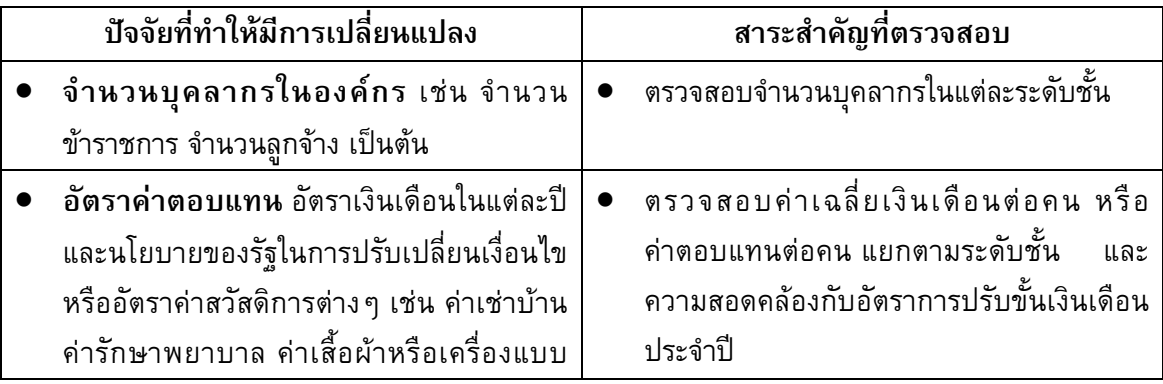

# • **การตรวจสอบคาตอบแทนแรงงาน**

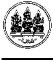

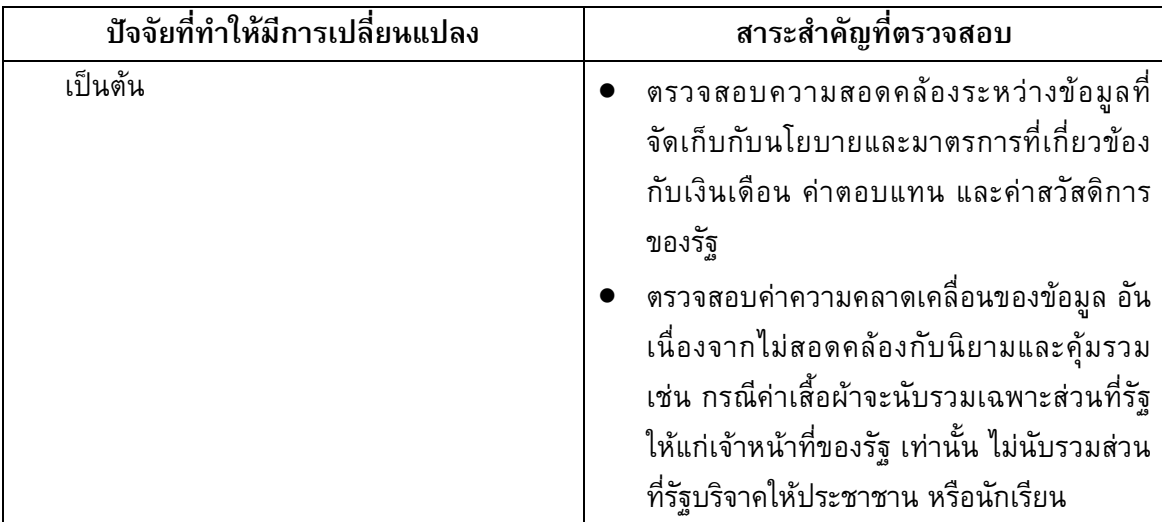

# • **การตรวจสอบคาเชาที่ดิน**

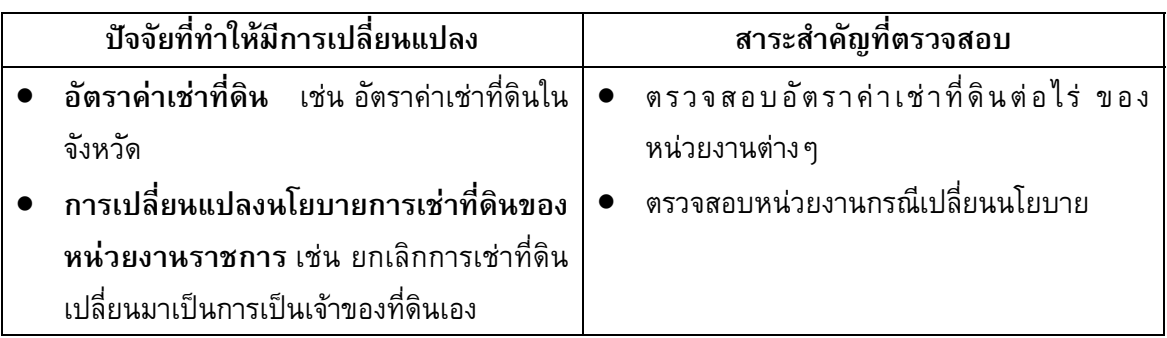

# • **การตรวจสอบคาเสื่อมราคา**

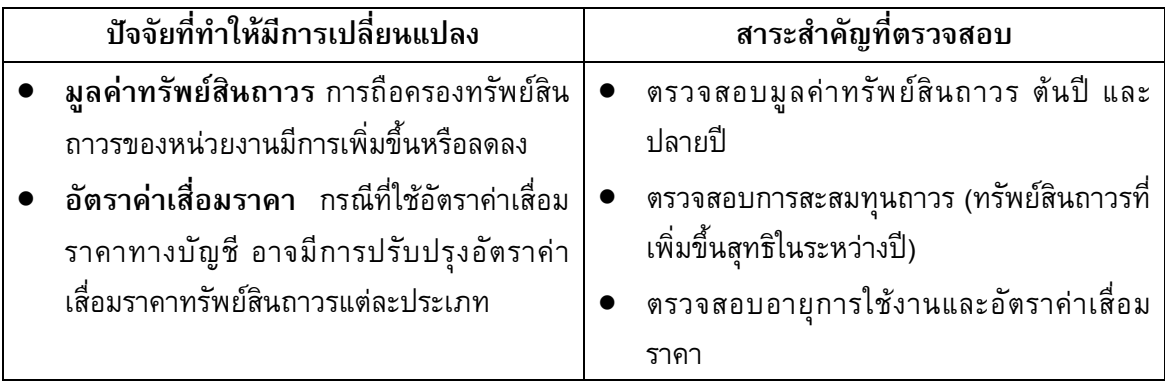

(รายละเอียดการตรวจสอบขอมูลรายสาขาอยูในตารางแนบทาย)

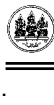

- **6. การวิเคราะหผลการจัดทําผลิตภัณฑจังหวัด ประกอบดวย**
	- การวิเคราะหสัดสวนคาใชจายขั้นกลาง และมูลคาเพิ่มตอมูลคาการผลิต (สัดสวน IC/GO และ สัดสวน VA/GO)
	- วิเคราะหโครงสรางการผลิต (Share หรอื Structure) ของจังหวัด
	- การวิเคราะหอัตราการขยายตัว (Growth rate) ของ GPP ราคาประจําปและราคาคงที่
	- **1) การวิเคราะหคาใชจายขั้นกลาง (สัดสวน IC/GO)** 
		- **แนววิเคราะห**: การหาคาสัดสวนในแตละกิจกรรมการผลิต โดยนํายอดรวมคาใชจาย ขั้นกลางเทียบกับยอดรวมมูลคาการผลิต เพื่อพิจารณาวาในแตละปกิจกรรมการผลิต ้ แต่ละชนิดนั้นต้องใช้ค่าใช้จ่ายขั้นกลางซึ่งเป็นต้นทุนการผลิตในระดับใด เช่น สัดส่วน คาใชจายขั้นกลางในการผลิตขาวนาปเทากับ 0.642 และขณะเดียวกันสัดสวน มูลคาเพิ่มเทียบตอมูลคาการผลิตจะเทากับ 0.358 หมายถึงในมูลคาการผลิตขาว 100 บาทนั้น ตองใชคาใชจายขั้นกลางเทากับ 64.2 บาท และสวนที่เปนมูลคาเพิ่มเทากับ 35.8 บาท เป็นต้น โดยทั่วไปจะวิเคราะห์ในราคาประจำปี

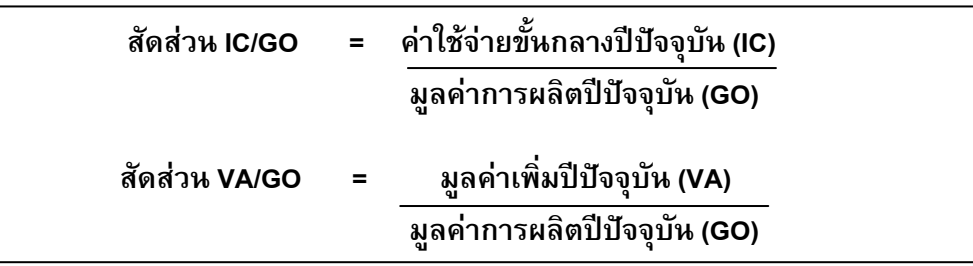

- **การใชประโยชน**: สัดสวนนี้สามารถใชเปรียบเทียบดังนี้
	- การเปรียบเทียบระหวางชวงเวลา ทั้งในระยะสั้นปตอปหรือในระยะยาว เพื่อใหทราบวากิจกรรมชนิดนั้น สัดสวน IC/GO แสดงถึงการใชตนทุน คาใชจายขั้นกลางเปลี่ยนไปมากนอยเพียงใด ซึ่งอาจเปลี่ยนแปลงจากปจจัย ดานราคาสินคา และปจจัยดานเทคโนโลยีการผลิต และในขณะเดียวกัน ในทางตรงขามหากพิจารณาดานมูลคาเพิ่มก็สามารถดูแนวโนมการ เปลี่ยนแปลงของสัดสวน VA/GO วามีแนวโนมเปลี่ยนแปลงหรือไม หากยังมี แนวโนมสัดสวนอยูในระดับสูงเมื่อเทียบตอมูลคาการผลิต ยอมแสดงวา กิจกรรมการผลิตนี้ยังสามารถสรางรายไดใหกับระบบเศรษฐกิจไดสามารถ ส่งเสริมให้ดำเนินการผลิตเพิ่มขึ้นต่อไป
	- การเปรียบเทียบกันระหวางกิจกรรมตอกิจกรรม เพื่อพิจารณาวากิจกรรมใดมี คา สัดสวนสูงต่ํากวากัน หากการผลิตใดสัดสวน IC/GO มีคาต่ํา และ VA/GO สูงยอมเปนผลดีเพราะเปนกิจกรรมที่สามารถสรางมูลคาเพิ่มหรือ

รายไดตอผลตอบแทนปจจัยการผลิต (คาตอบแทนแรงงาน คาเชาที่ดิน ผล กําไร และอื่นๆ) ในสัดสวนที่มากกวา

# • **ตารางการวิเคราะห**

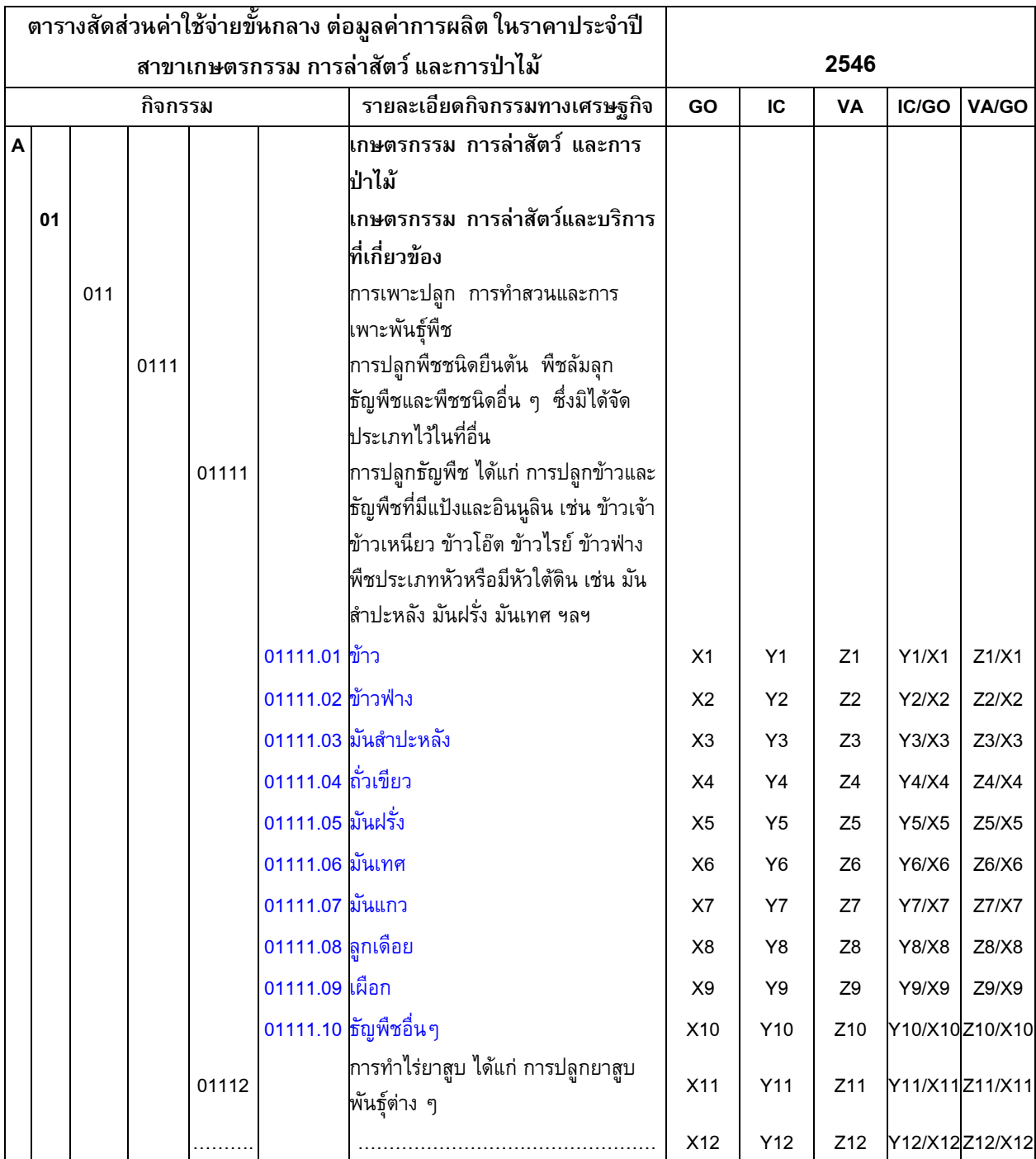

# **2) การวิเคราะหสัดสวนโครงสรางการผลิต (% Share หรือ Structure)**

• **แนววิเคราะห**: การหาคาสัดสวนรอยละระหวางมูลคาเพิ่มในแตละกิจกรรมการผลิต เทียบกับมูลค่าเพิ่มรวมทั้งสาขา เช่น มูลค่าเพิ่มจากกิจกรรมการผลิตข้าวนาปี เท่ากับ ้<br>320 ล้านบาท และ มูลค่าเพิ่มรวมทั้งสาขาการผลิตเท่ากับ 1200 ล้านบาท เมื่อนำมา หาสัดสวนไดเทากับ 26.7 (320/1200x100) ซึ่งหมายถึง มูลคาเพิ่มจากการผลิตขาวคิด เปนรอยละ 26.7 ของ การเกษตรกรรมทั้งหมด

**สัดสวนรายกิจกรรมที่ n = มูลคาเพิ่มของกิจกรรมที่ n x 100 ผลรวมของมูลคาเพิ่มทุกสาขา** 

- การวิเคราะหสามารถทําไดทั้งในระดับภายในสาขาการผลิต โดยหาสัดสวน รอยละของมูลคาเพิ่มจากกิจกรรมยอย เทียบกับมูลคาเพิ่มรวมทั้งสาขา และ การวิเคราะหในภาพรวมทั้ง 16 สาขา โดยหาสัดสวนรอยละของมูลคาเพิ่มของ แตละสาขาเทียบกับภาพรวมผลิตภัณฑจังหวัด
- การวิเคราะหสามารถทําไดทั้งในราคาประจําปและราคาคงที่
- **การใชประโยชน**: สัดสวนนี้สามารถใชเปรียบเทียบดังนี้
	- การเปรียบเทียบระหวางชวงเวลา ทั้งในระยะสั้นปตอปหรือในระยะยาว เพื่อใหทราบวากิจกรรมชนิดนั้น มีแนวโนมของความสําคัญวาเพิ่มขึ้นหรือ ลดลงอยางไร
	- การเปรียบเทียบกันระหวางกิจกรรมตอกิจกรรม หรือสาขาตอสาขาเพื่อ พิจารณาวากิจกรรมใดมีน้ําหนักตอการผลิตโดยรวมสูงต่ํากวากัน หากการผลิต ใดมีสัดส่วน ร้อยละที่มากกว่าย่อมสร้างรายได้ให้กับจังหวัดได้มากกว่า
- **ตารางการวิเคราะห**

.

- ตารางหนา 16

### **GROSS PROVINCIAL PRODUCT AT CONSTANT PRICES**

**Province…………………** 

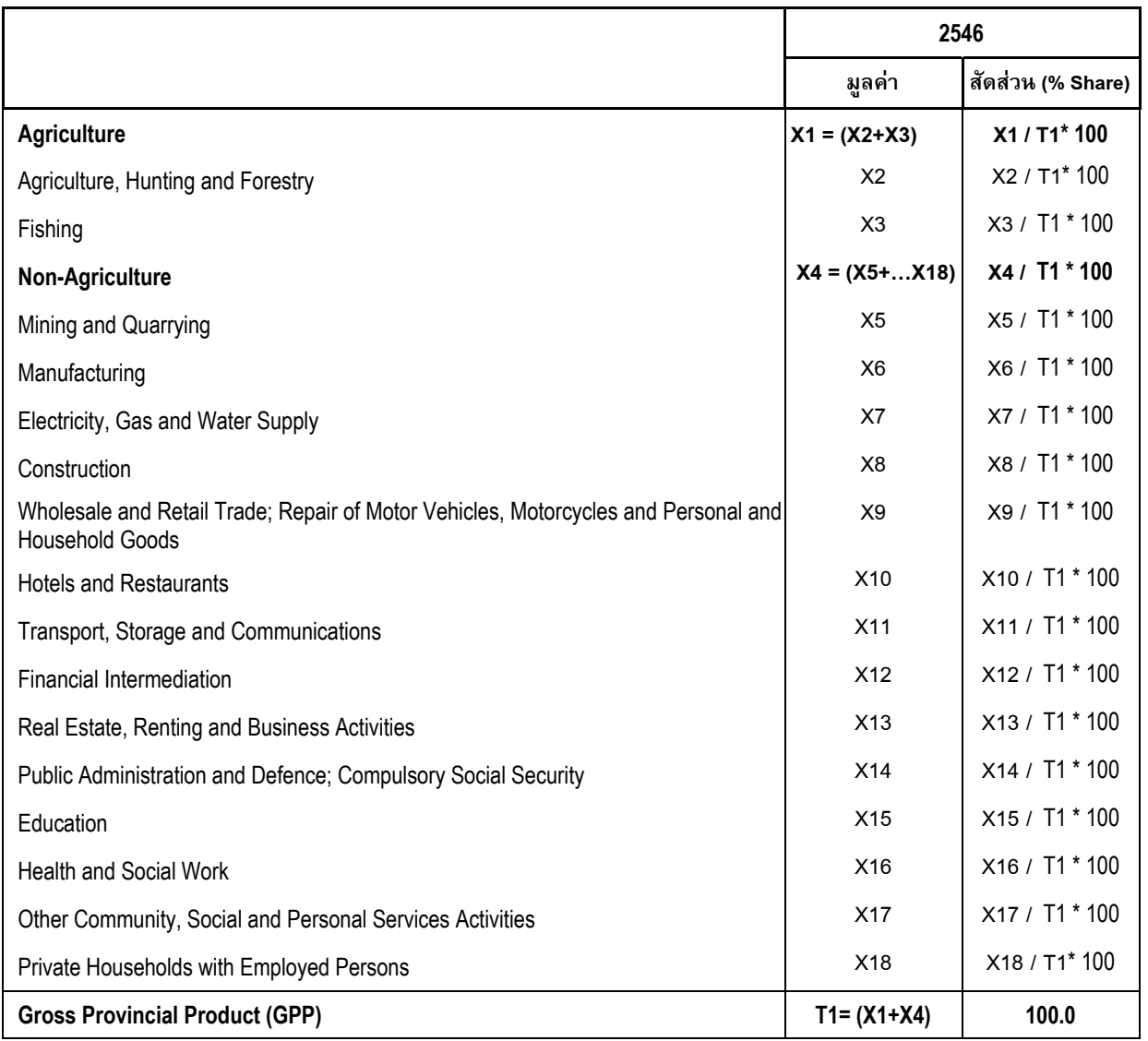

# **3) การวิเคราะหอัตราขยายตัวหรืออัตราเพิ่ม (Growth rate)**

• **แนววิเคราะห**: การหาอัตรารอยละที่เพิ่มขึ้น ของมูลคาเพิ่มในปจจุบัน เทียบกับปที่ ผ่านมา เช่น มูลค่าเพิ่มจากกิจกรรมการผลิตข้าวนาปีปัจจุบัน เท่ากับ 320 ล้านบาท ปี ที่ผ่านมาเท่ากับ 300 ล้านบาท อัตราขยายตัวปีปัจจุบัน เท่ากับร้อยละ 6.7 ((320-300)/300 x 100) ซึ่งหมายถึงมูลค่าเพิ่มจากการผลิตข้าวปีปัจจุบันเพิ่มขึ้นจากปีที่ผ่าน มารอยละ 6.7

- การวิเคราะหสามารถทําไดทุกระดับ ตั้งแตในระดับมูลคาเพิ่มรายกิจกรรมยอย มูลคาเพิ่มรวมรายสาขา และภาพรวมผลิตภัณฑจังหวัด
- การวิเคราะหสามารถทําไดทั้งในราคาประจําปและราคาคงที่ โดยที่
	- อัตราขยายตัวของมูลคาเพิ่มหรือผลิตภัณฑจังหวัดในราคาประจําป แสดงผลกระทบจากการเปลี่ยนแปลงทั้งดานปริมาณการผลิตและราคา สินค้าหรือค่าบริการที่เป็นไปตามภาวะตลาดในแต่ละปี สะท้อนให้เห็น ภาพการเปลี่ยนแปลงจํานวนรายไดของจังหวัด
	- อัตราขยายตัวของมูลคาเพิ่มในราคาคงที่ หรือผลิตภัณฑจังหวัดในราคา คงที่จะแสดงผลกระทบจากเชิงปริมาณการผลิต (volume) ที่เพิ่มขึ้นหรือ ลดลงในแตละป จึงสามารถใชเปนตัวชี้วัดภาวะเศรษฐกิจที่แทจริง หรือ real term
- **การใชประโยชน**: การหาอัตราขยายตัวสามารถใชเปรียบเทียบดังนี้
	- การเปรียบเทียบระหวางชวงเวลา ทั้งในระยะสั้นปตอปหรือในระยะยาว เพื่อใหทราบวากิจกรรมชนิดนั้น มีแนวโนมการเติบโตเปนอยางไร
	- การเปรียบเทียบกันระหวางกิจกรรมตอกิจกรรม หรือสาขาตอสาขาเพื่อ พิจารณาวากิจกรรมใดหรือสาขาใดมีอัตราขยายตัวสูงหรือต่ํากวากัน นอกจากนี้ยังสามารถใชเปรียบเทียบกันระหวางจังหวัดตอจังหวัด เพื่อ เปรียบเทียบศักยภาพการผลิตระหวางกัน
- **ตารางการวิเคราะห**

.

- ตารางหนา 18

แนวทางการตรวจสอบและวิเคราะห์ผลการจัดทำผลิตภัณฑ์จังหวัด สำนักบัญชีประชาชาติ สศช

### **GROSS PROVINCIAL PRODUCT AT CONSTANT PRICES**

#### **Province…………………**

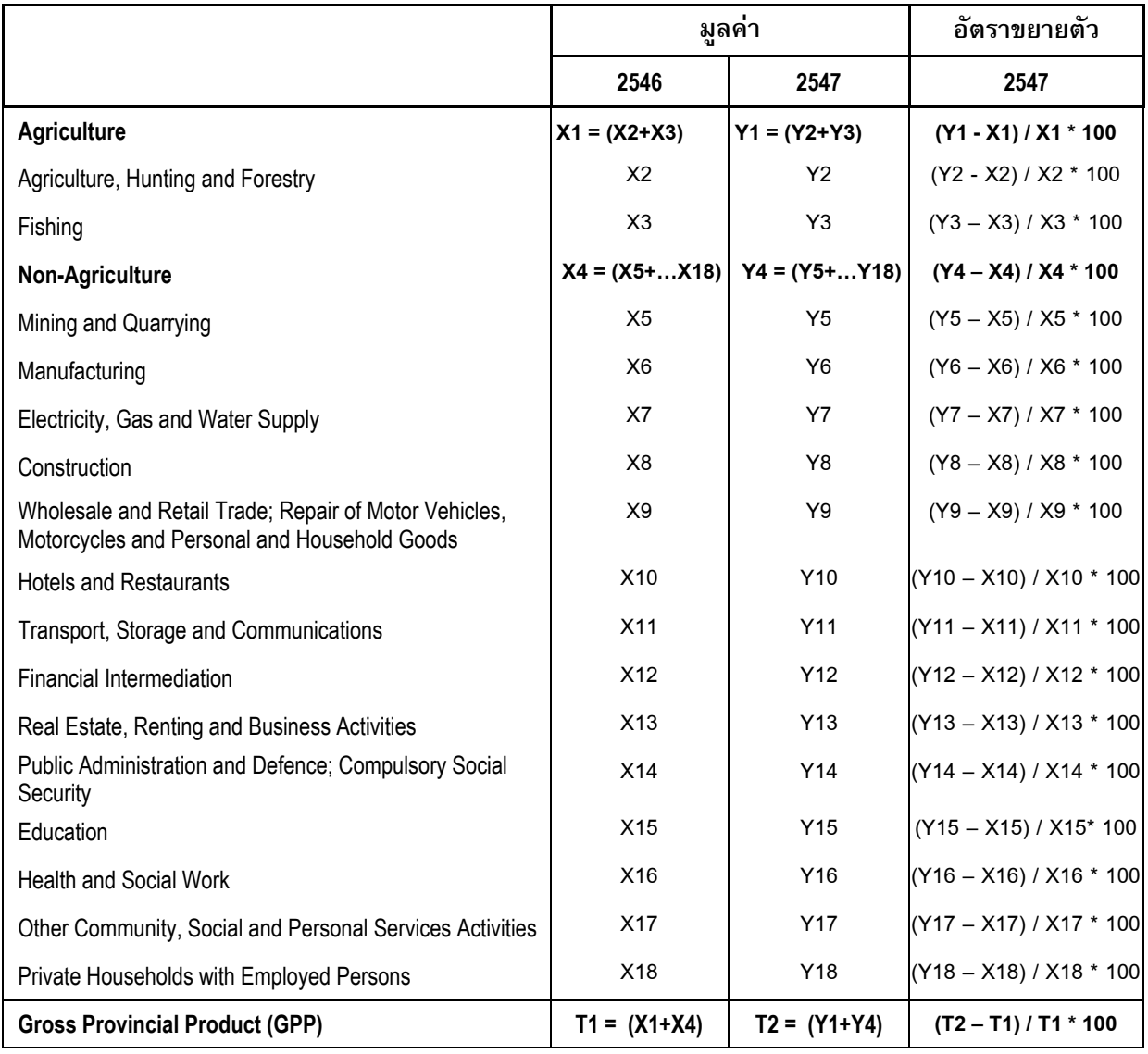

# **4) การวิเคราะหที่มาของการขยายตัว หรือที่มาของการเจริญเติบโต (Source of**

### **Growth)**

.

o **แนววิเคราะห**: การหาที่มาของการขยายตัวปปจจุบัน จะใชสัดสวนหรือน้ําหนัก ของมูลคาเพิ่มในปที่ผานมาของสาขาที่ตองการคํานวณ คูณกับอัตราขยายตัวของ มูลคาเพิ่มในปปจจุบันของสาขาเดียวกัน หารดวย 100 เชน สัดสวนมูลคาเพิ่มสาขา เกษตรกรรมเทียบตอ GPP รวมของจังหวัดในปที่ผานมาเทากับ 10.5 อัตราขยาย ตัวของสาขาเกษตรกรรมในปปจจุบันเทากับ 4.2 ดังนั้นที่มาของการขยายตัวสาขา เกษตรกรรมในปปจจุบัน เทากับรอยละ 0.44 (10.5 x 4.2 /100 = 0.44) และเมื่อ ี คำนวณค่าที่มาของการขยายตัว ( Source of Growth) ครบทุกสาขาแล้ว นำค่าที่ได้ ของทุกสาขารวมกัน จะเทากับอัตราขยายตัว GPP ในภาพรวมจังหวัด

# **ที่มาของการขยายตัวปปจจุบัน = สัดสวน (share) ของปที่ผานมา x อัตราขยายตัว (growth) ของปปจจบุ ัน 100**

- การวิเคราะหสามารถทําไดทุกระดับ แตสวนใหญจะจัดทําในระดับรายสาขา
- การวิเคราะหสามารถทําไดทั้งในราคาประจําปและราคาคงที่แตสวนใหญเฉพาะ ในดานราคาคงที่
- o **การใชประโยชน**: การหาที่มาของการขยายตัวสามารถใชเปรียบเทียบดังนี้
	- การเปรียบเทียบระหวางชวงเวลา ทั้งในระยะสั้นปตอปหรือในระยะยาว เพื่อ ประกอบการพิจารณาการขยายตัวของภาวะเศรษฐกิจโดยรวมของจังหวัดในแต ละปวาสาขาใดเปนสาขาที่มีอิทธิพลสูงสุด และสาขาใดเปนสาขาที่รองลงมา
- o **ตารางการวิเคราะห**

### **SOURCE OF GROWTH OF GROSS PROVINCIAL PRODUCT AT CONSTANT PRICES**

**Province…………………** 

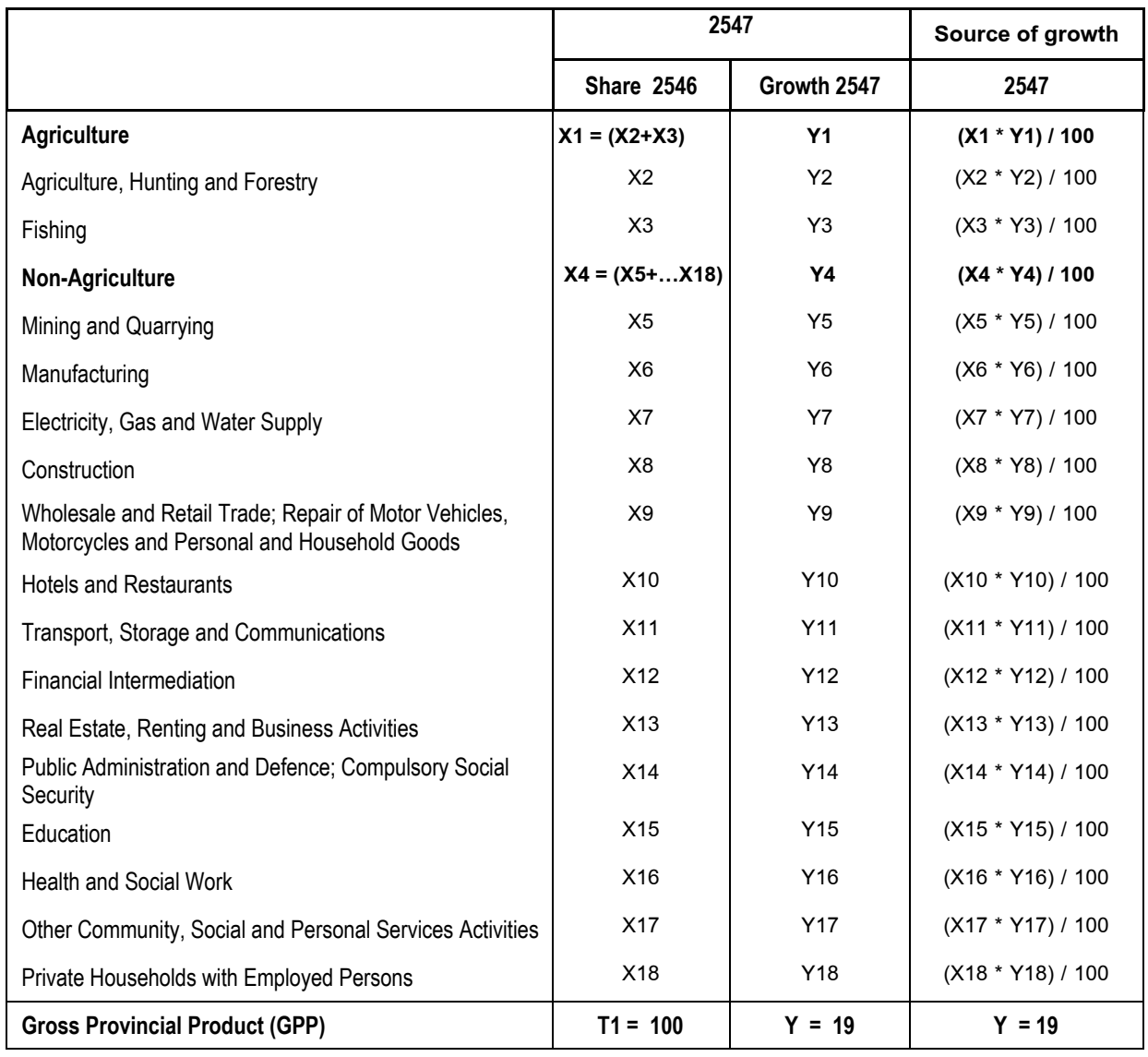

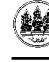

# **5) การวิเคราะหดัชนีราคาผลิตภัณฑมวลรวมจังหวัด (GPP Implicit Prices Deflator)**

o **แนววิเคราะห**: การหาคาดัชนีราคาผลิตภัณฑมวลรวมจังหวัดในแตละป ดําเนินการโดยนํามูลคาเพิ่ม ณ ราคาประจําปของปที่ตองการคํานวณ หารดวย มูลคาเพิ่ม ณ ราคาคงที่ของปเดียวกัน คูณดวย 100 คาดัชนีที่คํานวณไดในปฐาน (เช่น กำหนดให้ปี 2546 เป็นปีฐาน) ค่าดัชนีที่ได้จะเท่ากับ 100.0 ส่วนปีอื่นจะมีค่า ดัชนีเปลี่ยนแปลงไปตามภาวะตลาดโดยรวมของสินคาหรือบริการของจังหวัด เมื่อ ไดคาดัชนีของแตละปแลวสามารถคํานวณอัตราเพิ่มของคาดัชนีไดโดยใชสูตร เชนเดียวกับอัตราเพิ่มของมูลคาผลิตภัณฑมวลรวมจังหวัด

**ดัชนีราคาผลิตภัณฑมวลรวมจงหว ั ัดในป t = มูลคาเพิ่ม ณ ราคาประจําปของป t x 100 มูลคาเพิ่ม ณ ราคาคงที่ของป t** 

- การวิเคราะหสามารถทําไดทุกระดับ แตที่เหมาะสมคือรายสาขา และภาพรวม ผลิตภัณฑ์จังหวัด
- $\circ$  การใช้ประโยชน์ <sup>.</sup>
	- การหาระดับราคาสินคาและบริการที่ผลิตไดในจังหวัดในภาพรวม
	- การเปรียบเทียบอัตราการเปลี่ยนแปลงของราคาระหวางชวงเวลา ทั้งในระยะ สั้นปีต่อปี หรือในระยะยาว เพื่อให้ทราบทิศทางของราคาสินค้าที่ผลิตได้ใน จังหวัดมีแนวโน้มการเติบโตเป็นอย่างไร
	- การเปรียบเทียบราคาระหวางสาขา หรือเปรียบเทียบกันระหวางจังหวัดตอ จังหวัด เพื่อเปรียบเทียบระดับตนทุนการผลิตระหวางกัน
- o **ตารางการวิเคราะห**

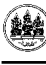

#### **GPP Iimplicit Prices Deflator**

### **Province…………………**

.

幽

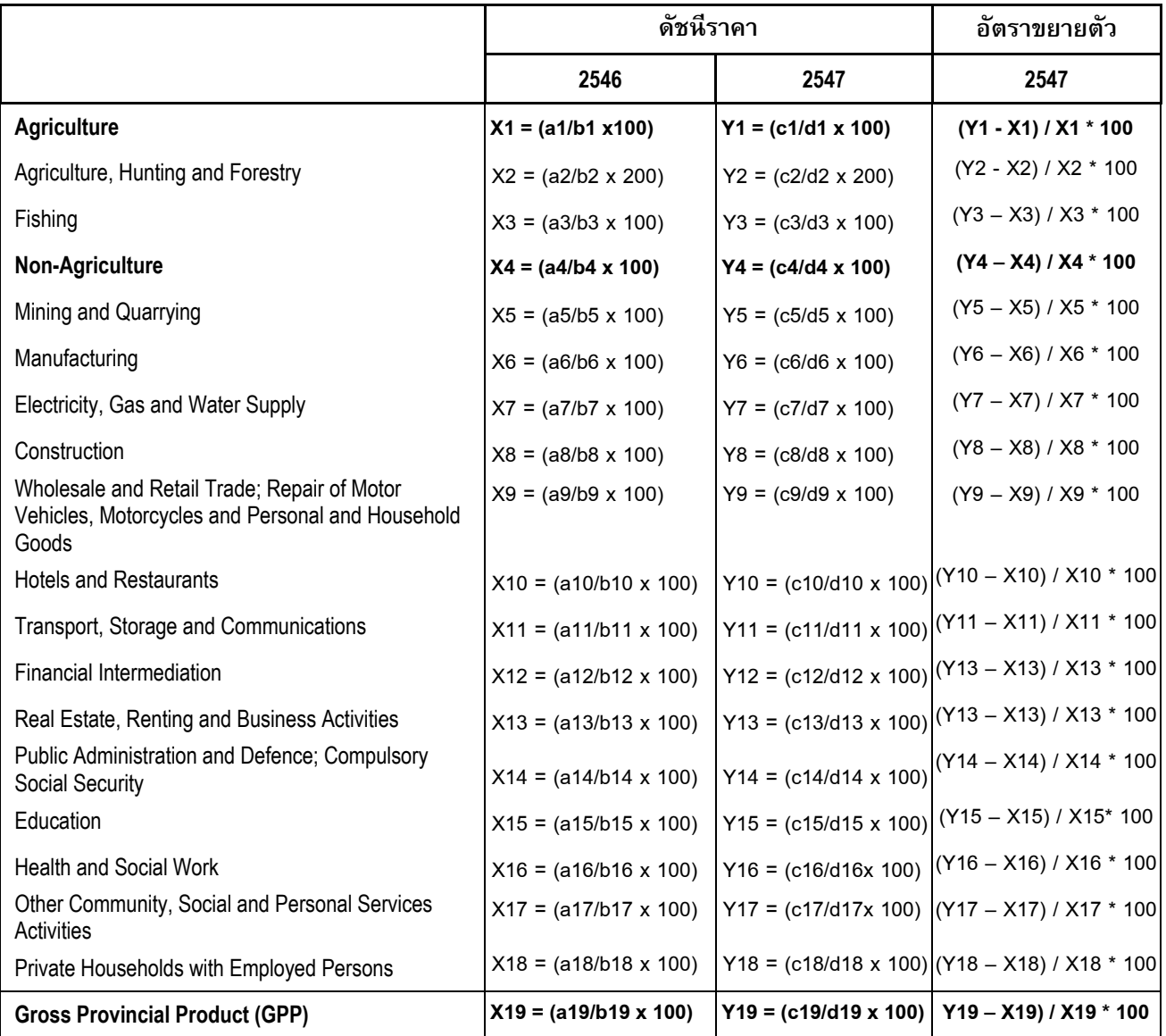

เมื่อ a = มูลคาเพิ่ม ณ ราคาประจําปของป 2546 b = มูลคาเพิ่ม ณ ราคาคงที่ของป 2546

c = มูลคาเพิ่ม ณ ราคาประจําปของป 2547 d = มูลคาเพิ่ม ณ ราคาคงที่ของป 2547

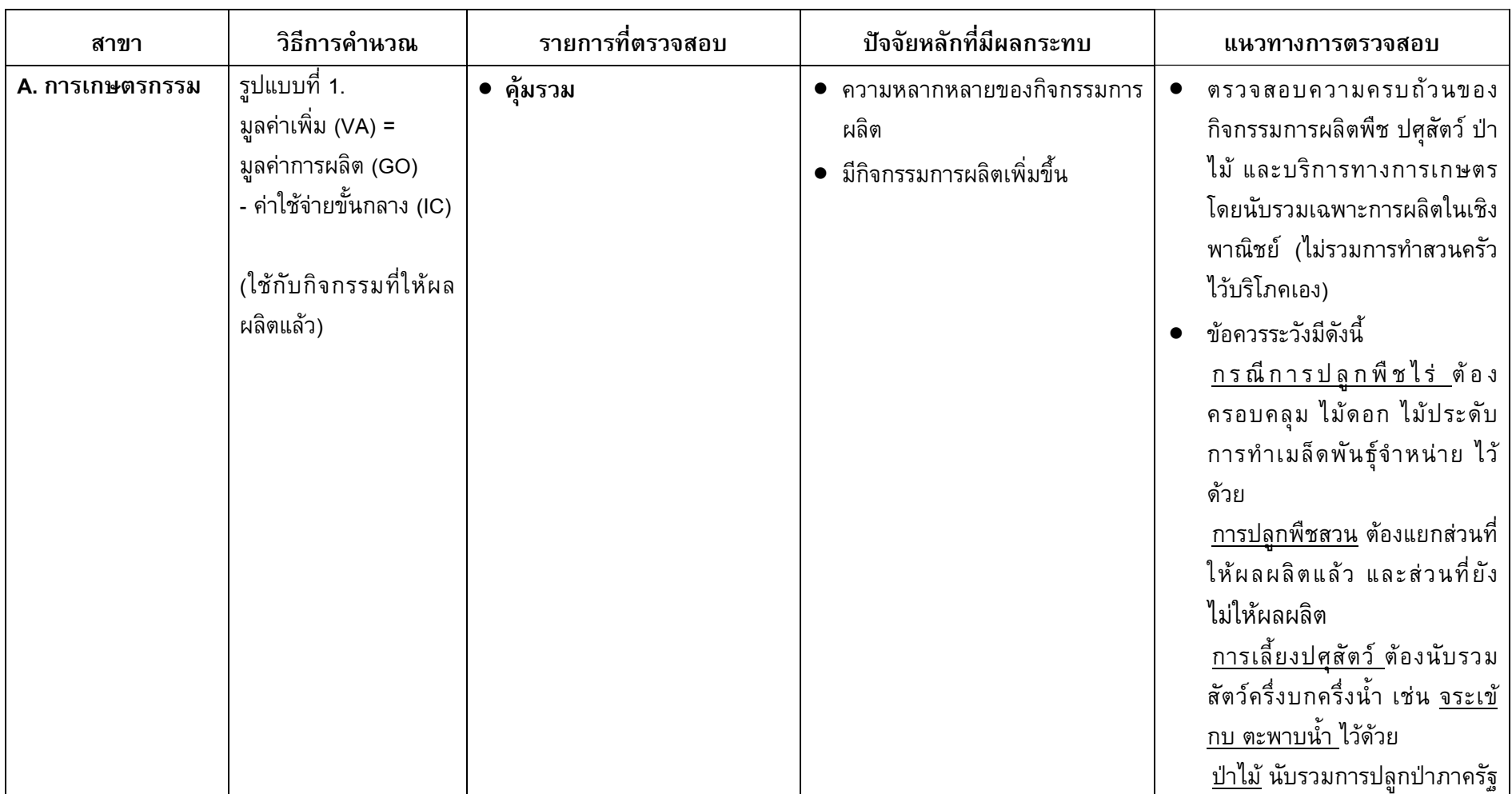

### **รายละเอ ียดการตรวจสอบผลิตภัณฑจ ังหวัด 16 สาขาการผลิต**

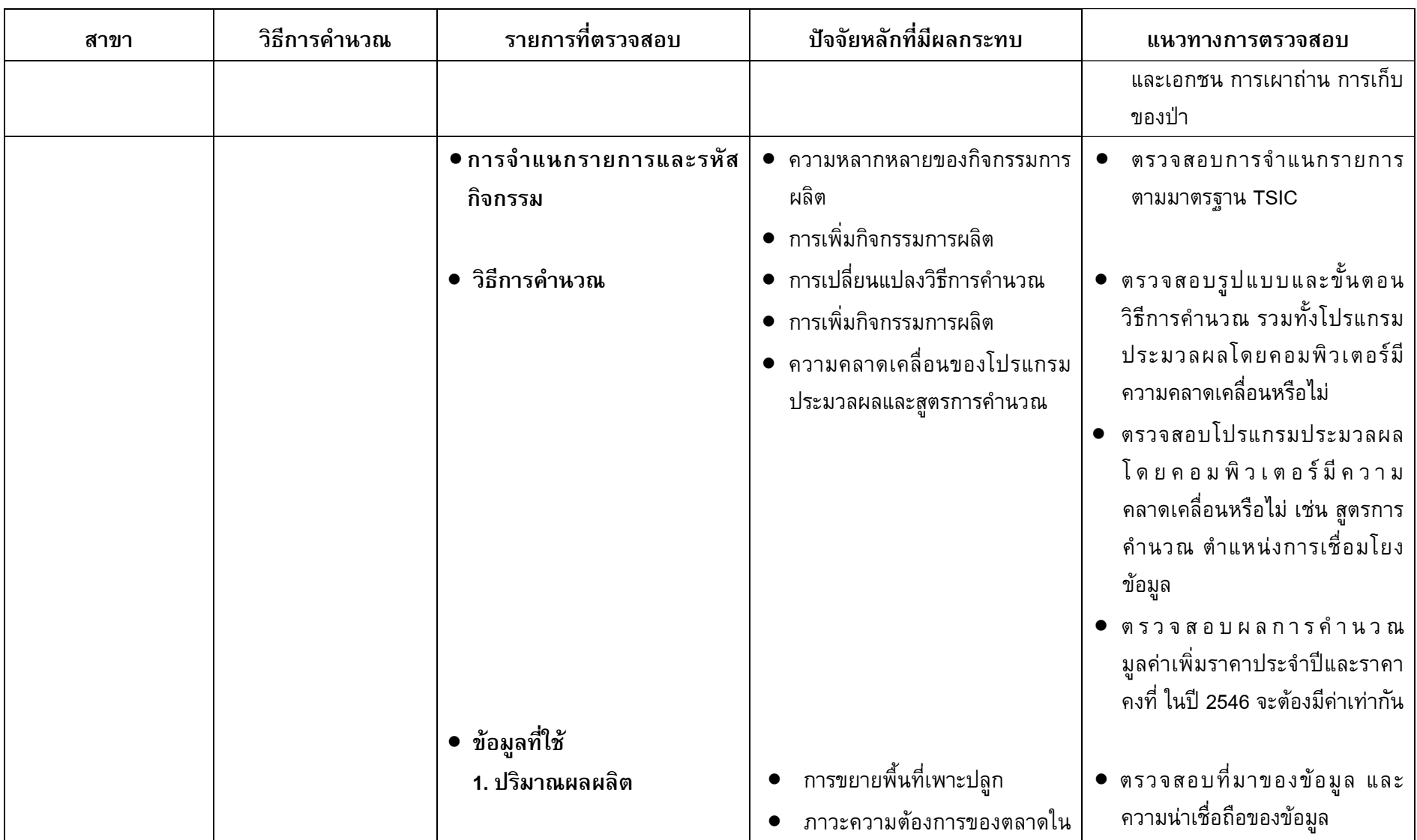

4

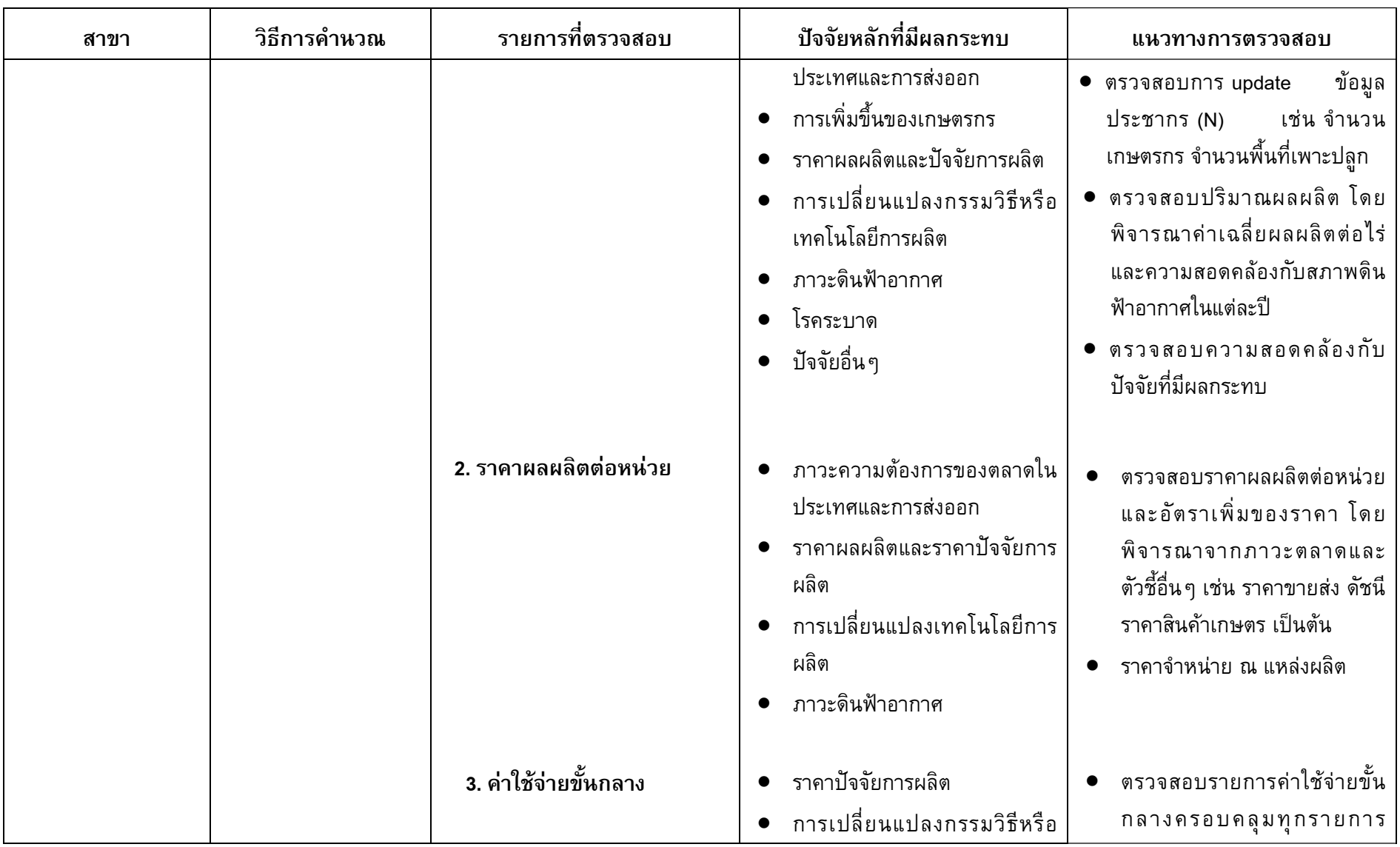

 $\equiv$ 

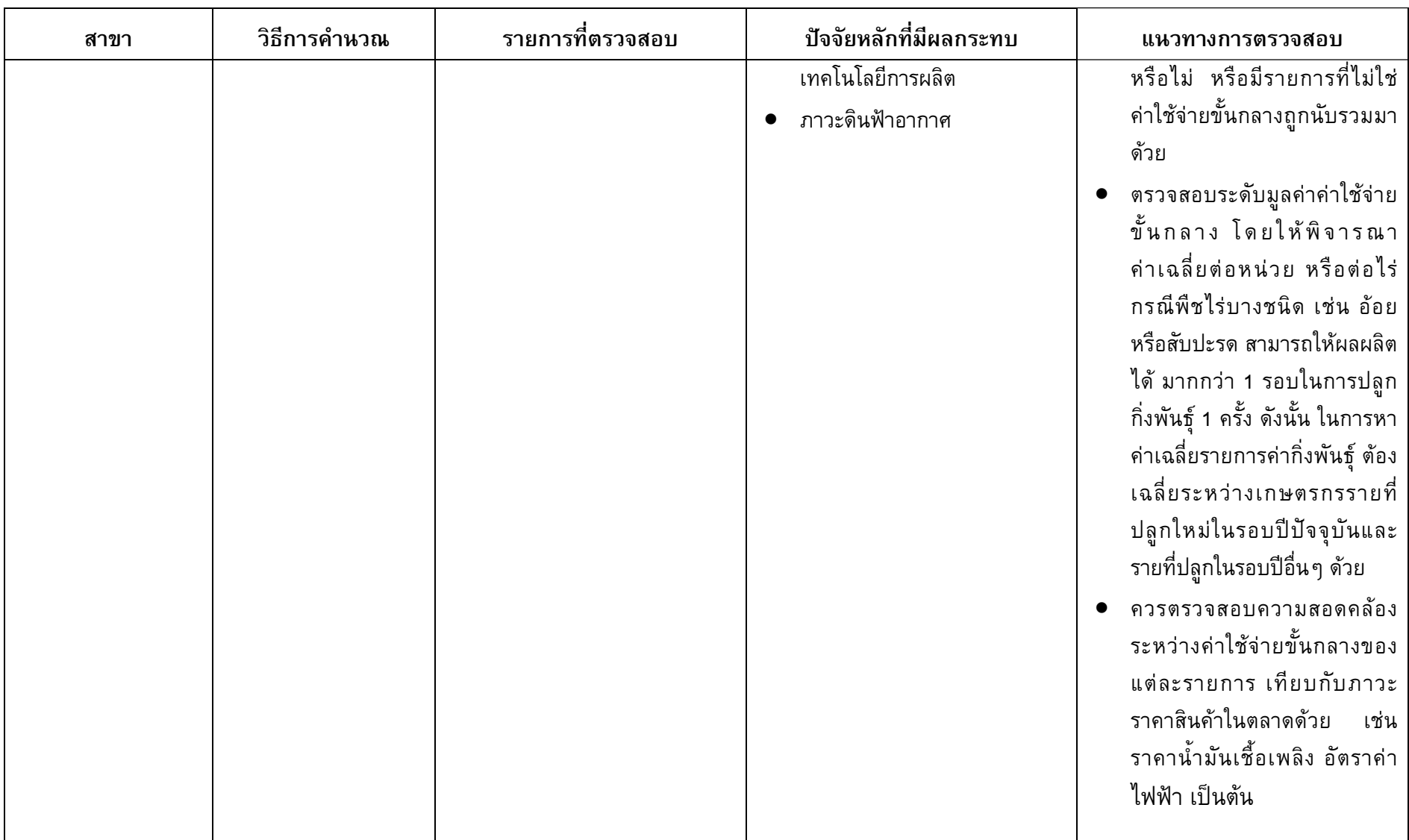

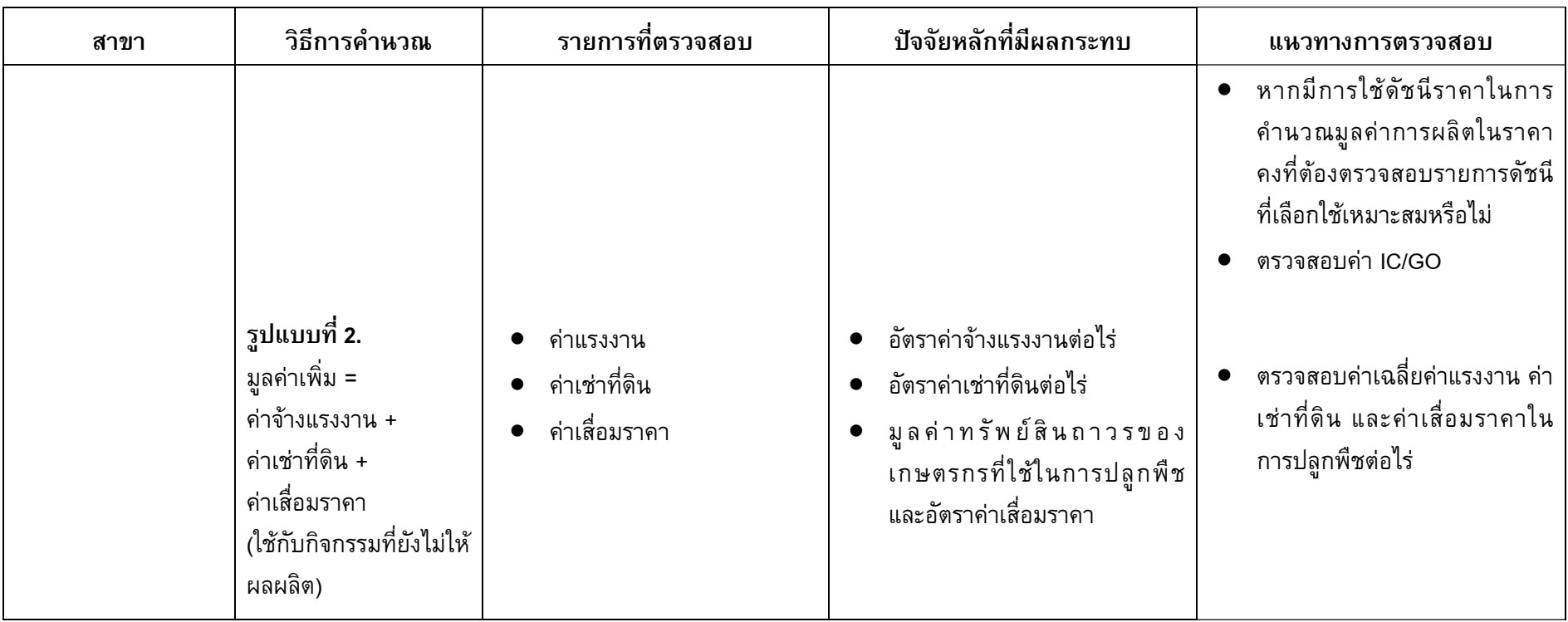

 $\blacksquare$ 

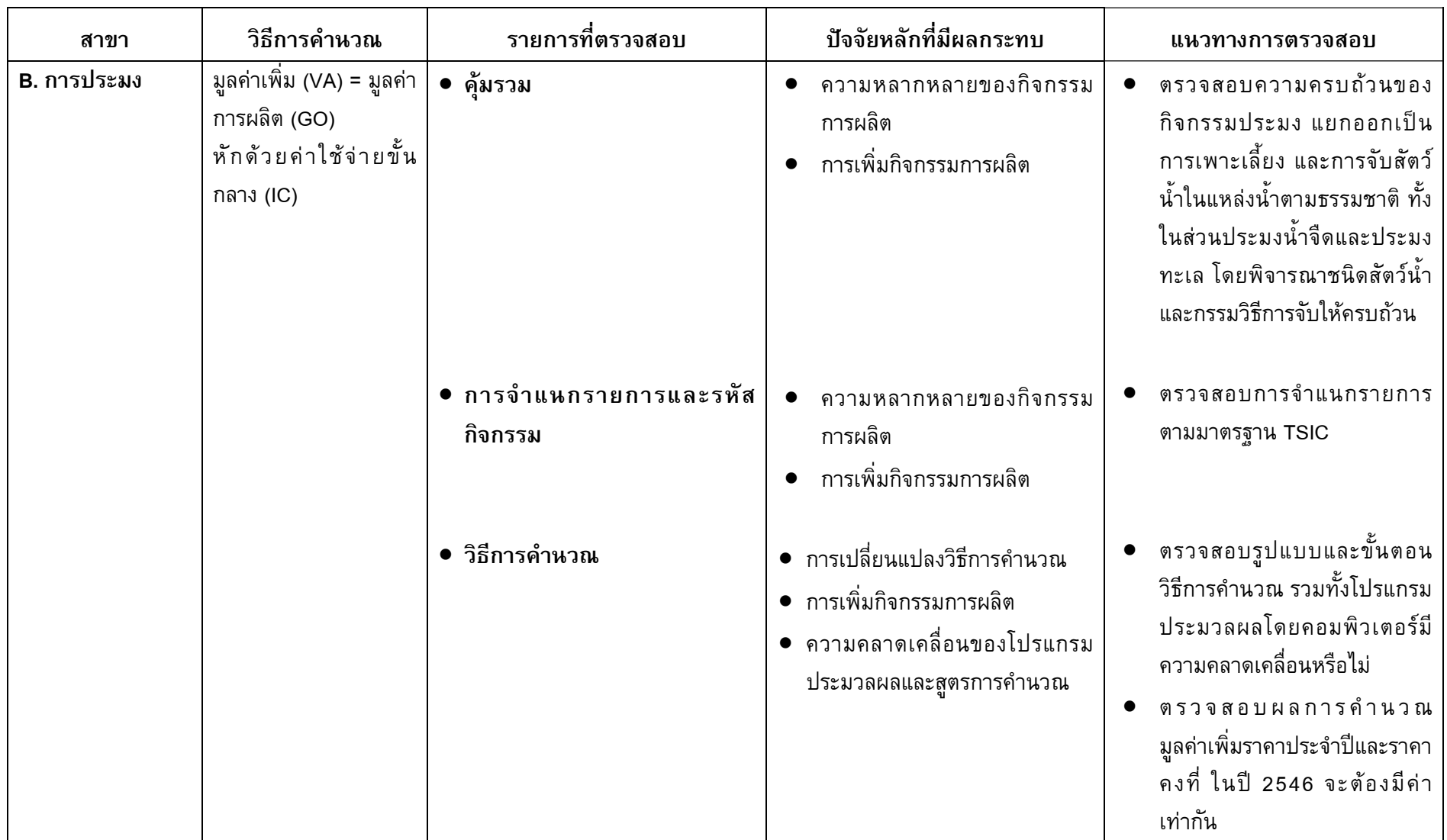

4

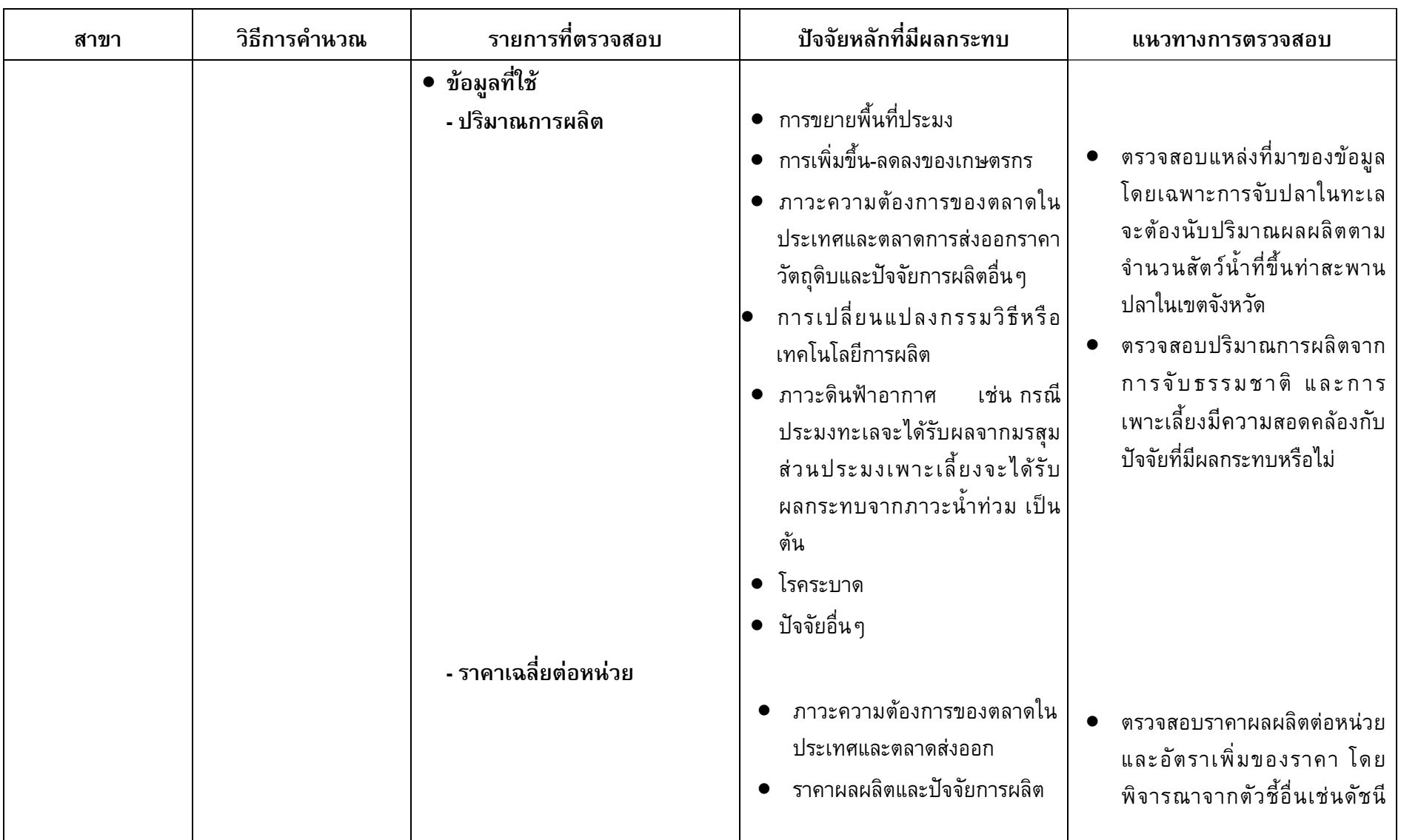

4

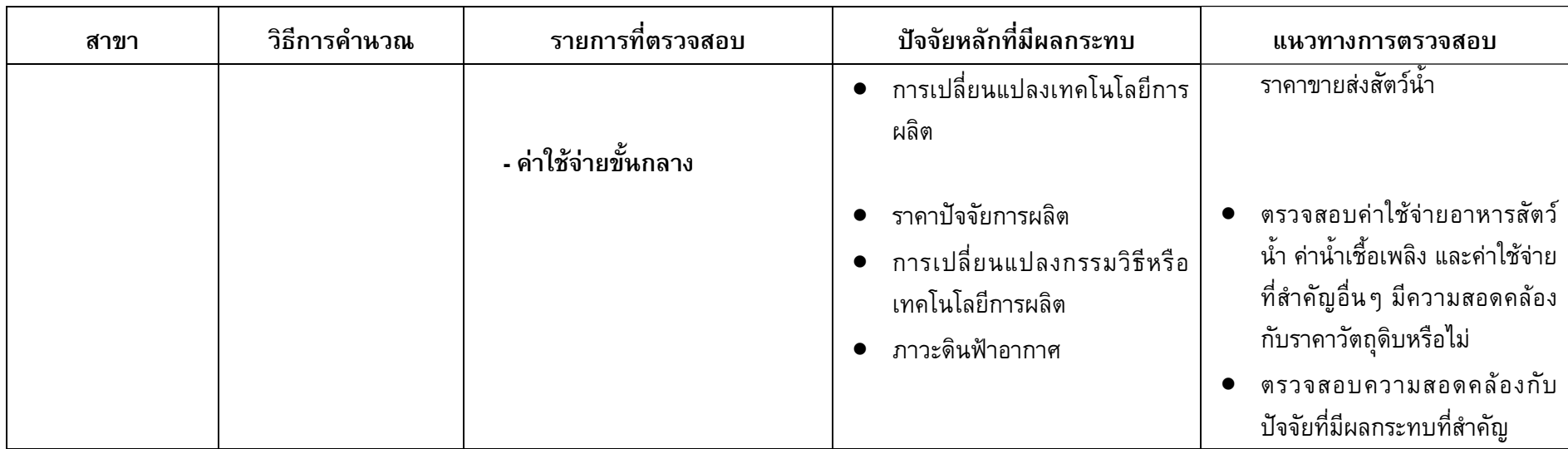

 $\equiv$ 

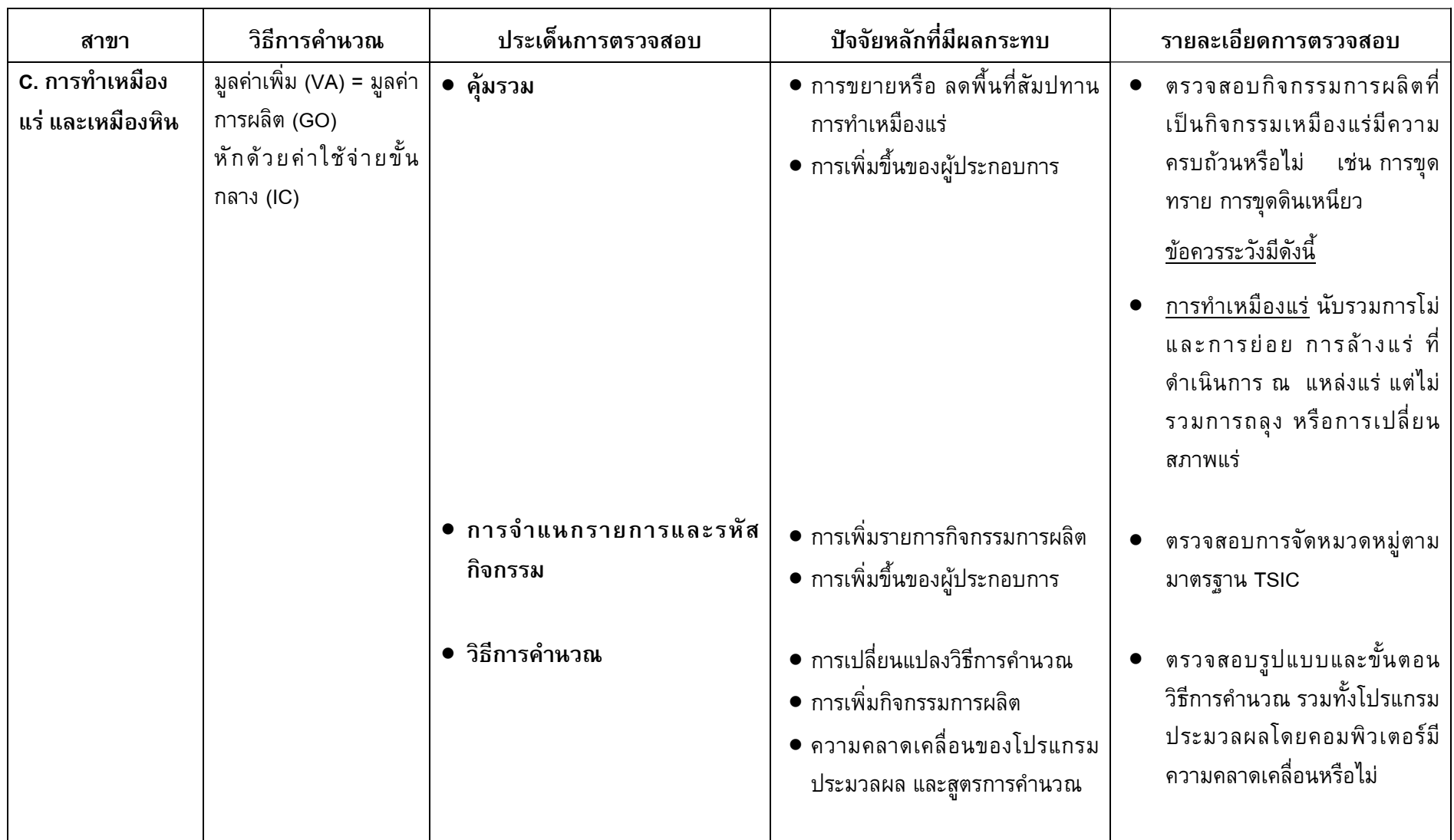

แนวทางการตรวจสอบและวิเคราะห์ผลการจัดทำผลิตภัณฑ์จังหวัด สำนักบัญชีประชาชาติ สศช.

4

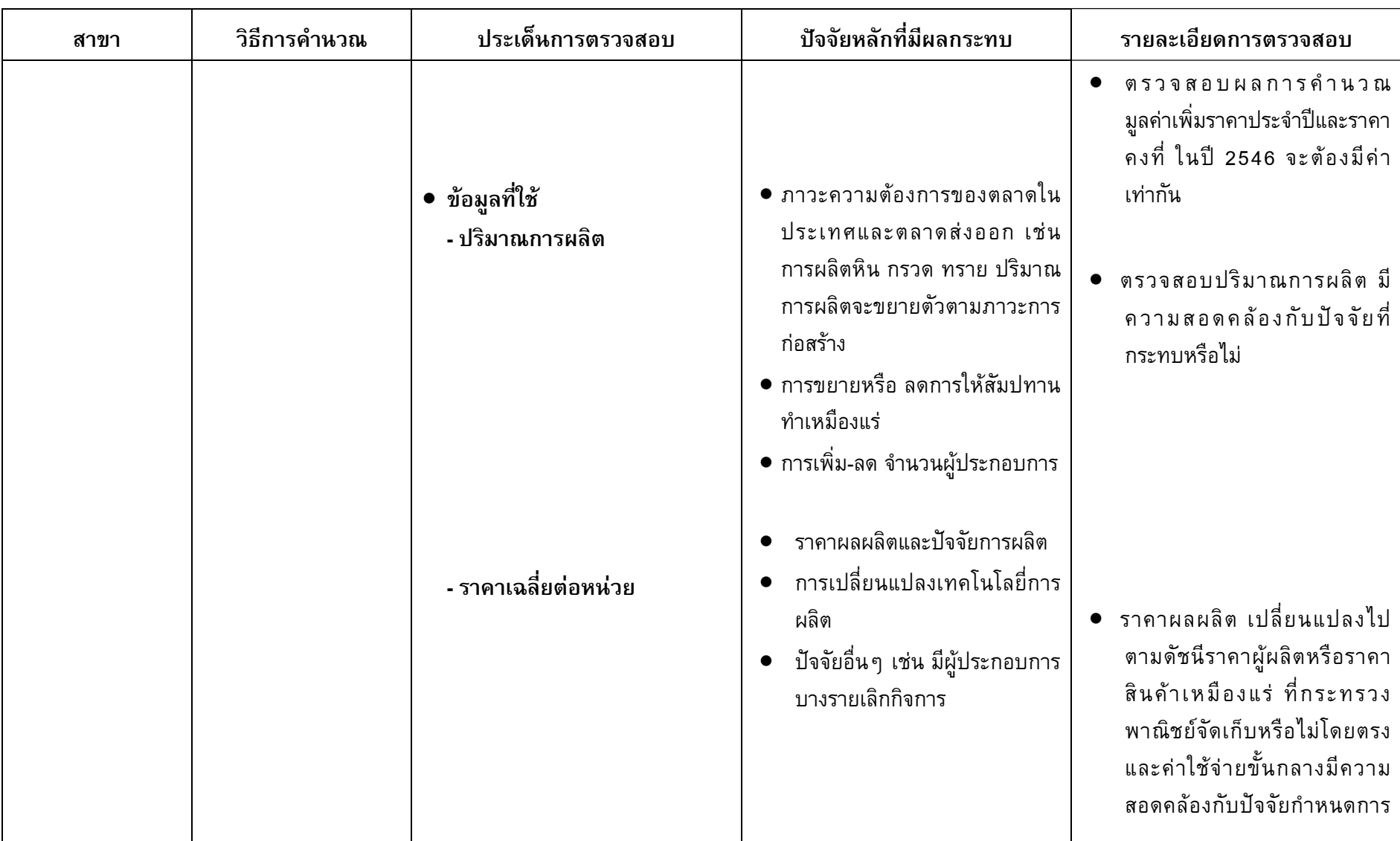

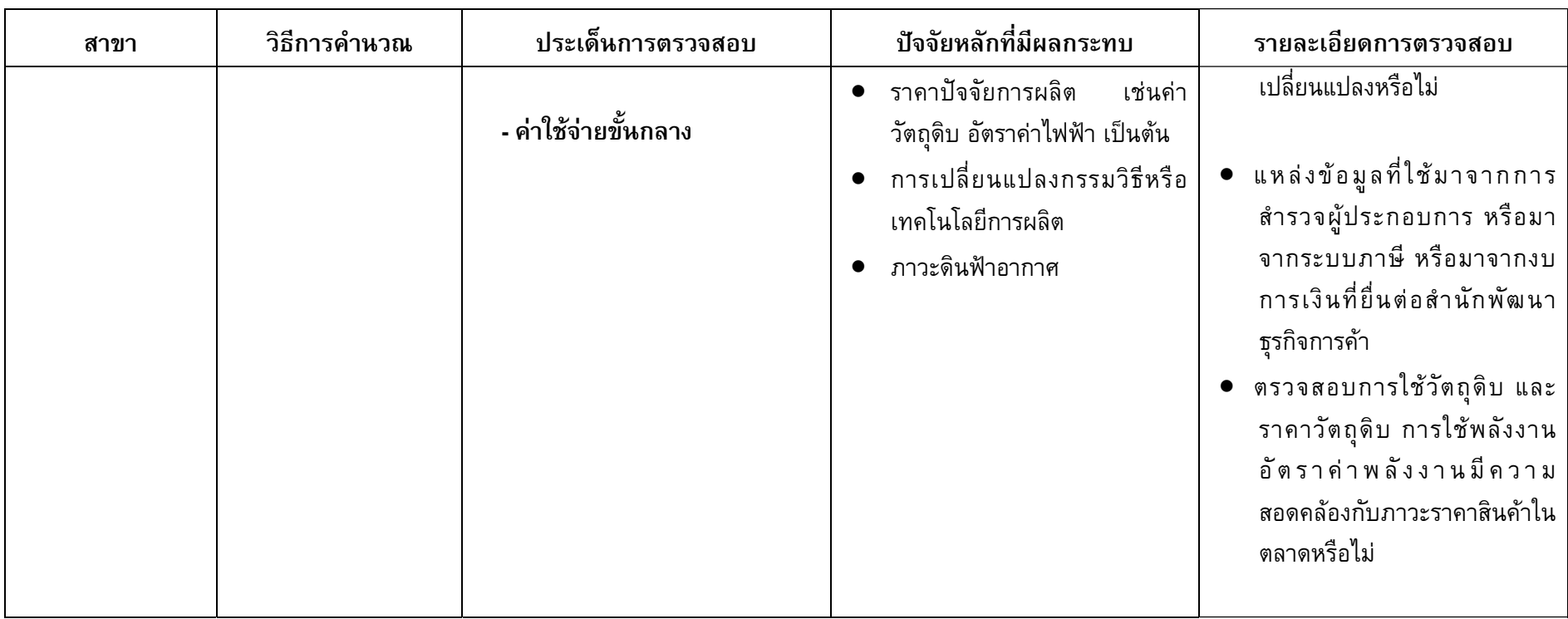

 $\equiv$ 

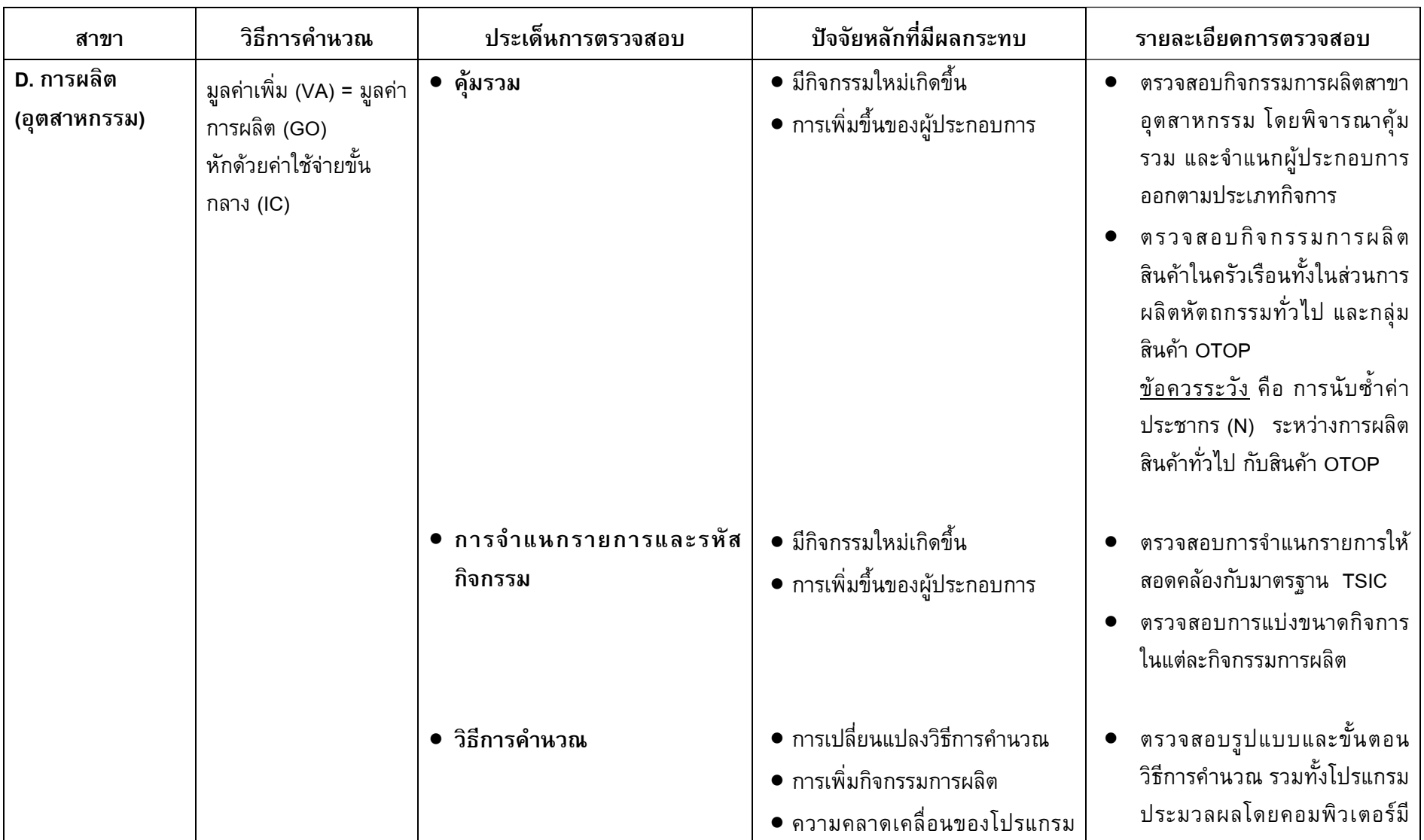

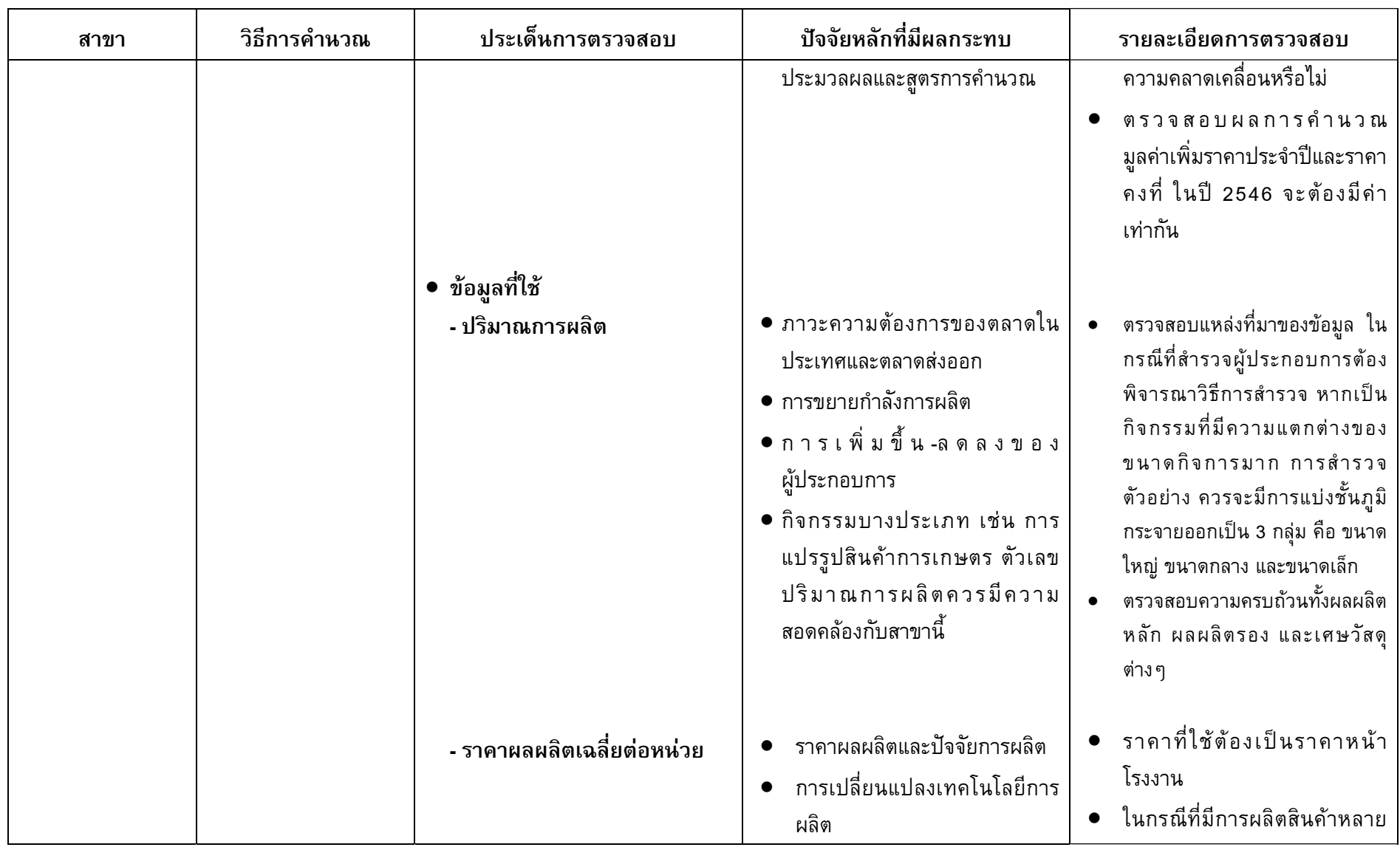

 $\equiv$
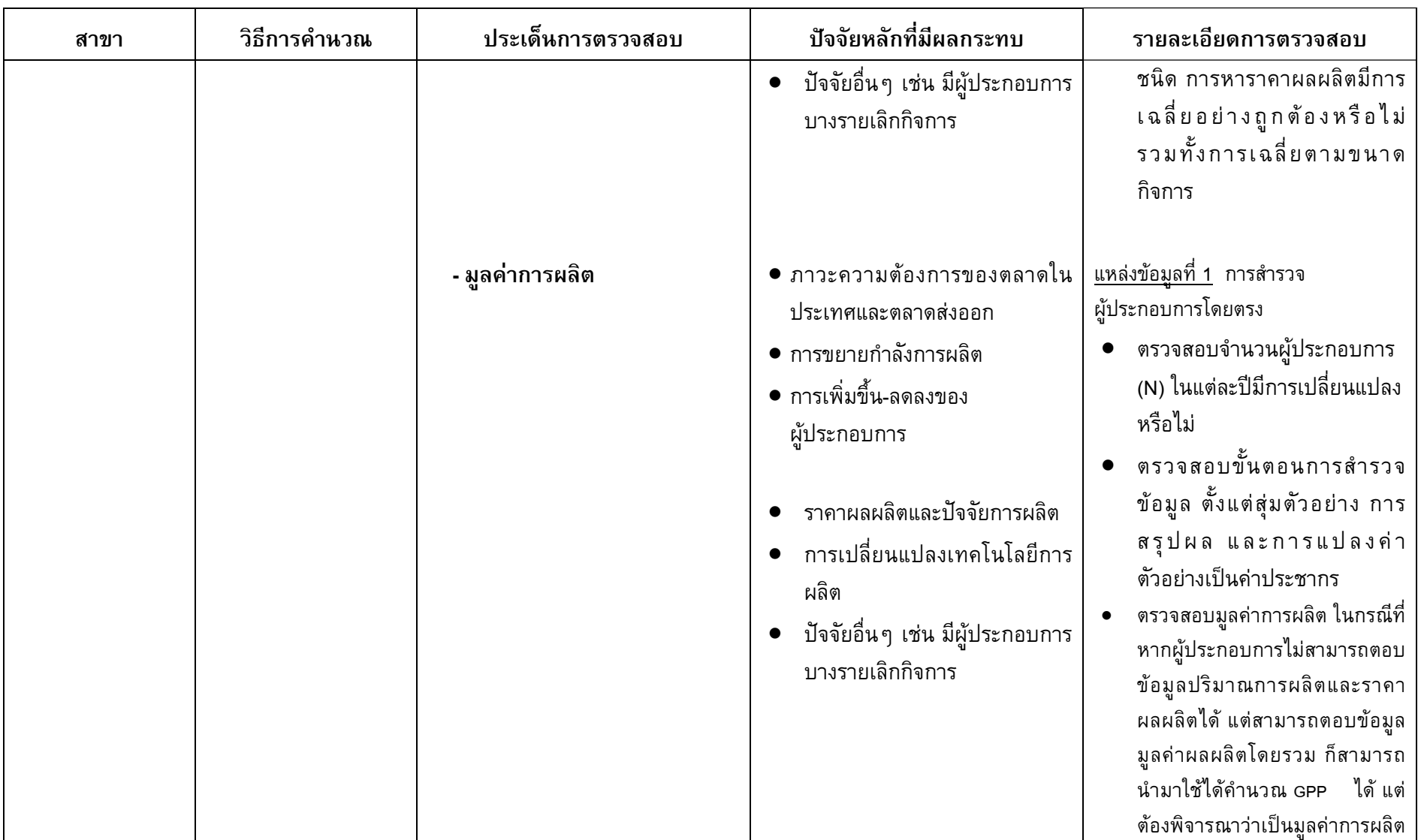

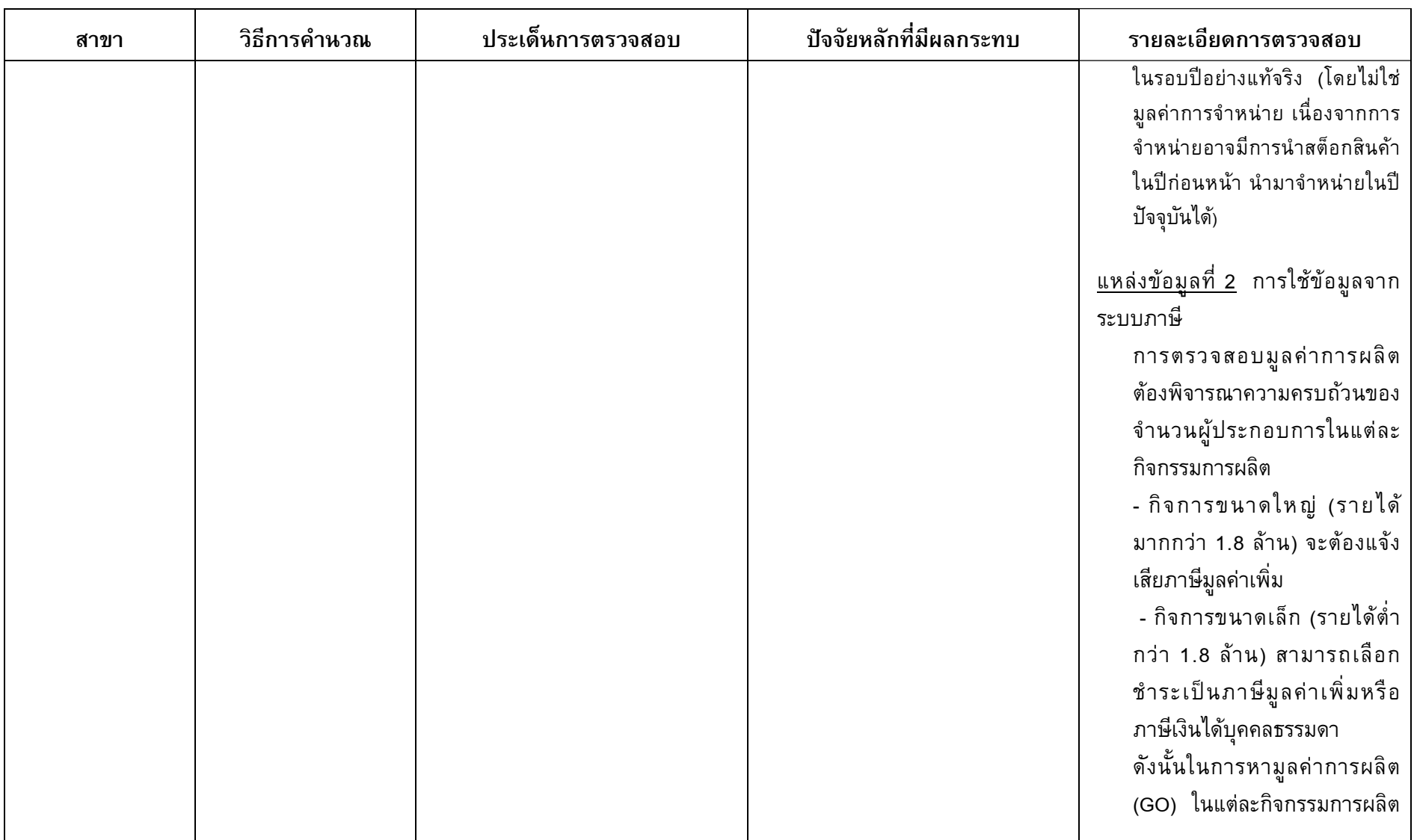

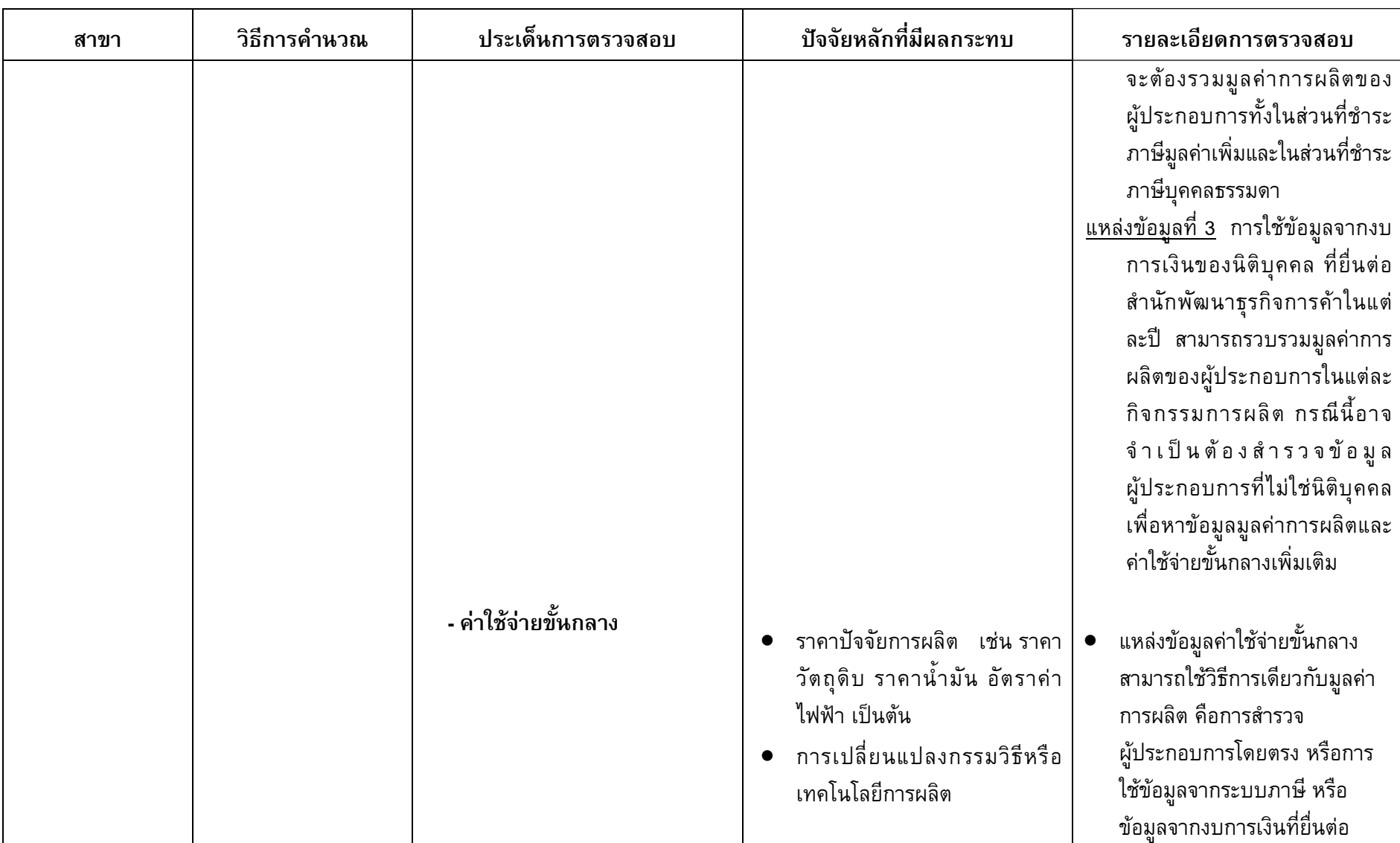

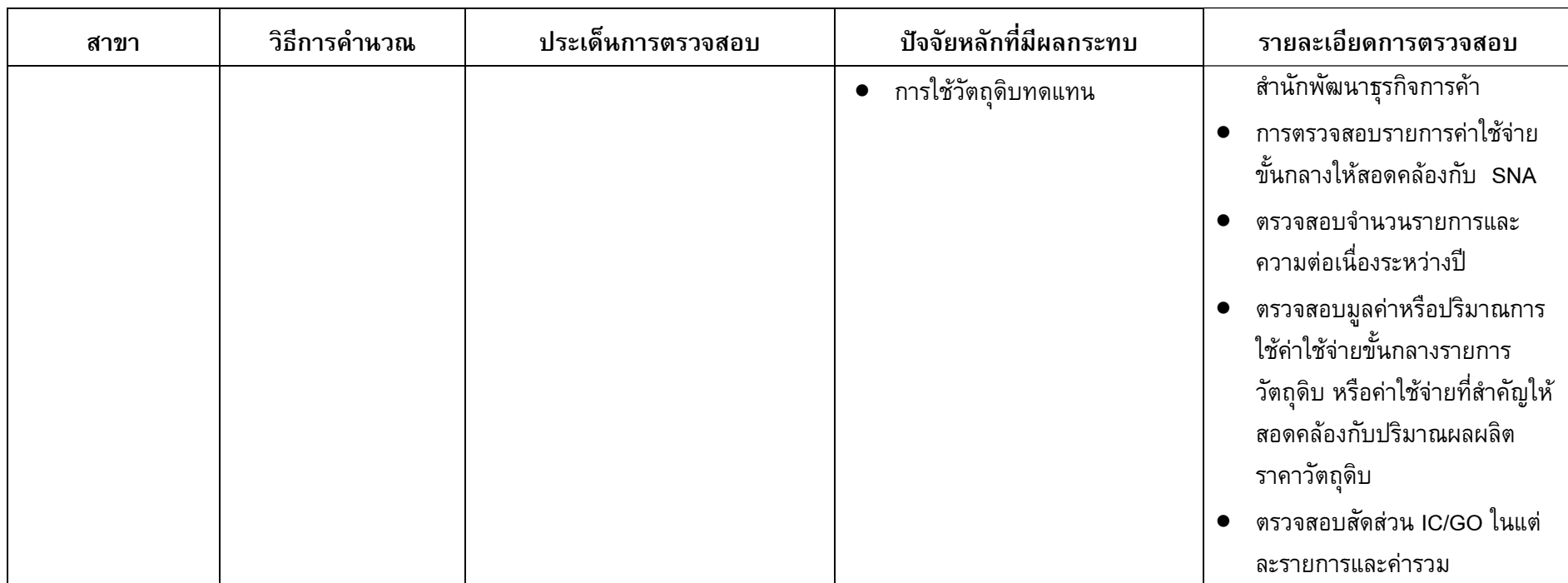

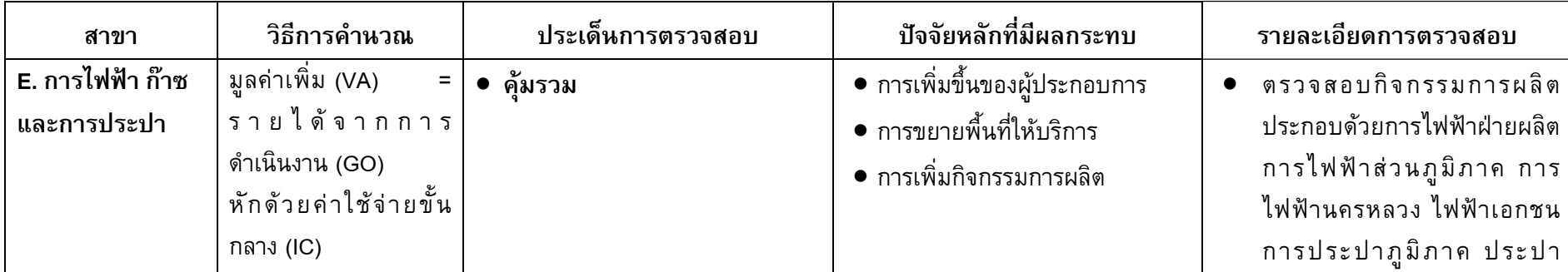

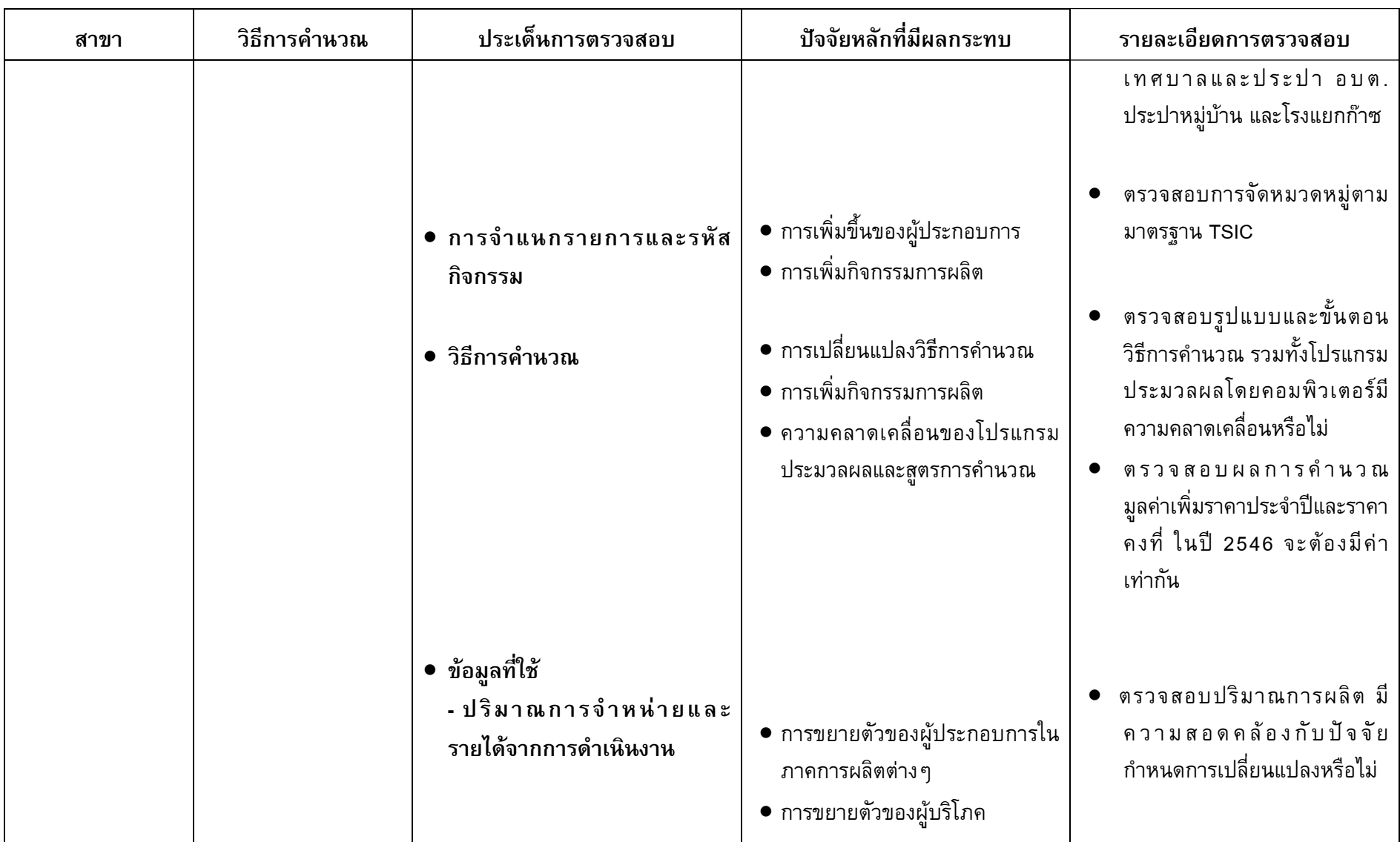

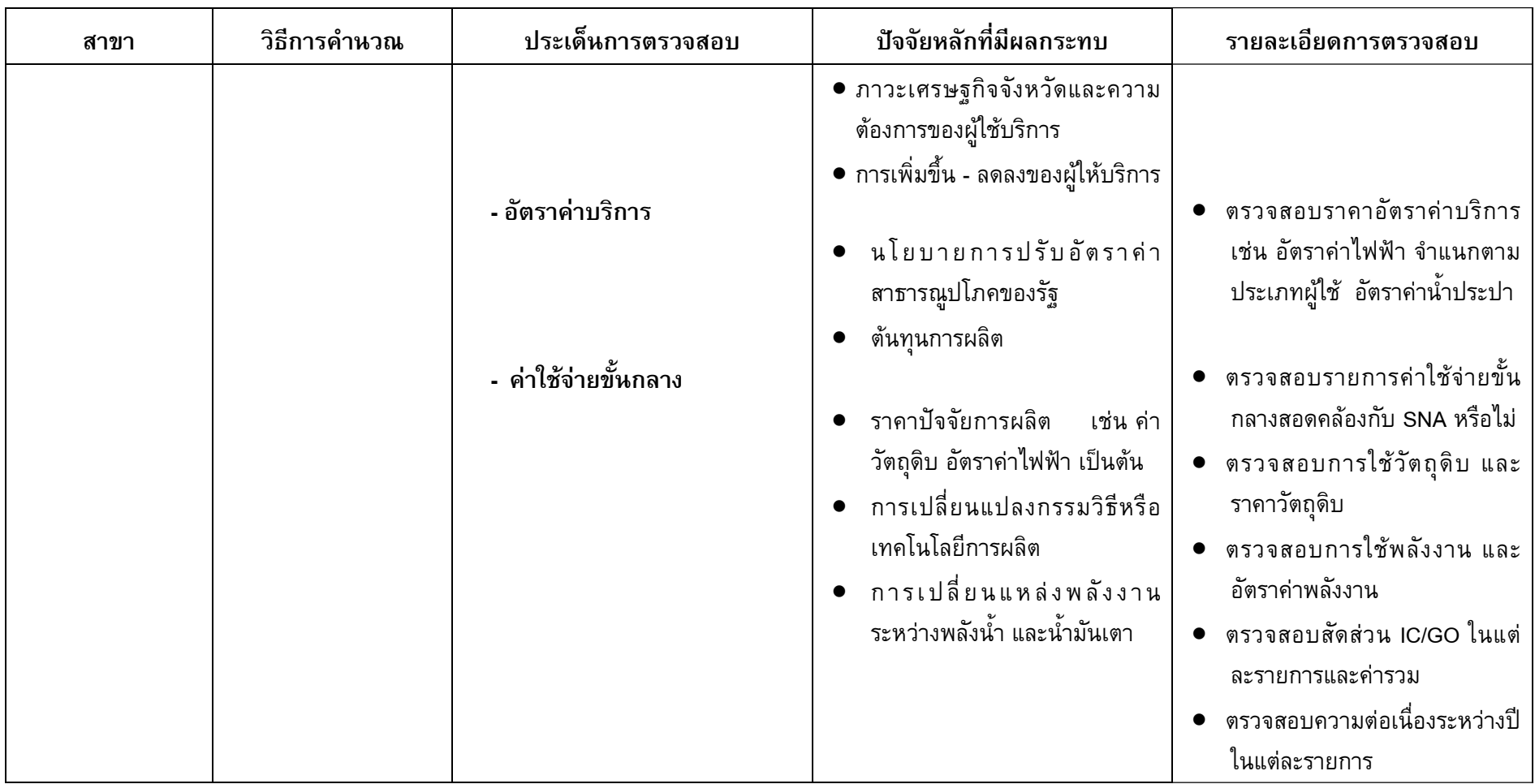

 $\equiv$ 

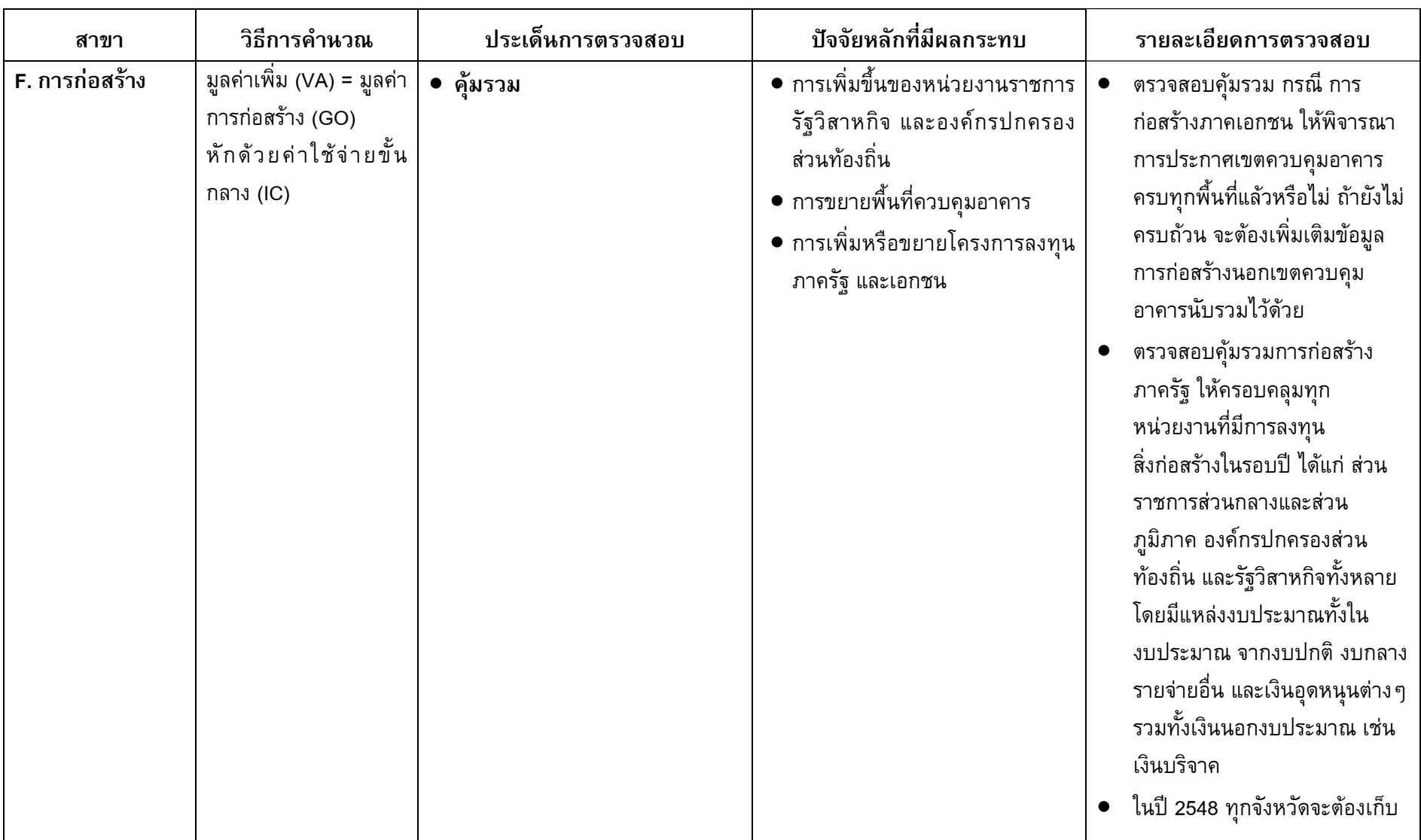

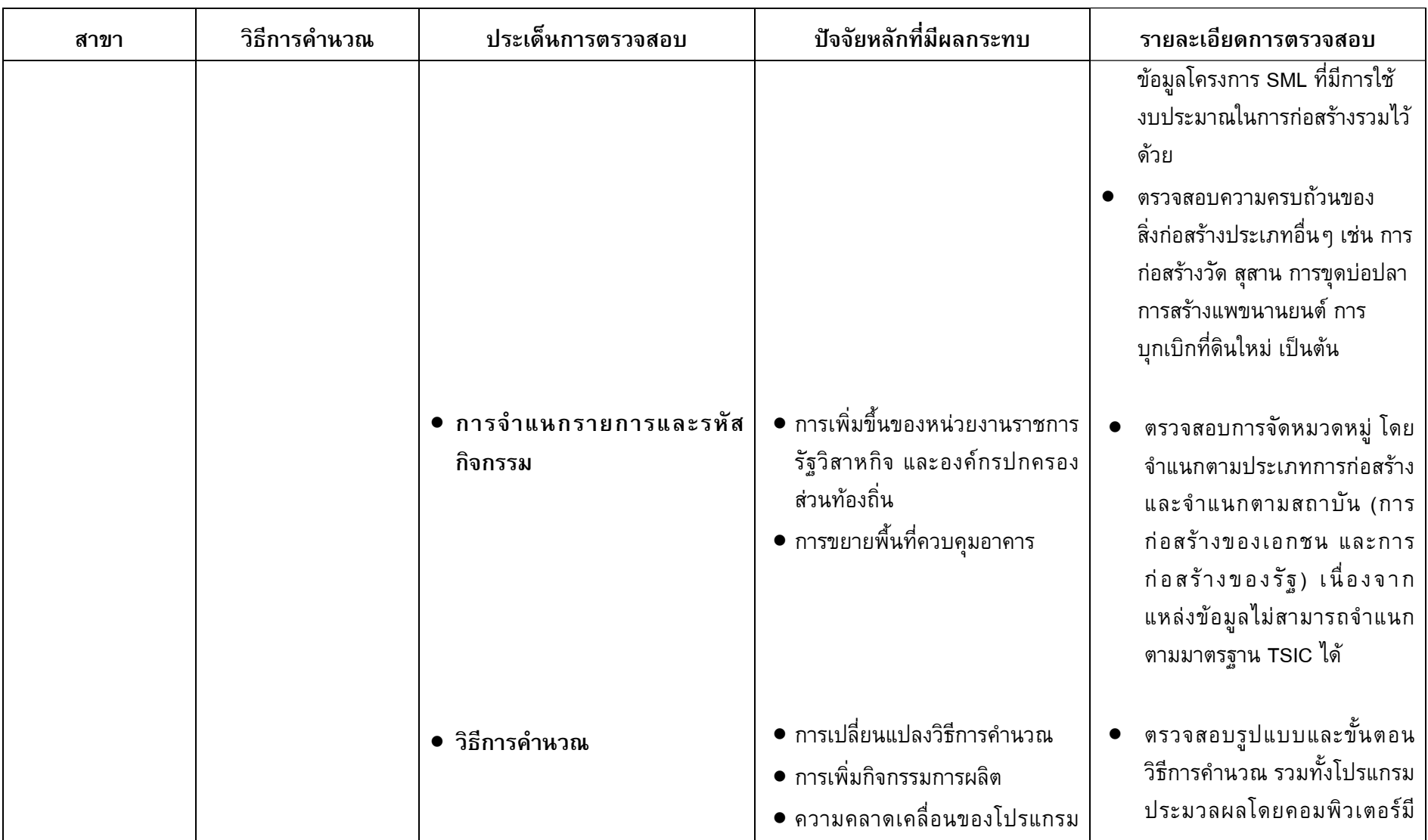

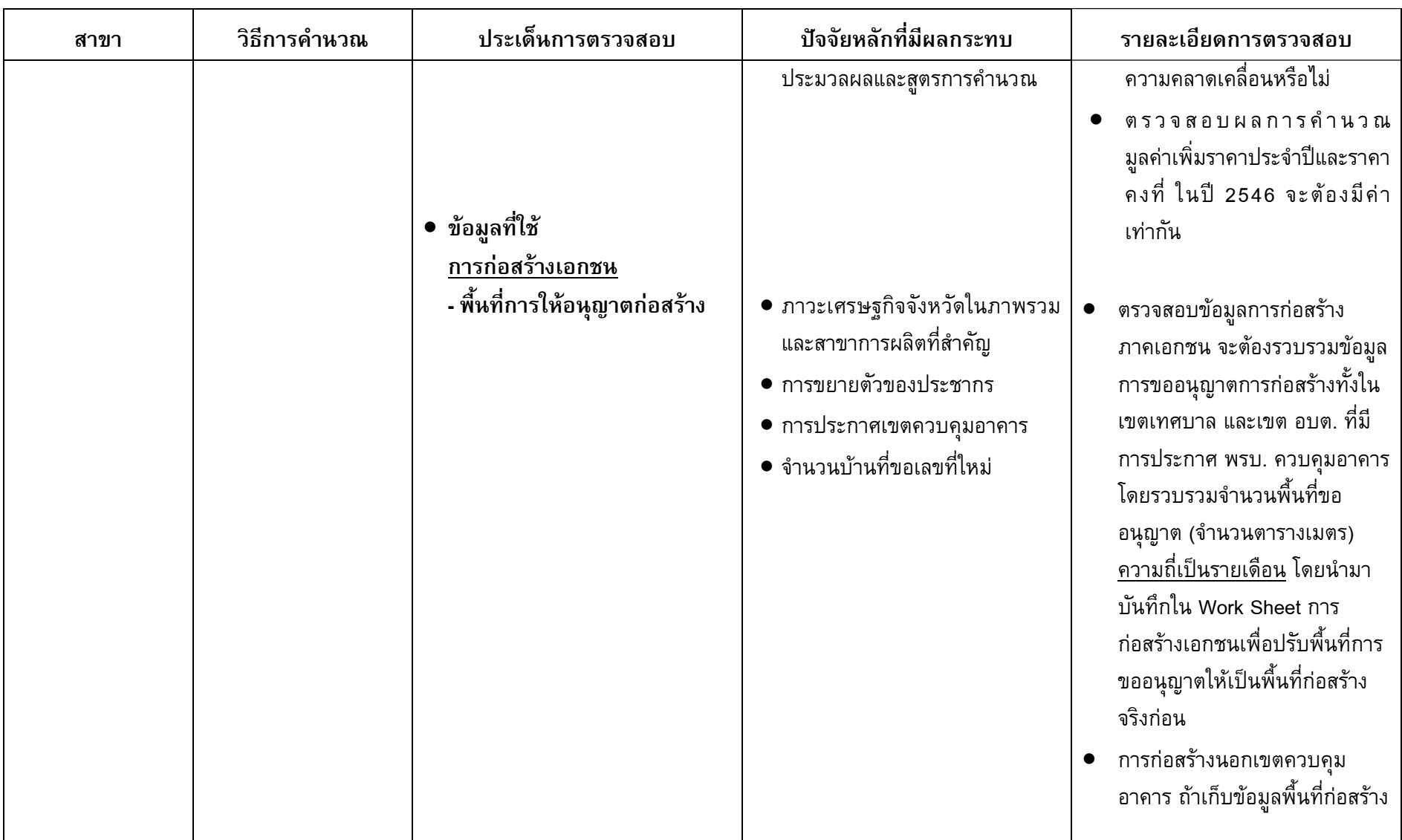

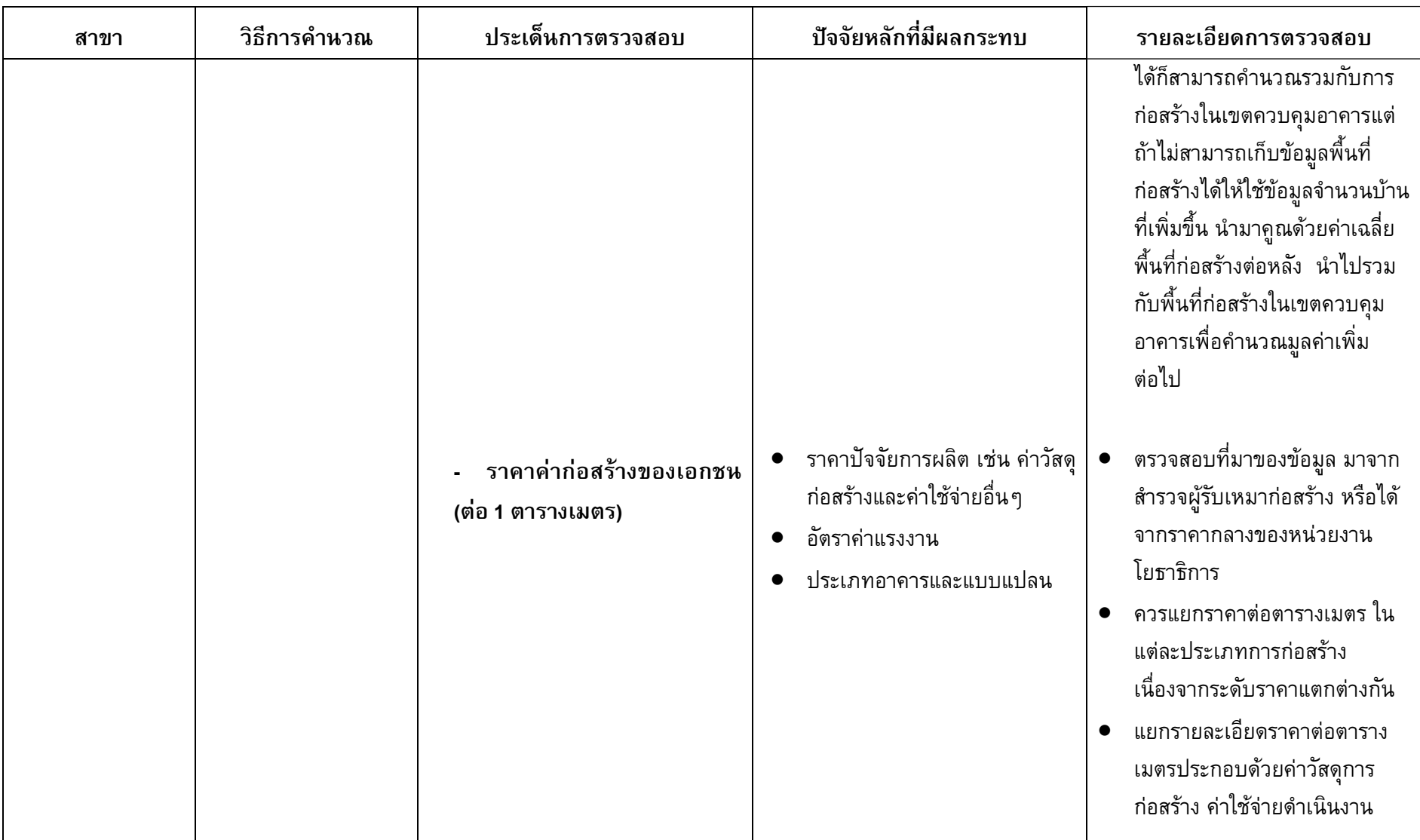

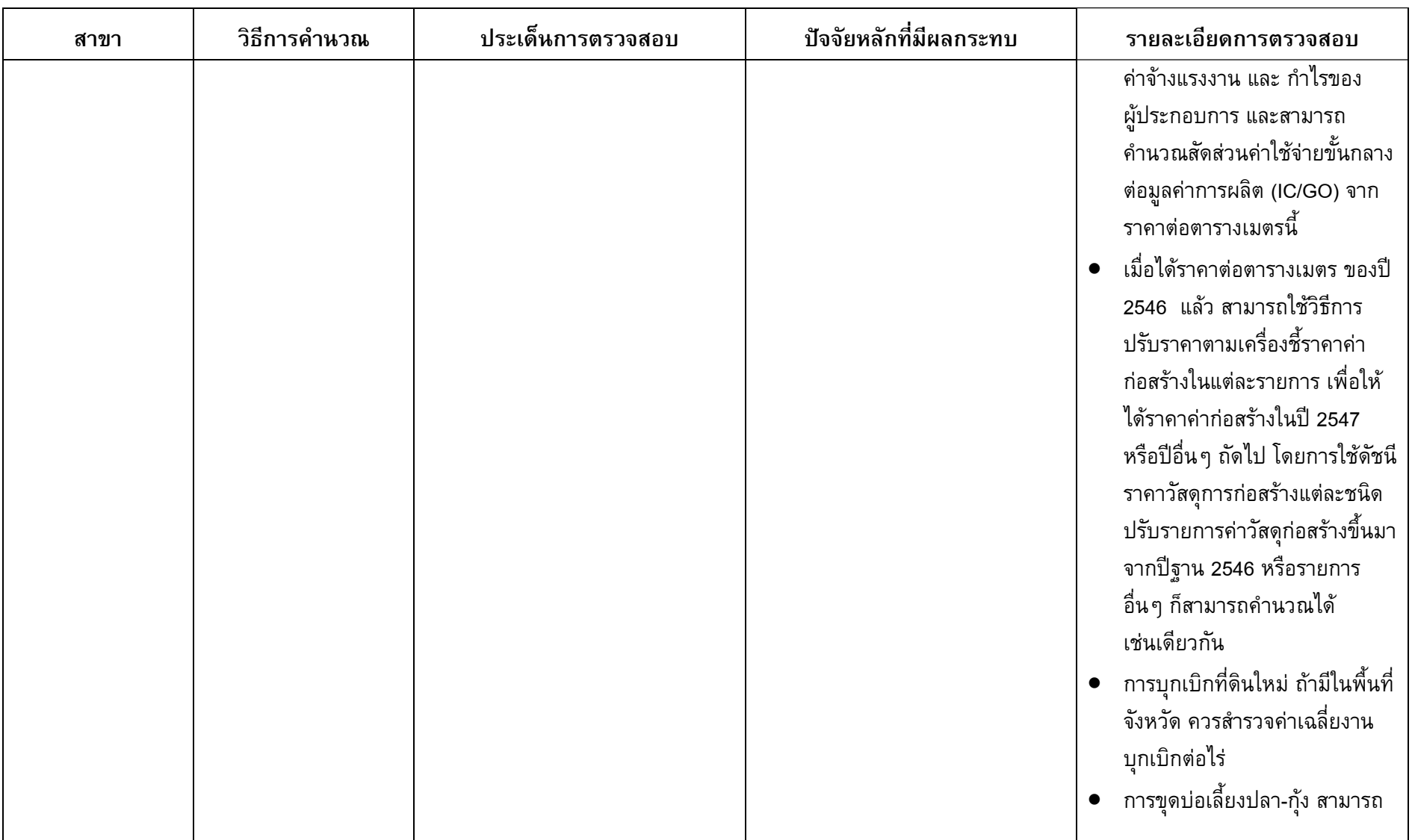

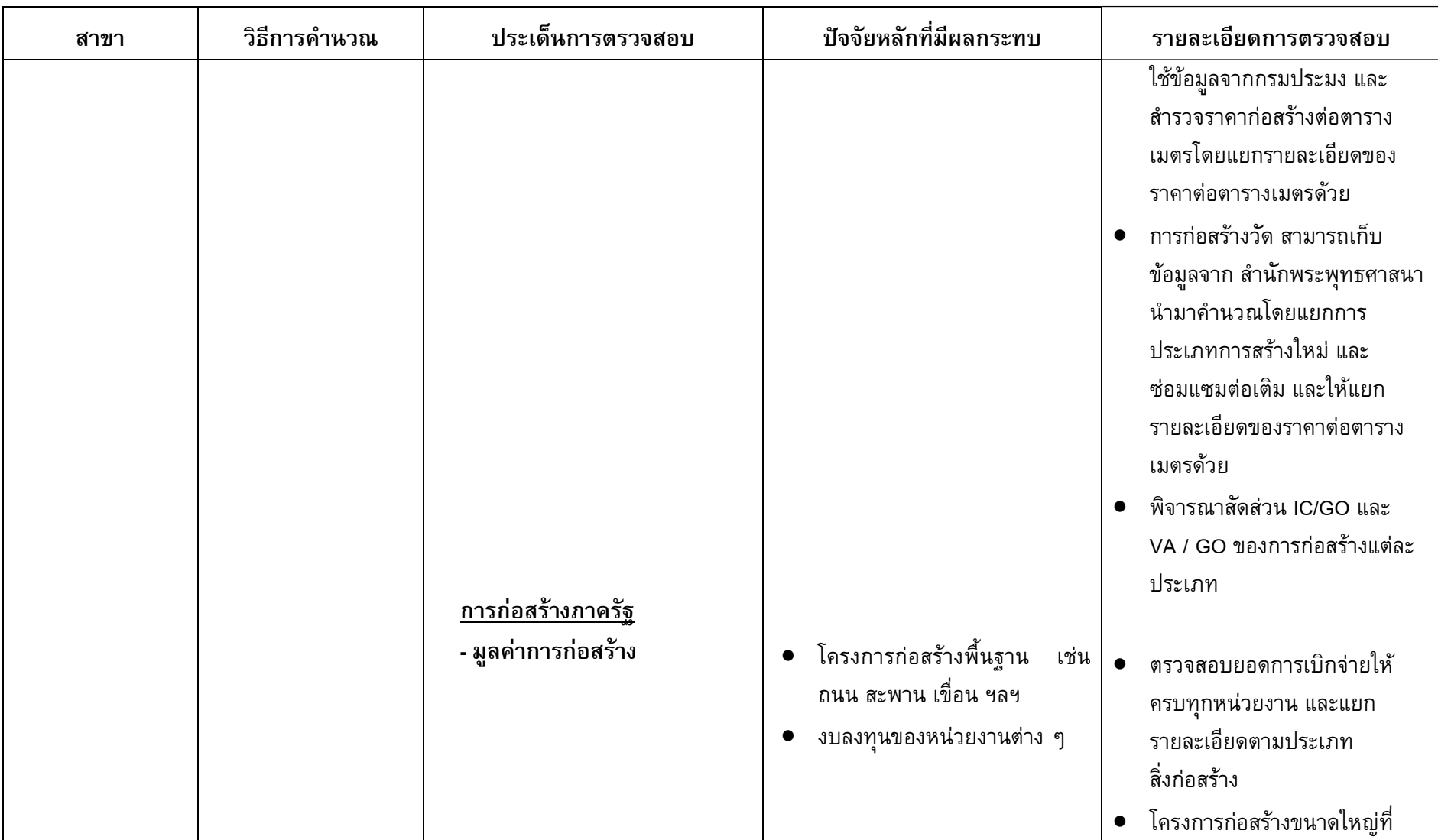

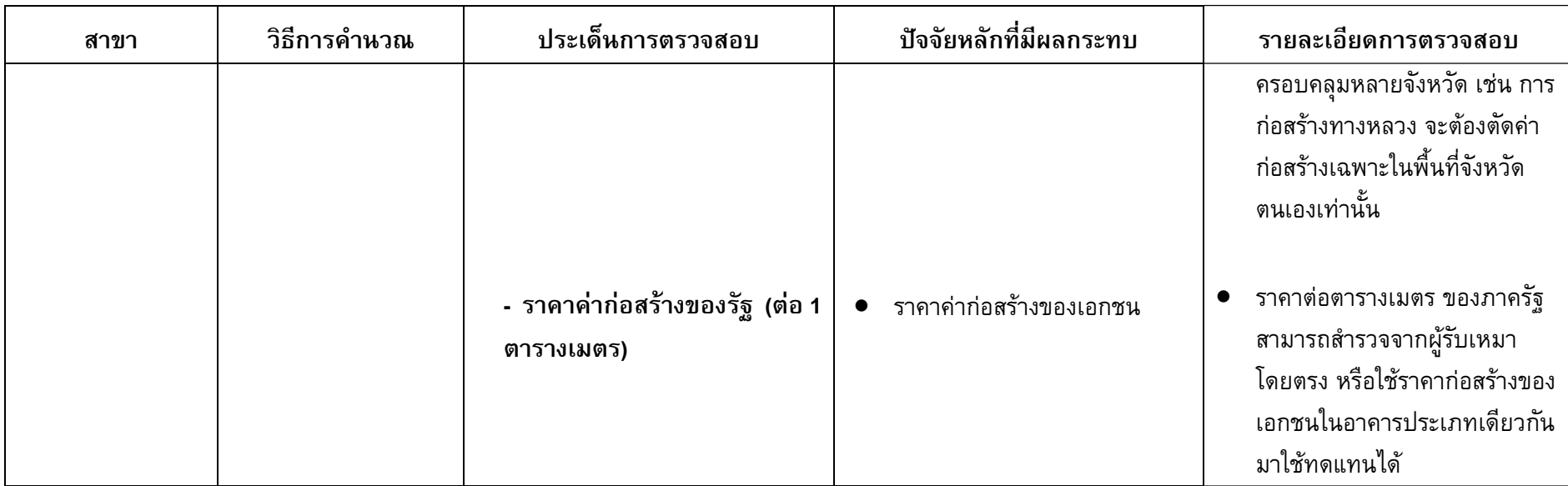

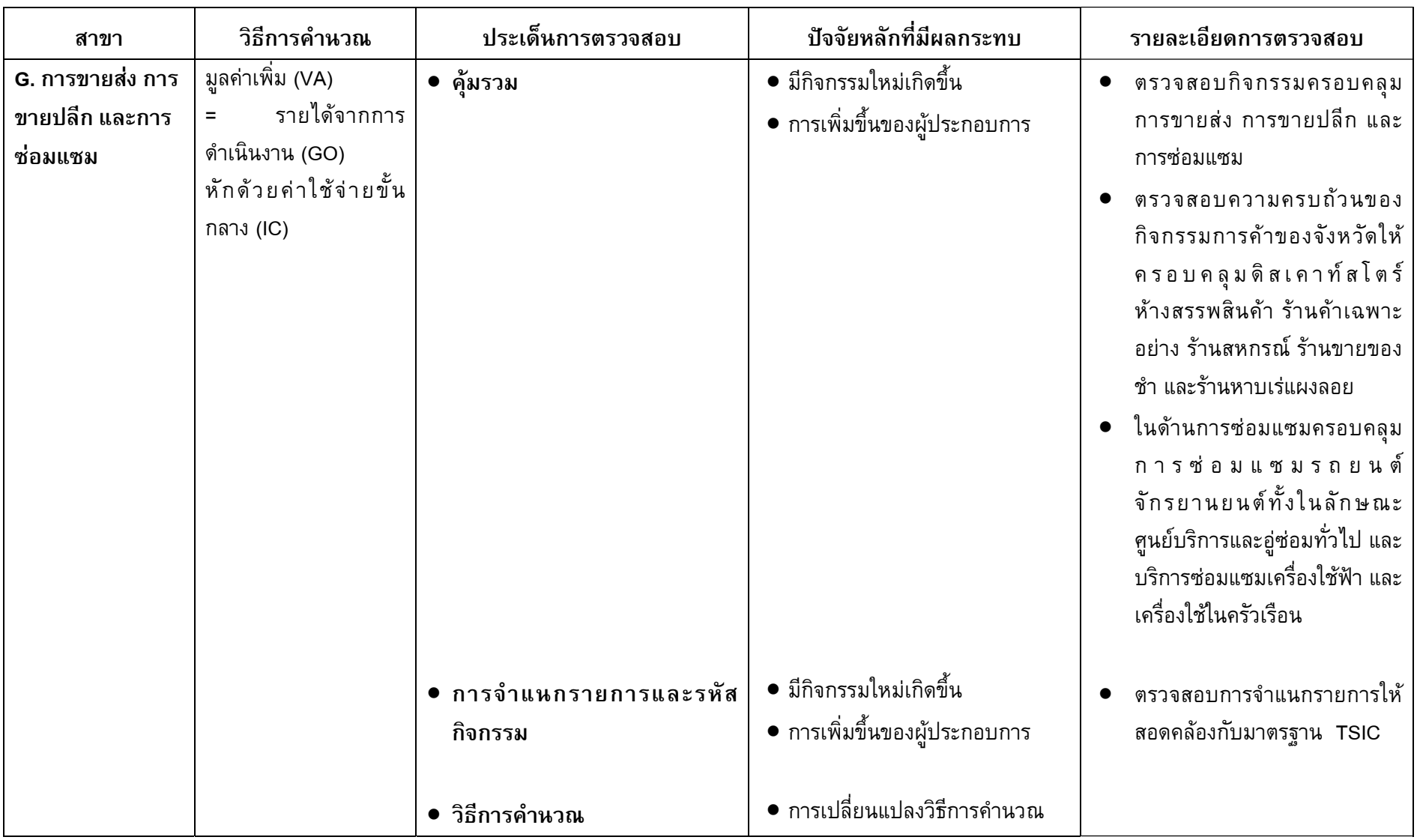

 $\equiv$ 

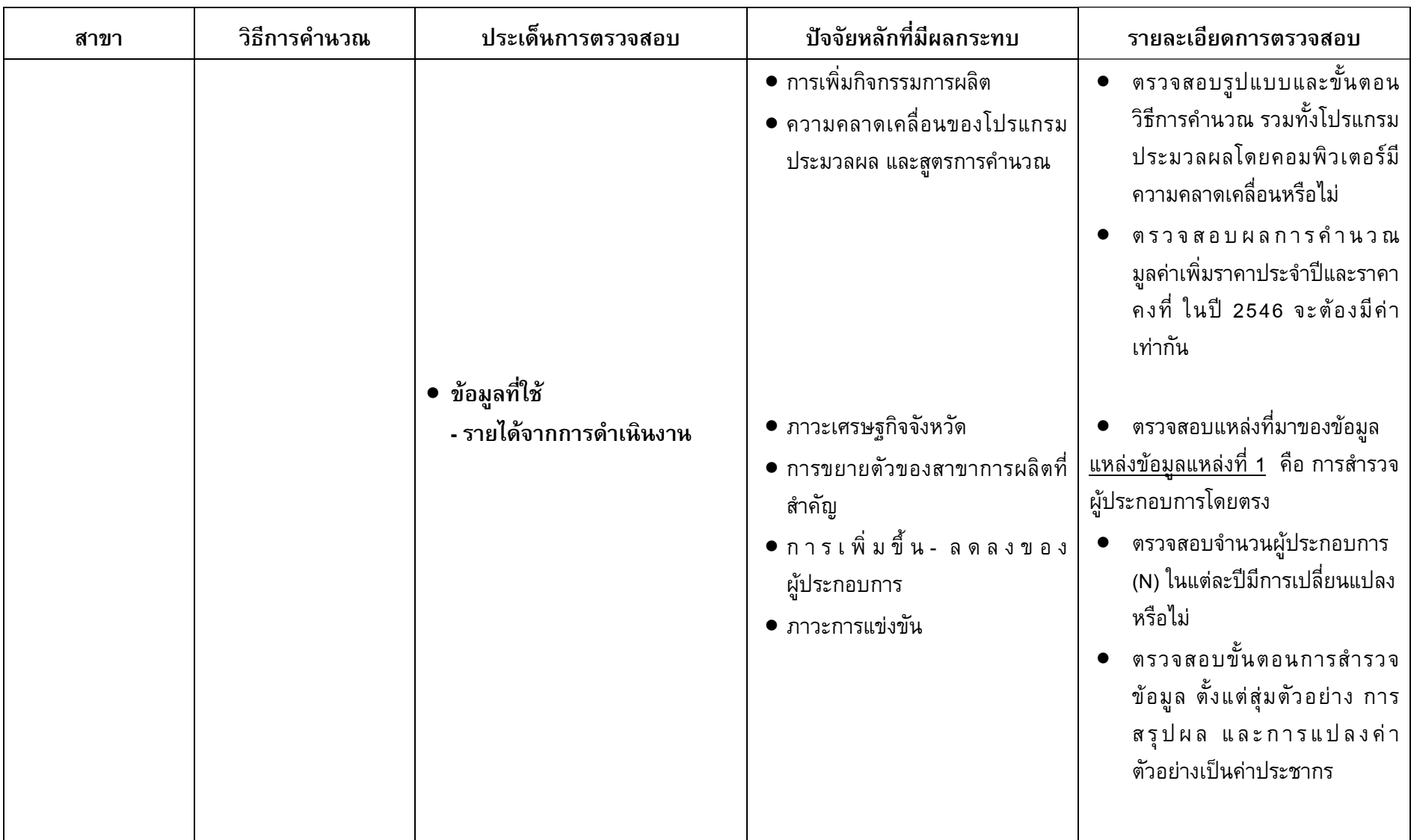

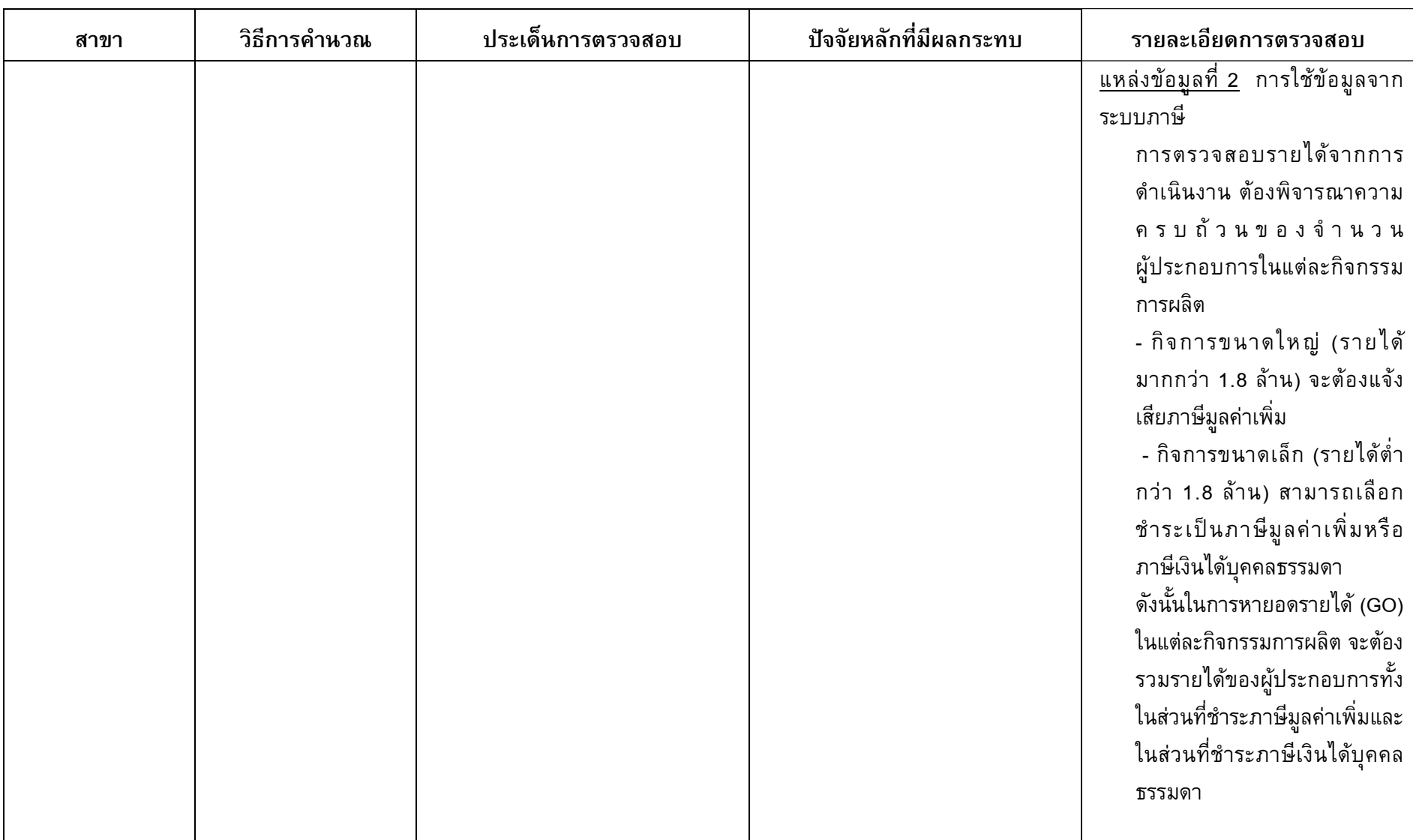

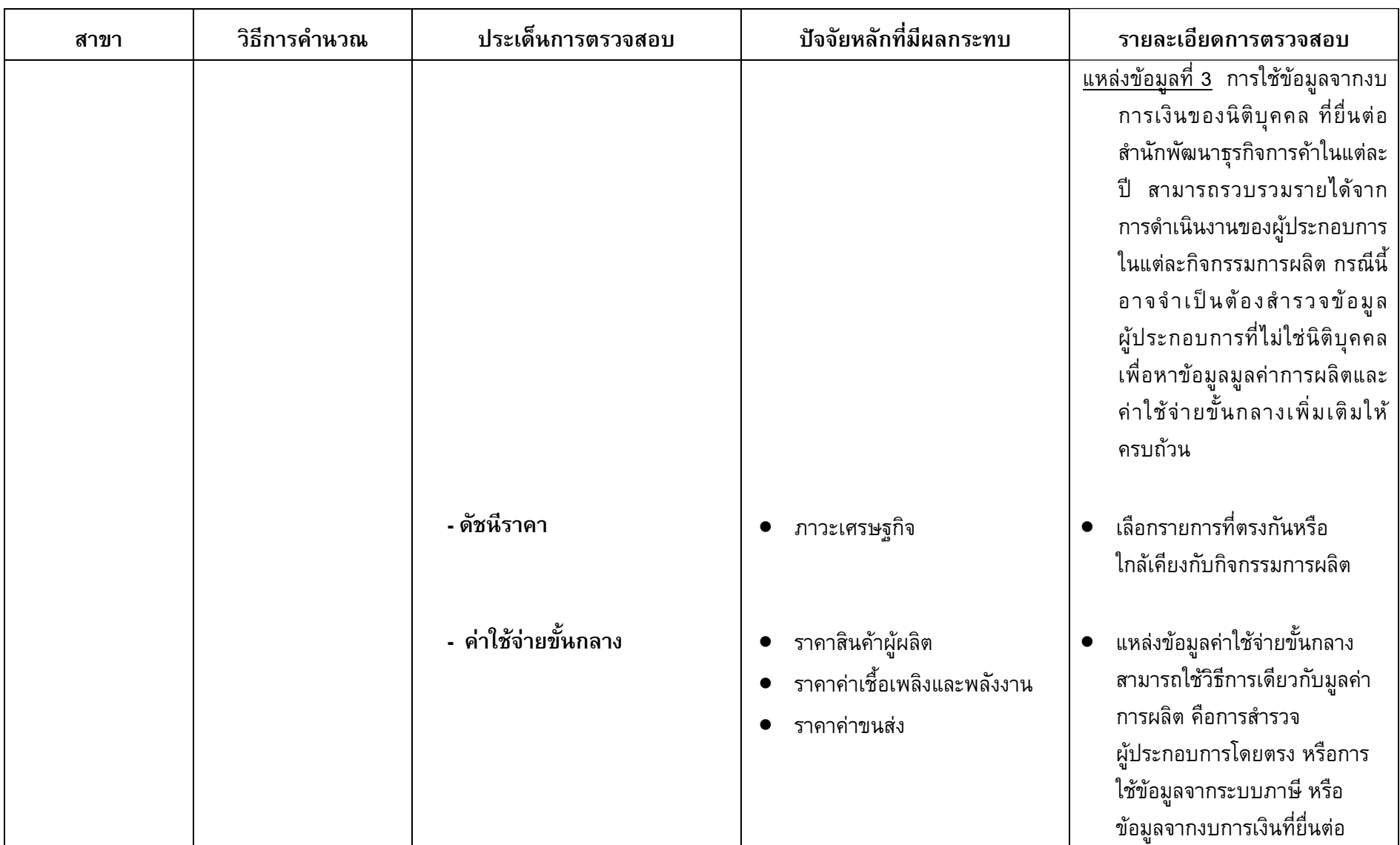

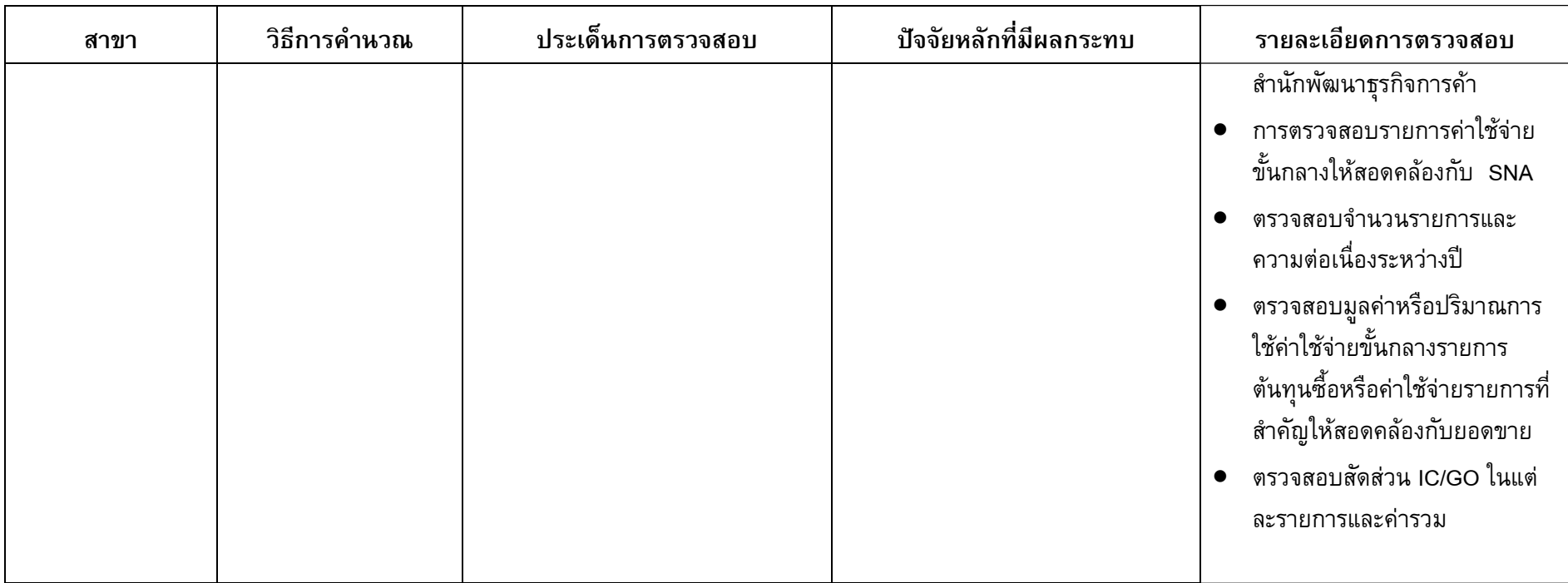

 $\equiv$ 

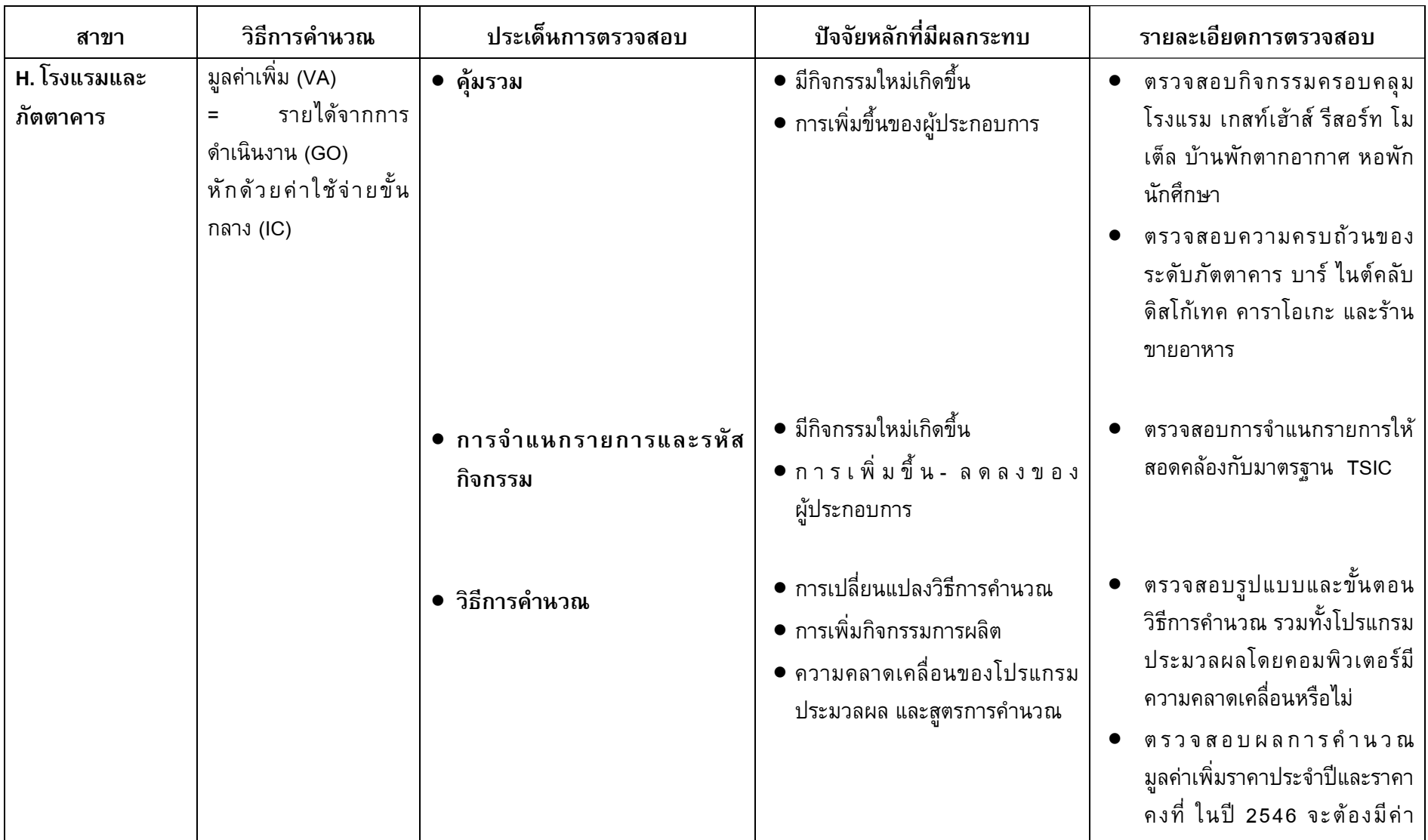

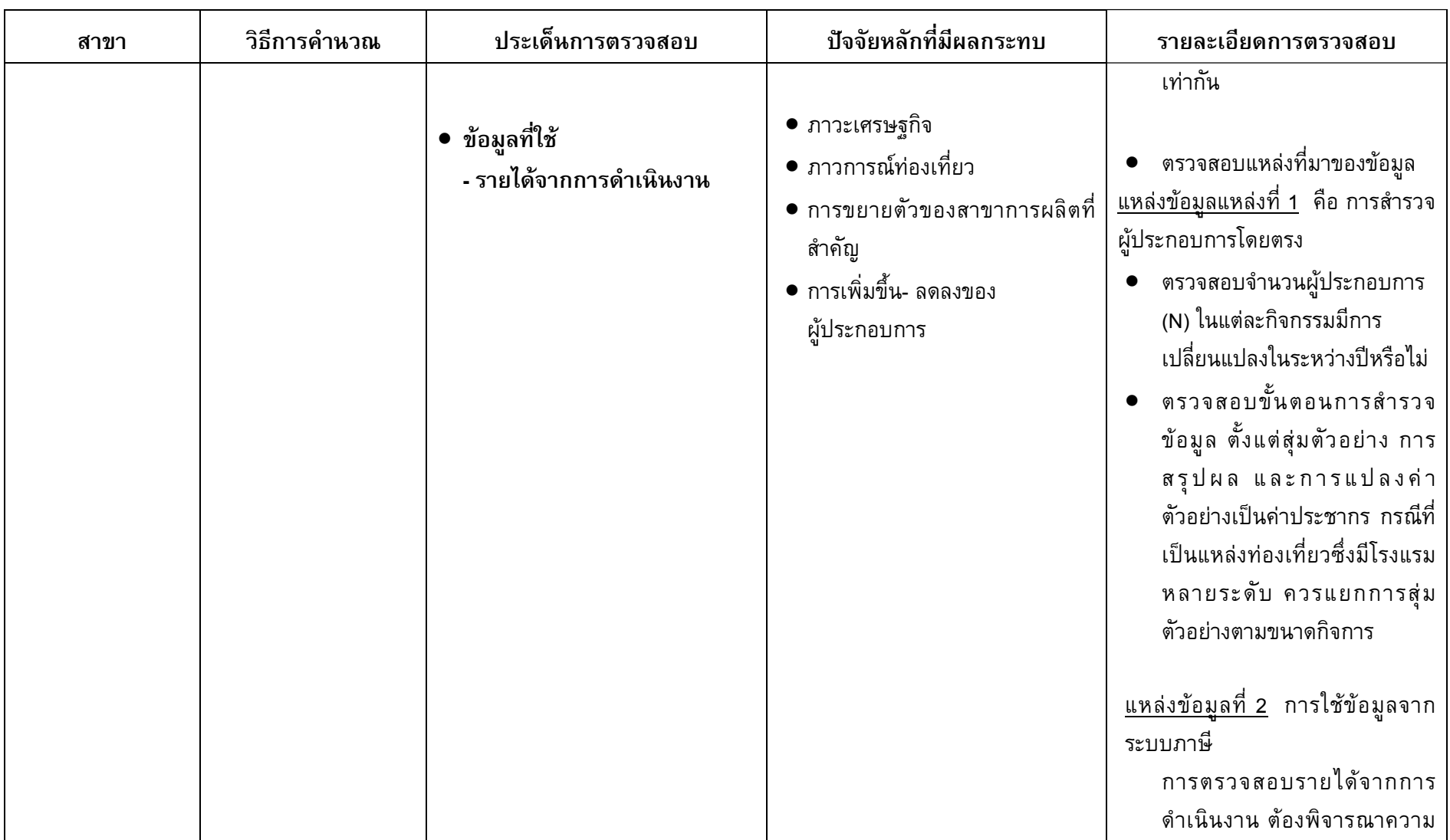

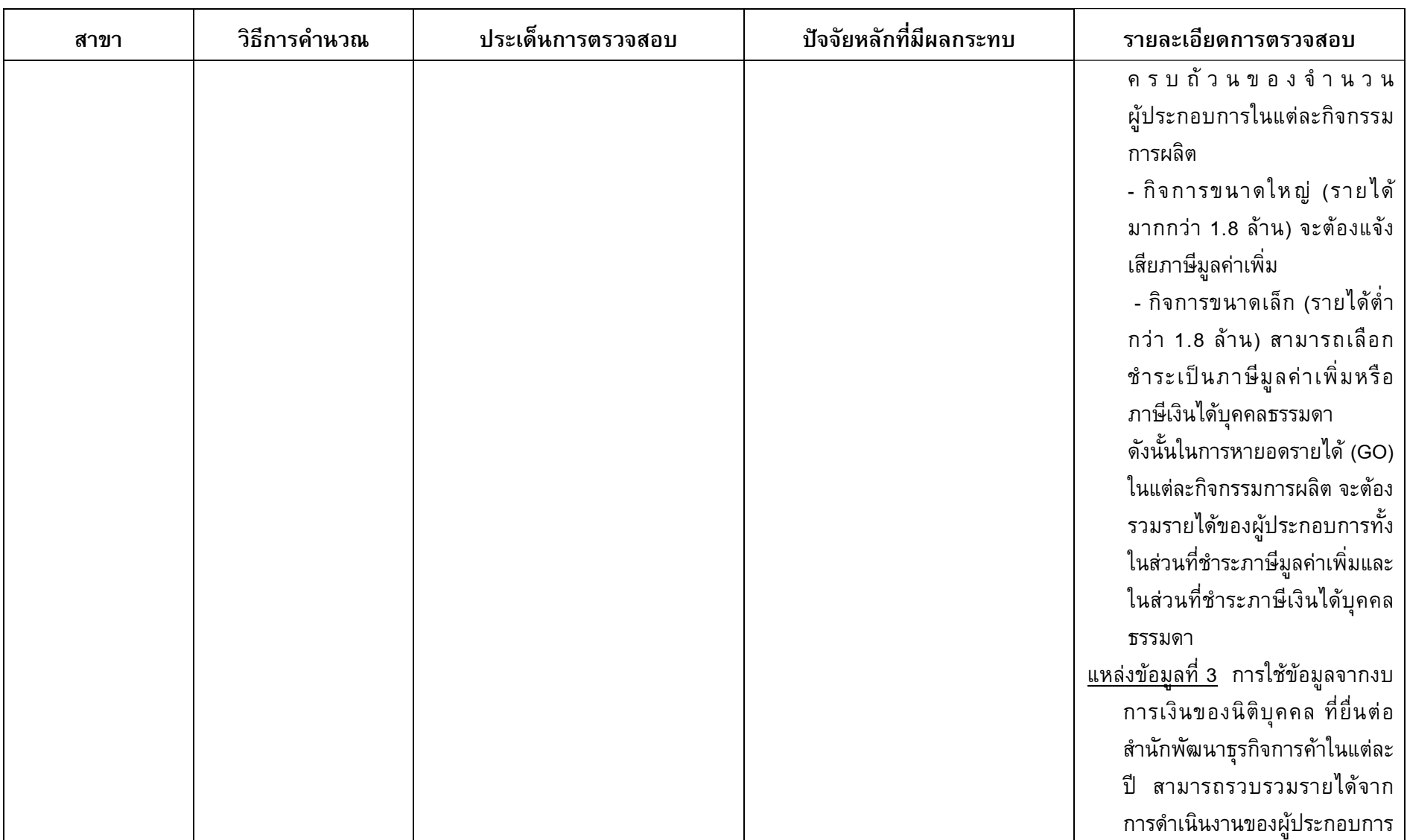

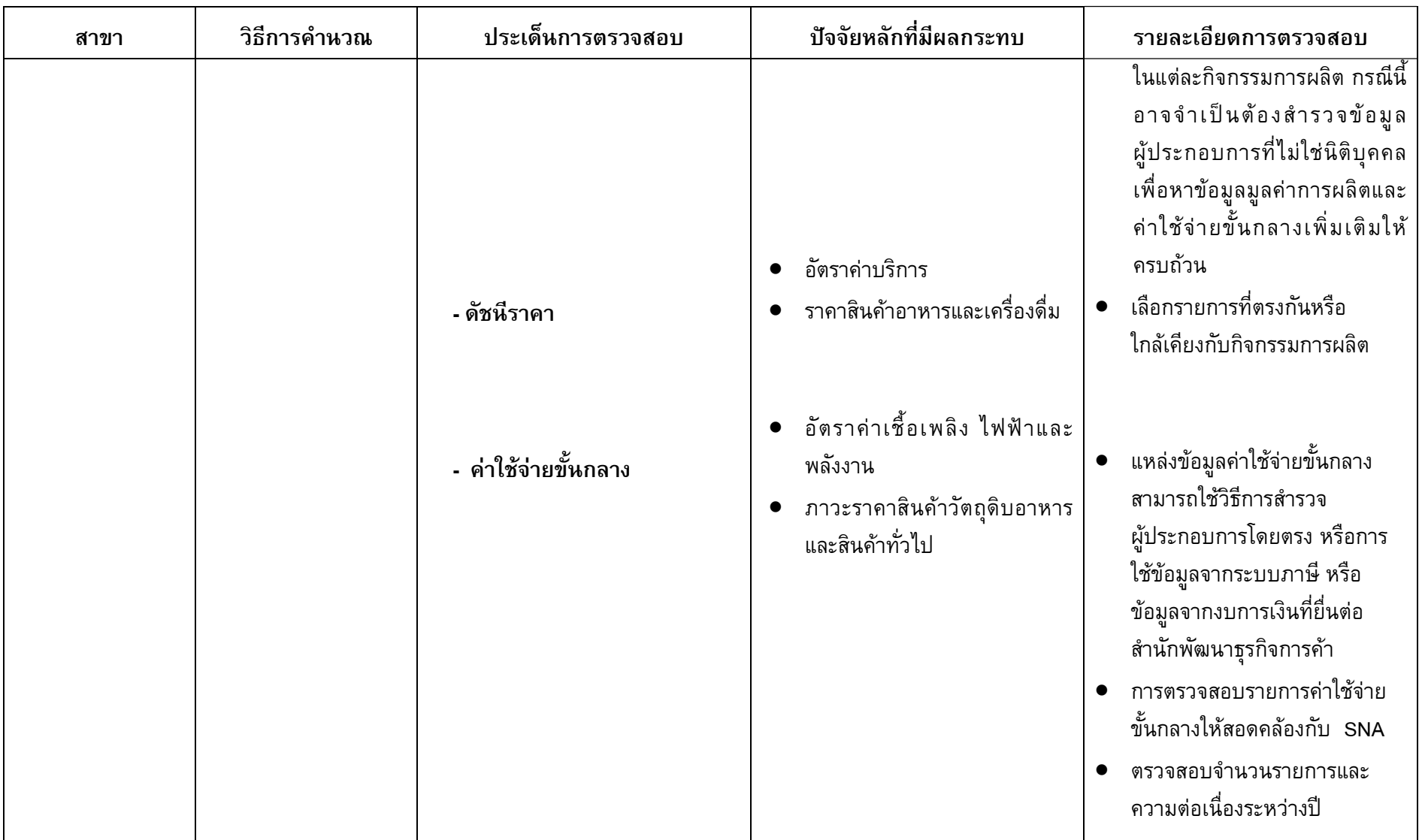

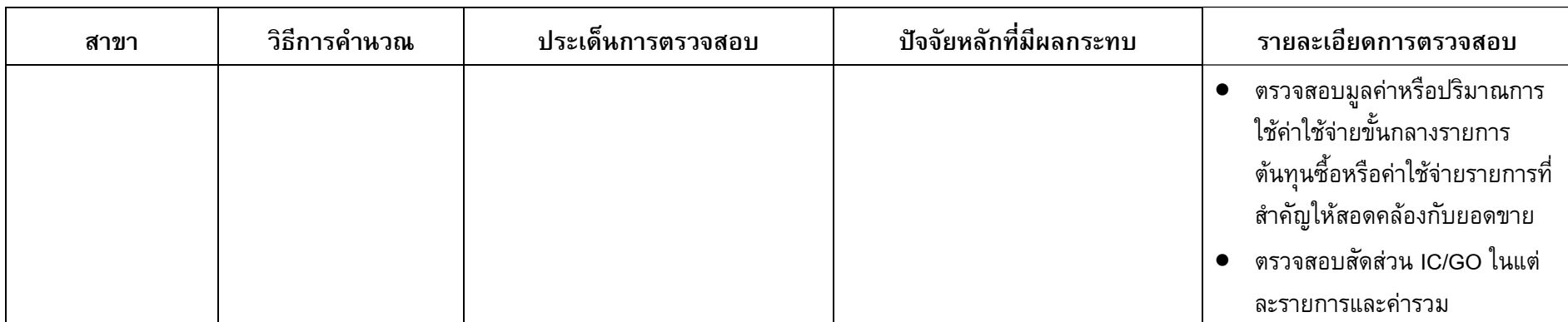

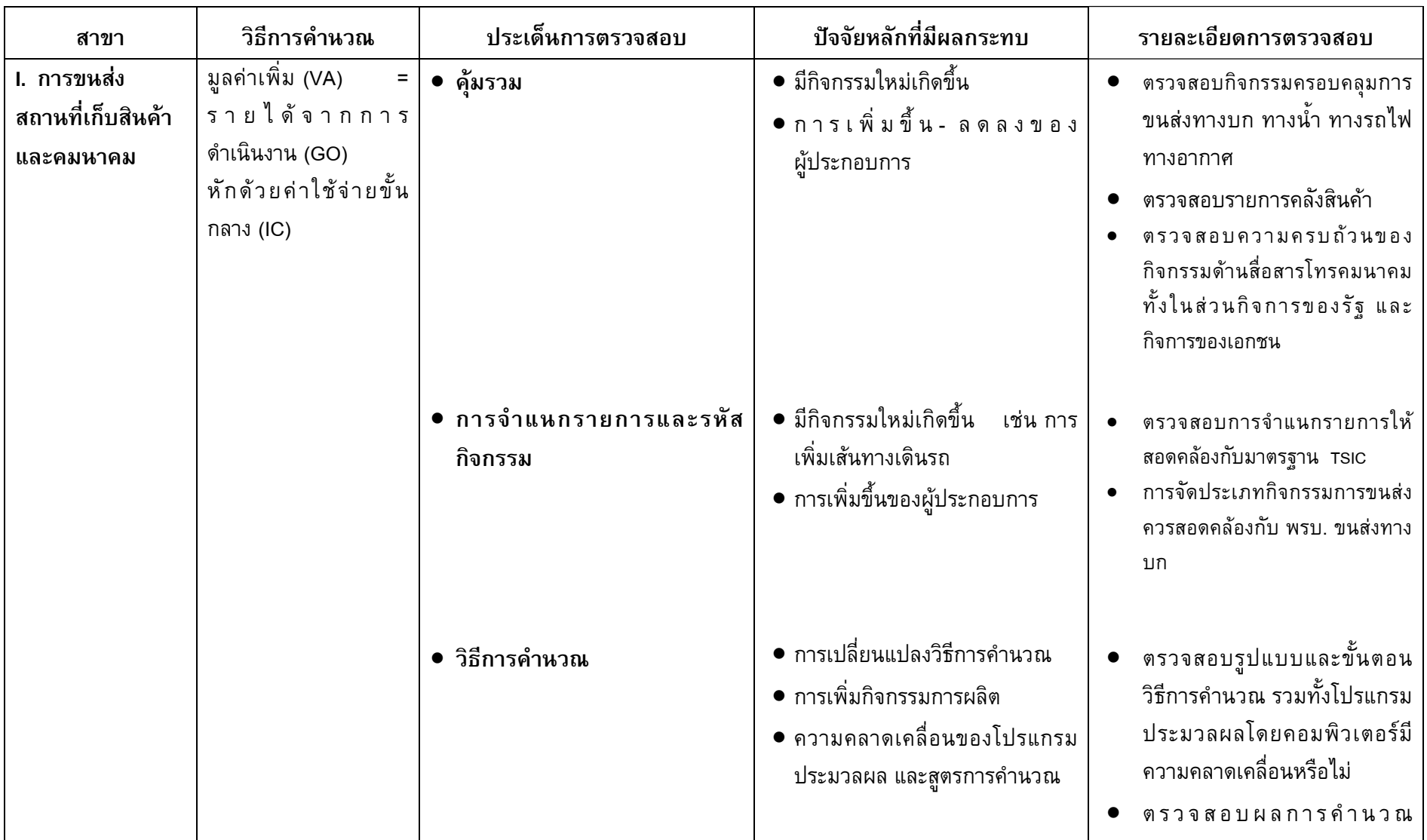

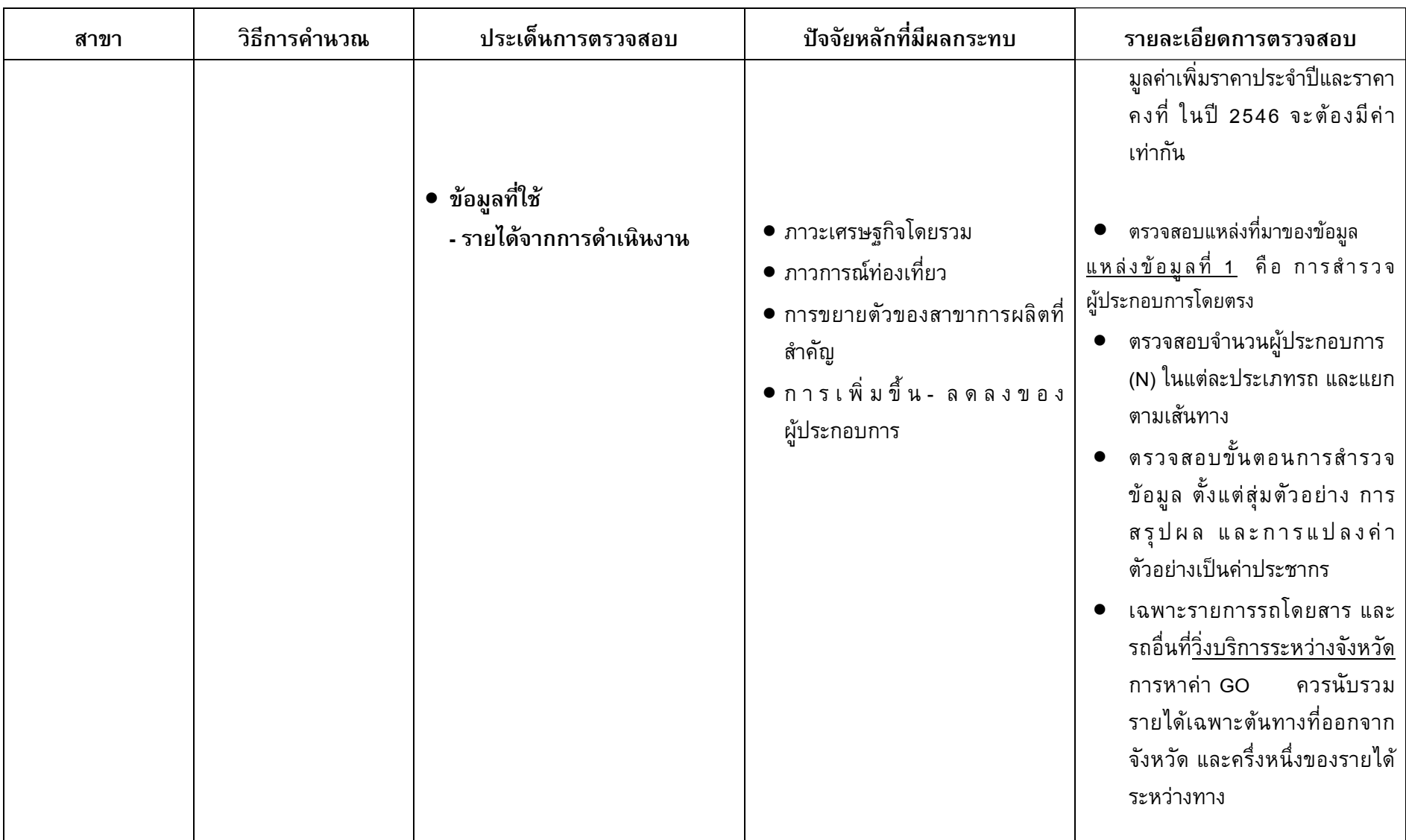

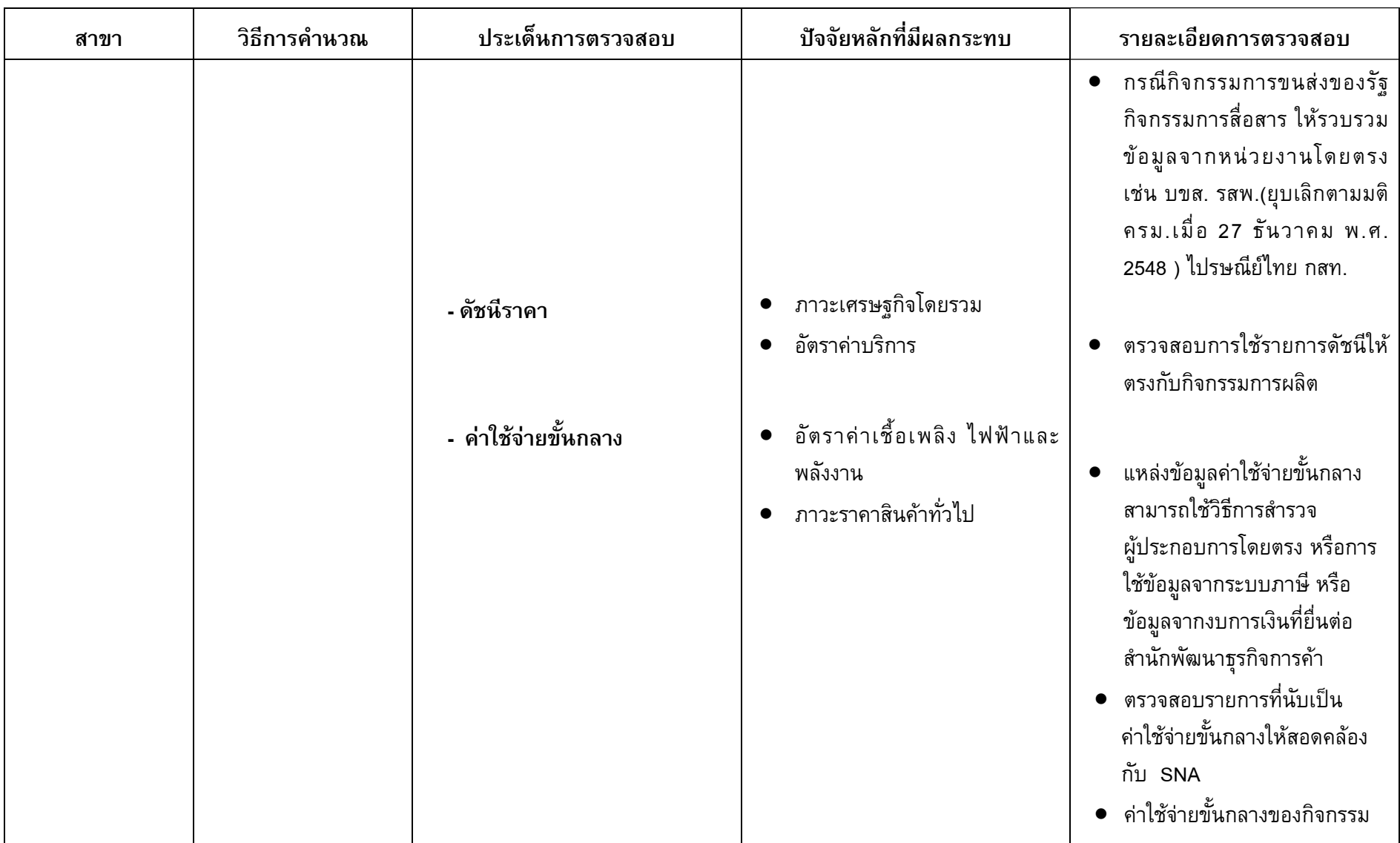

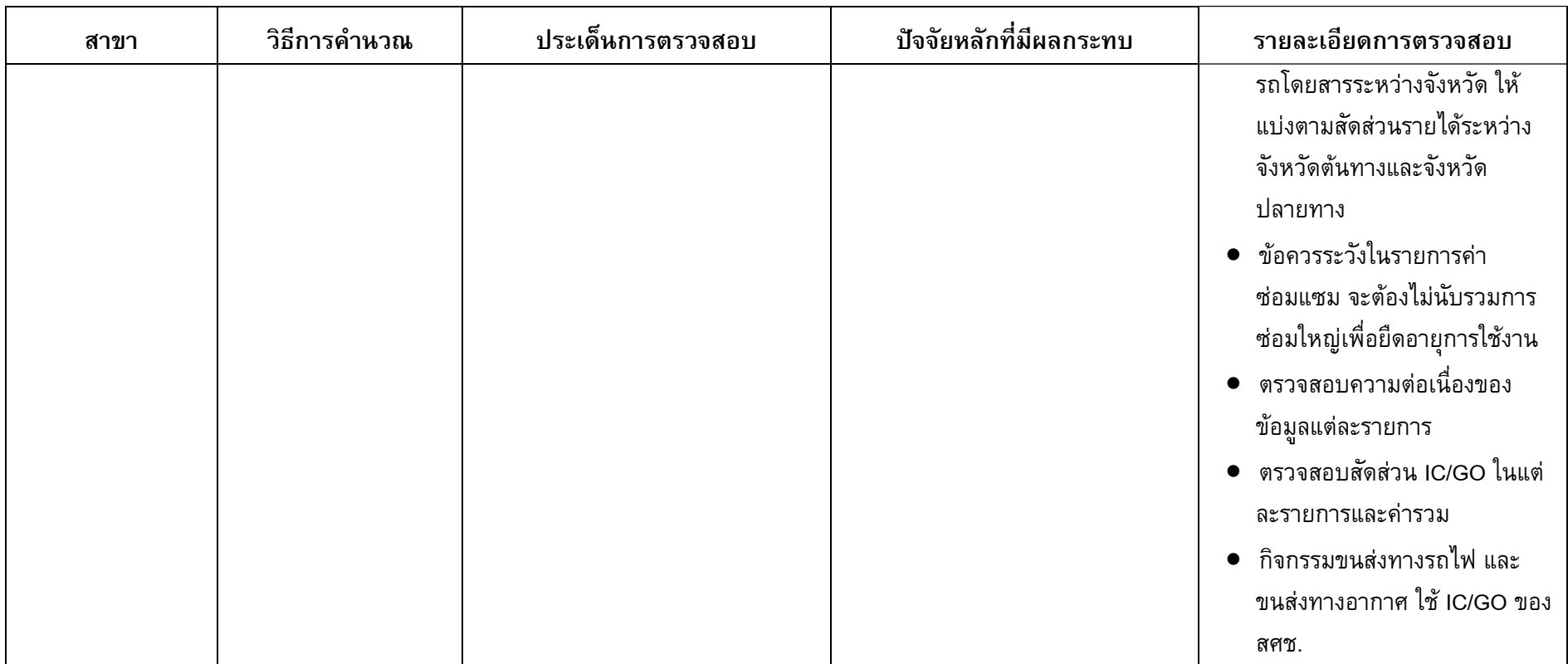

 $\blacksquare$ 

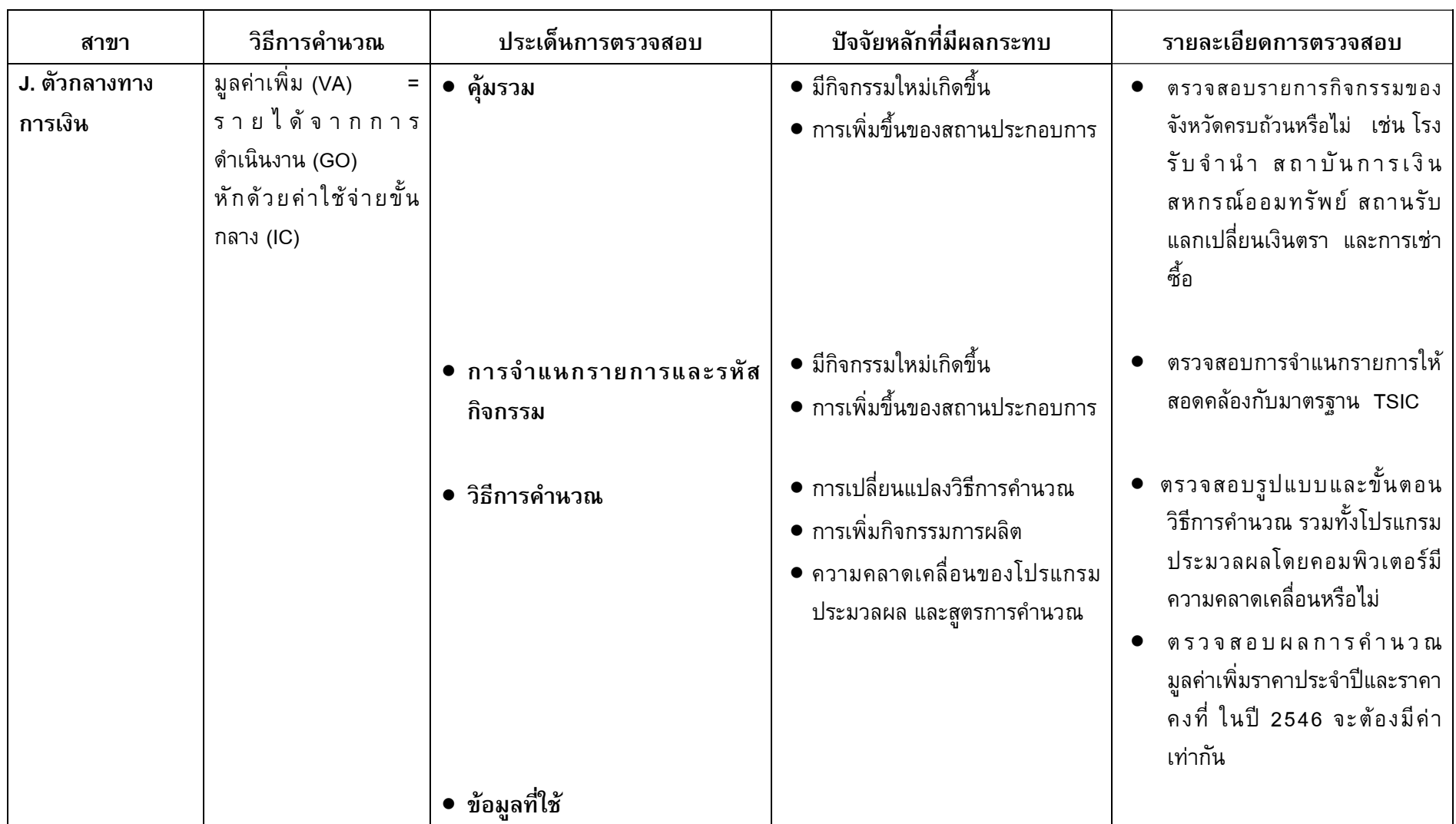

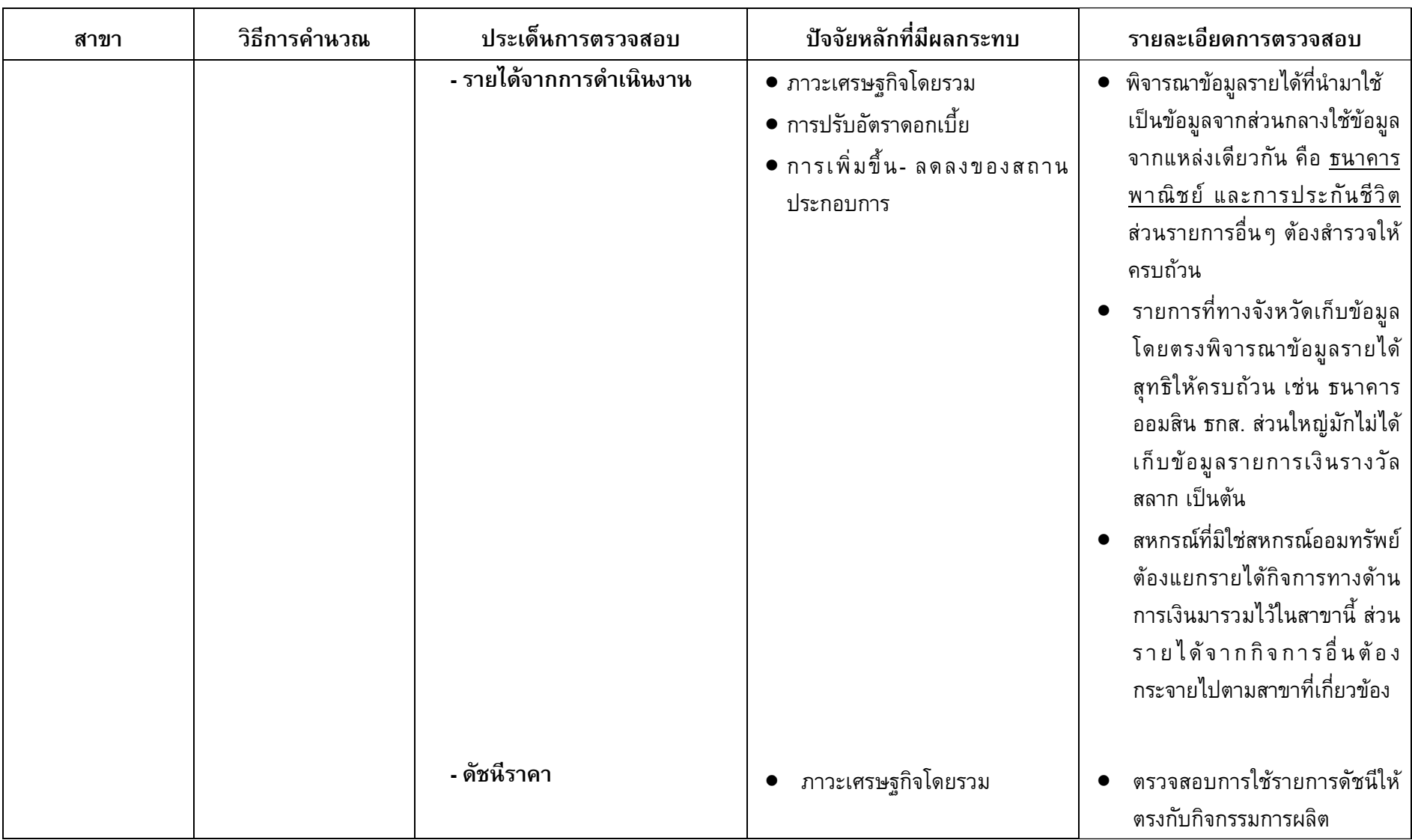

 $\equiv$ 

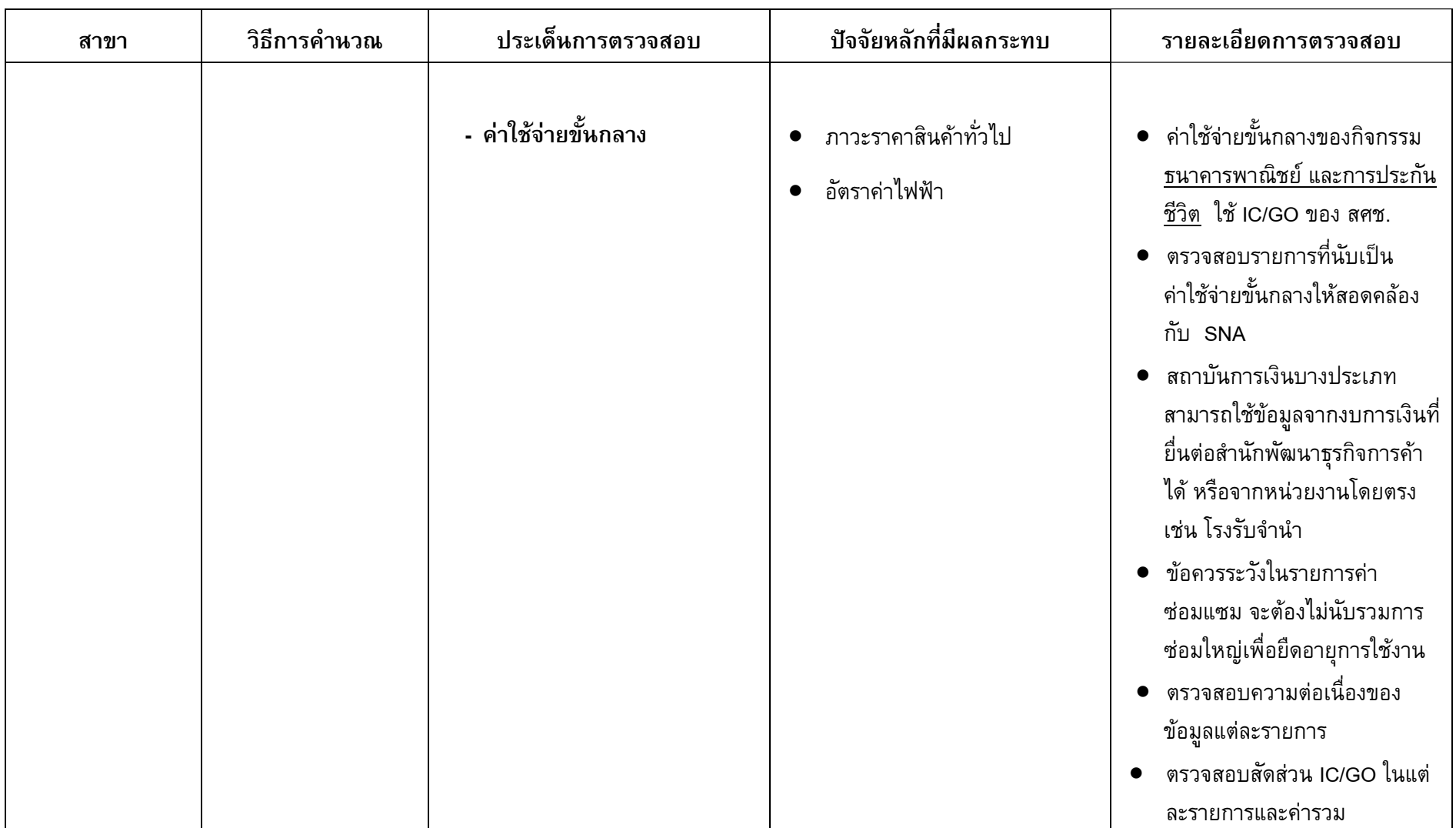

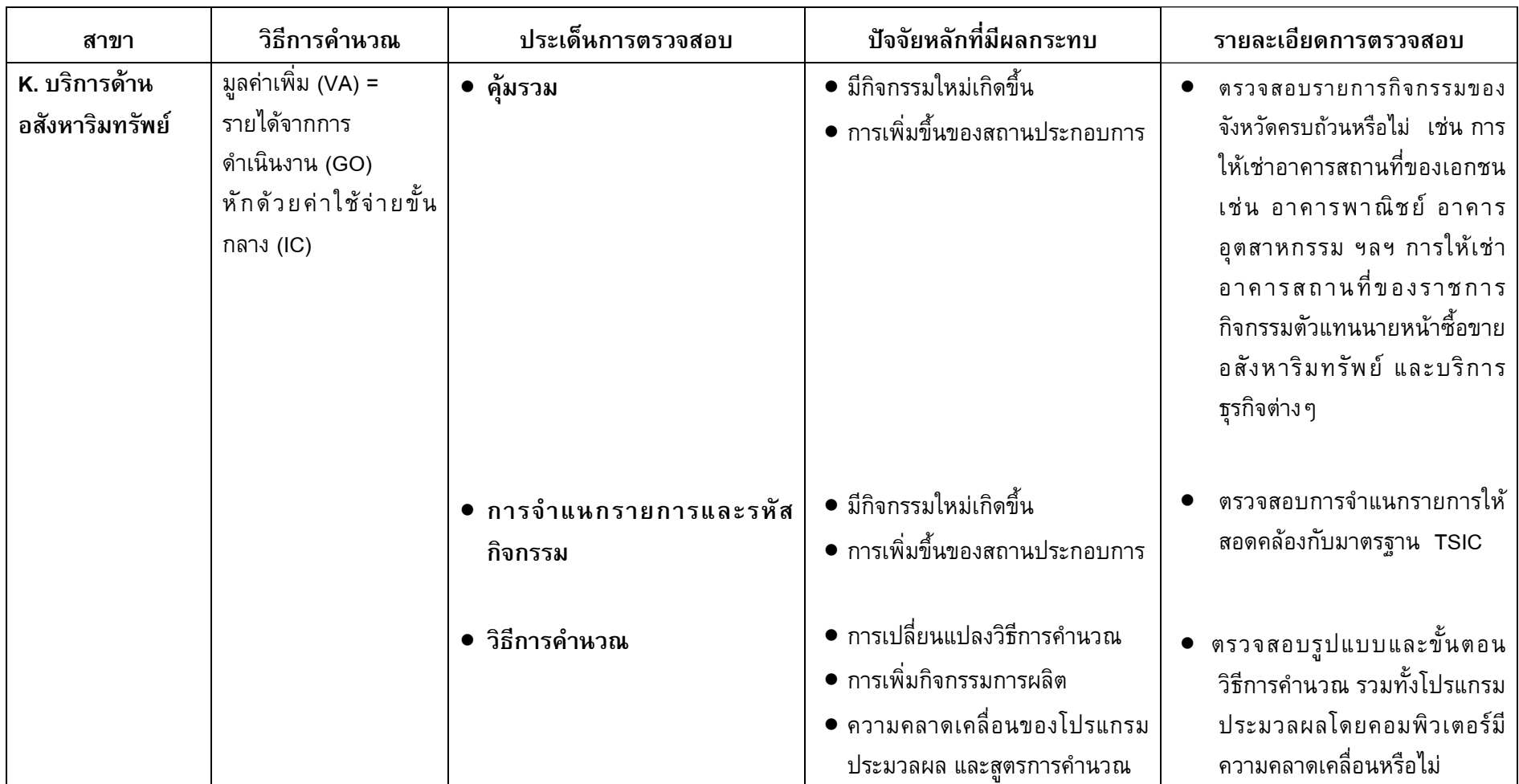

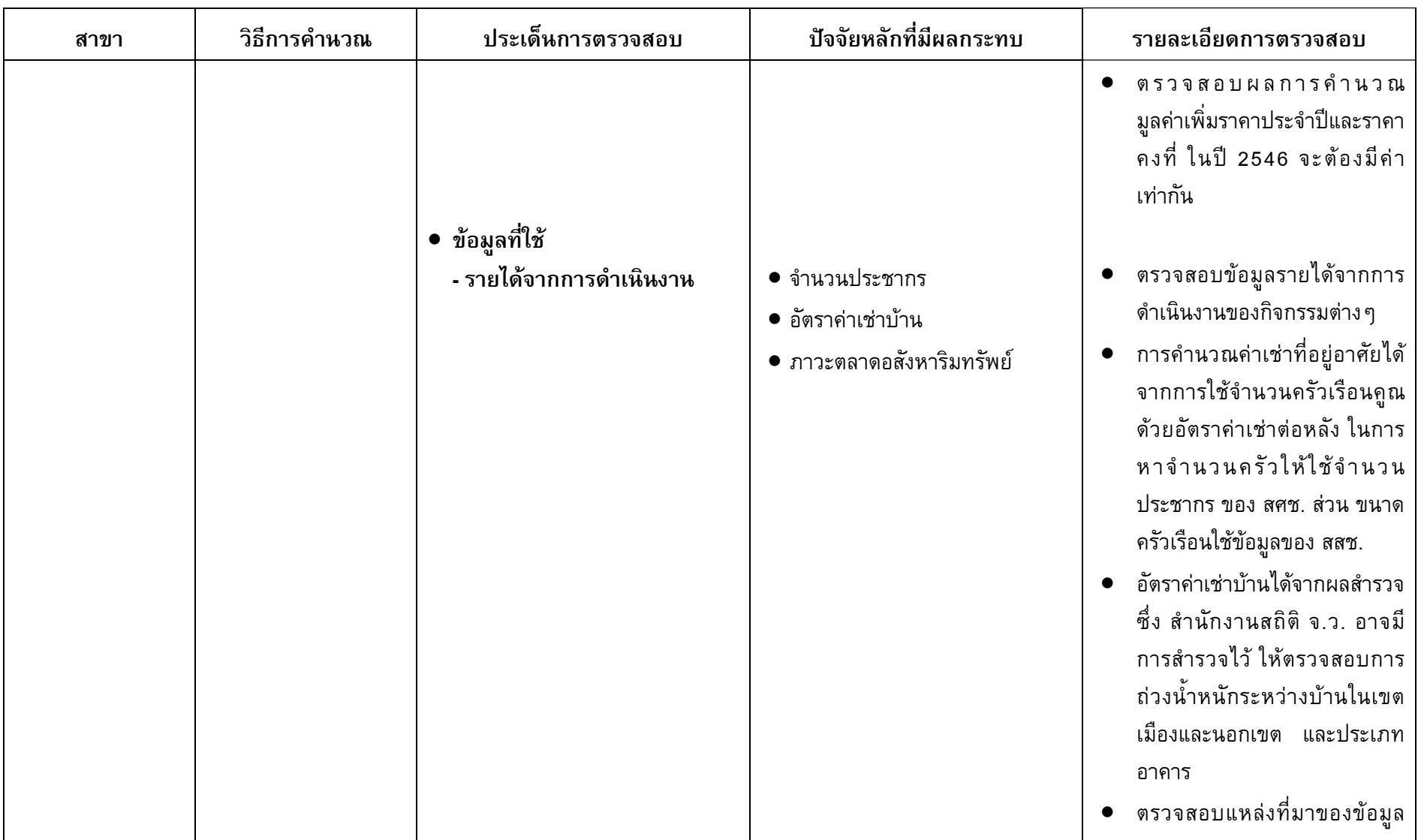

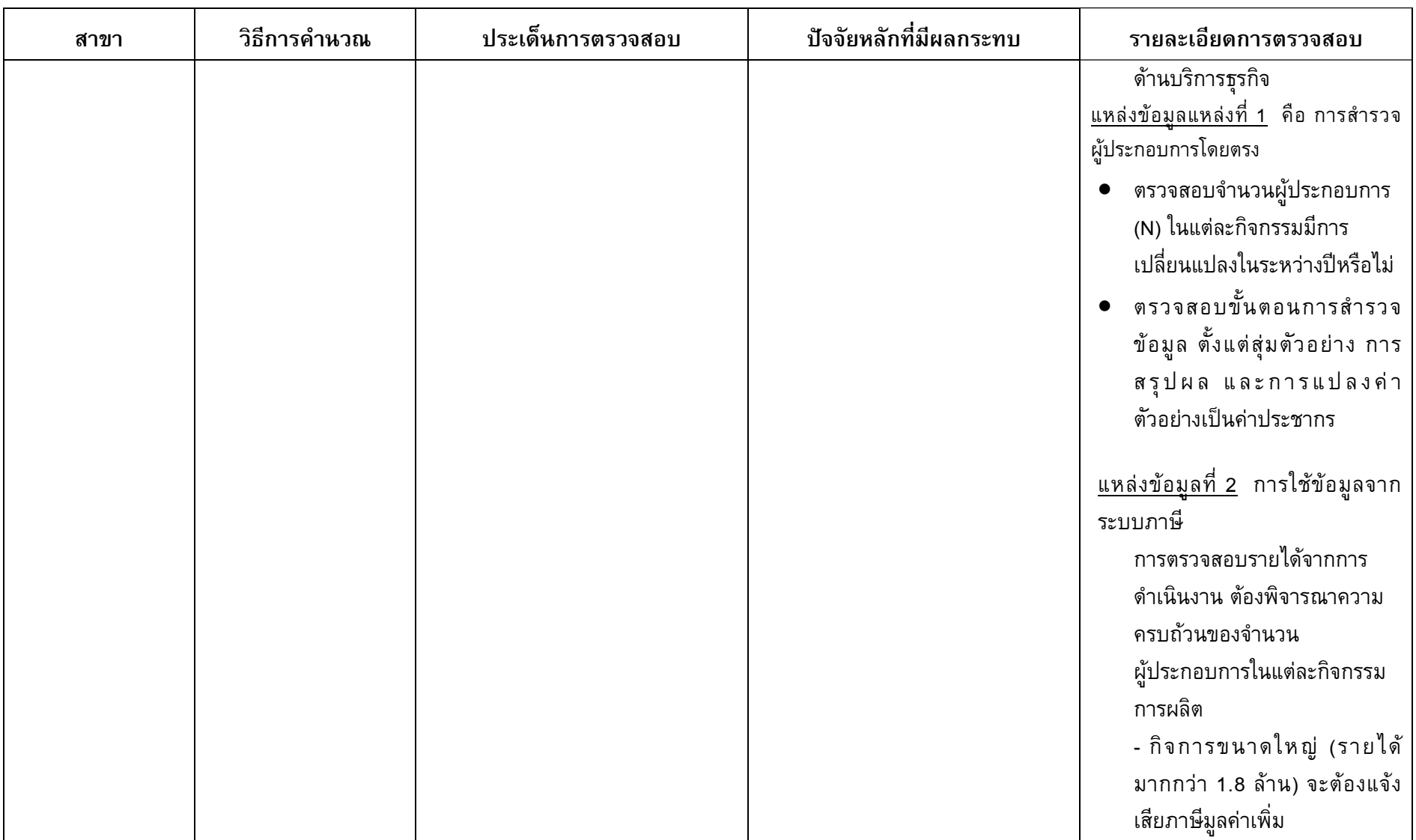

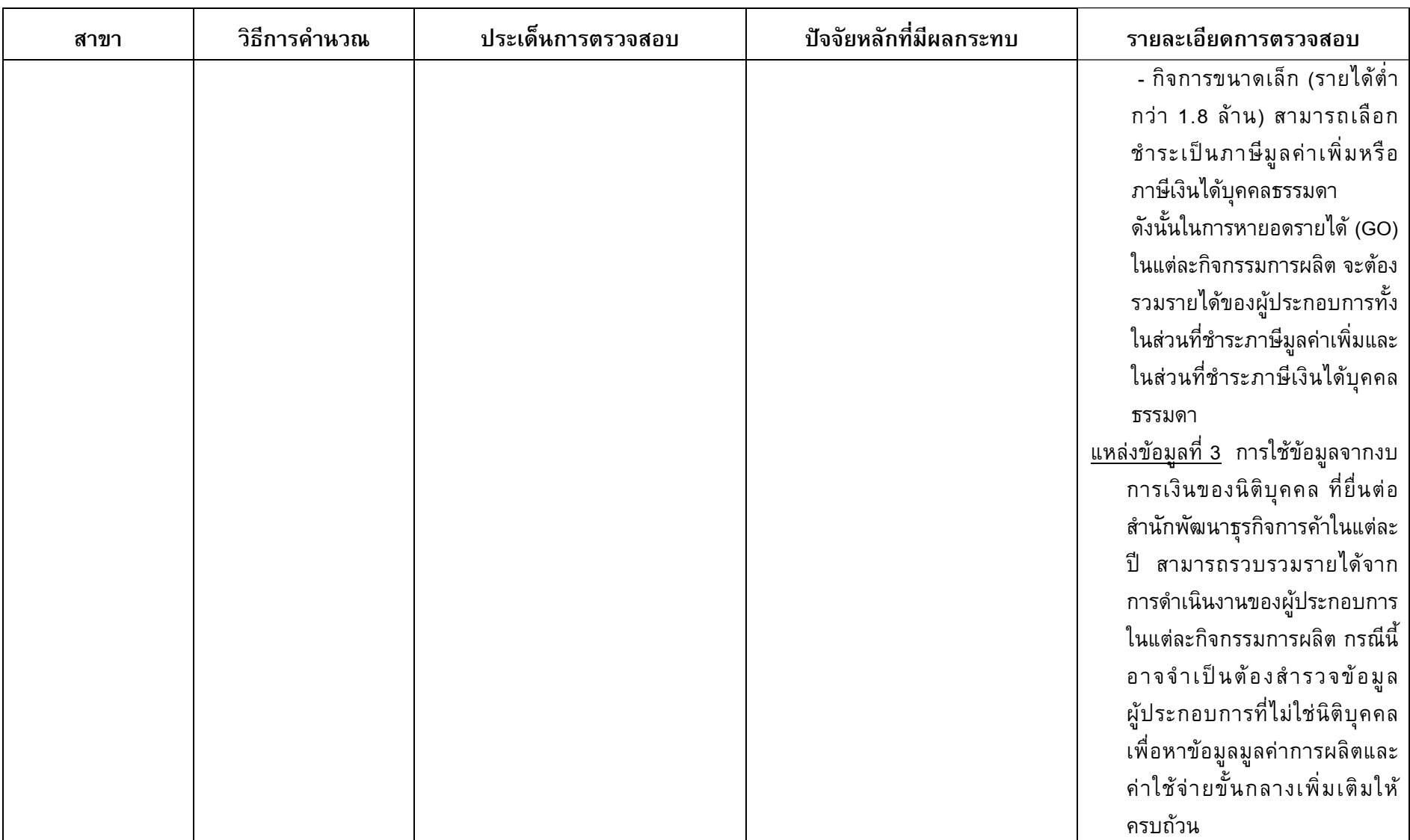

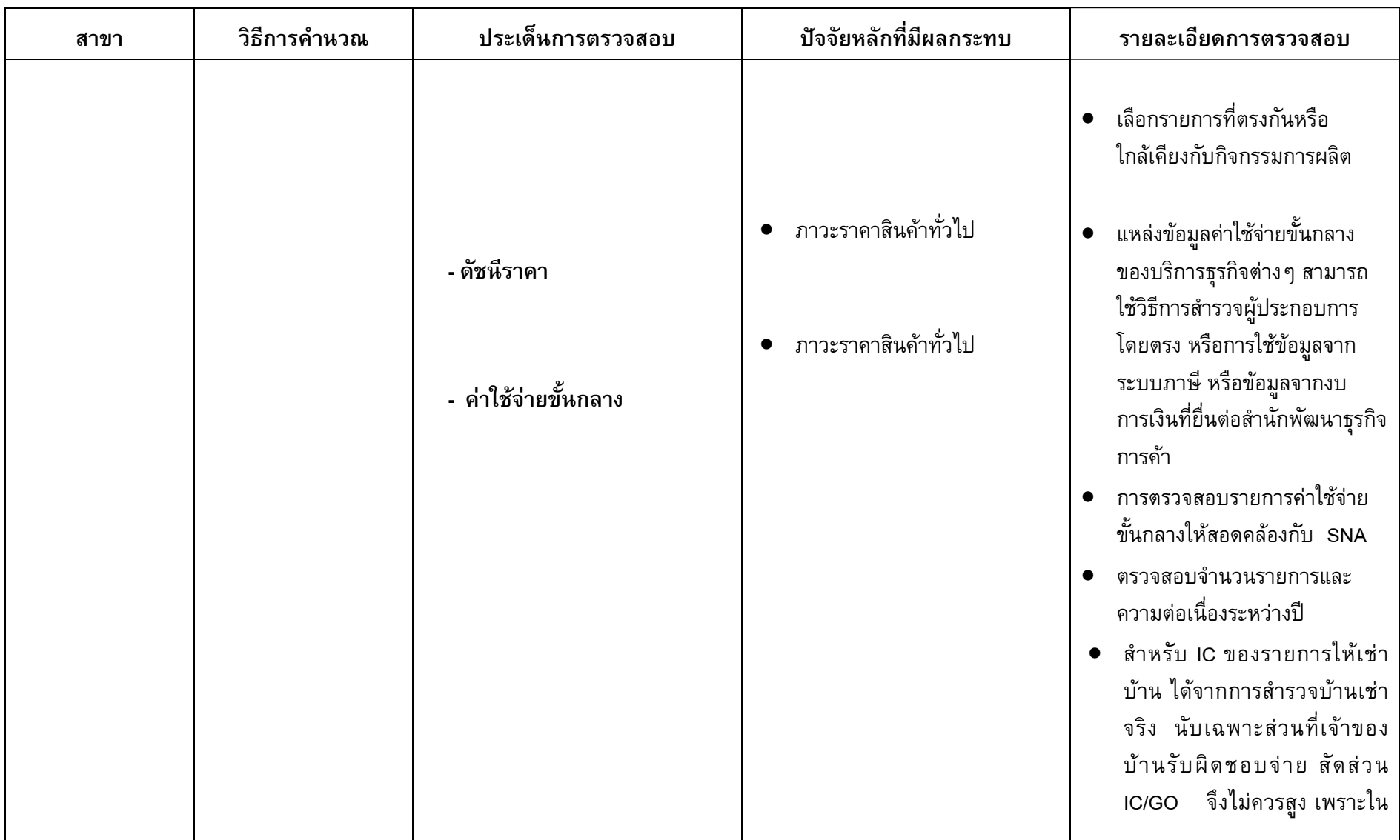

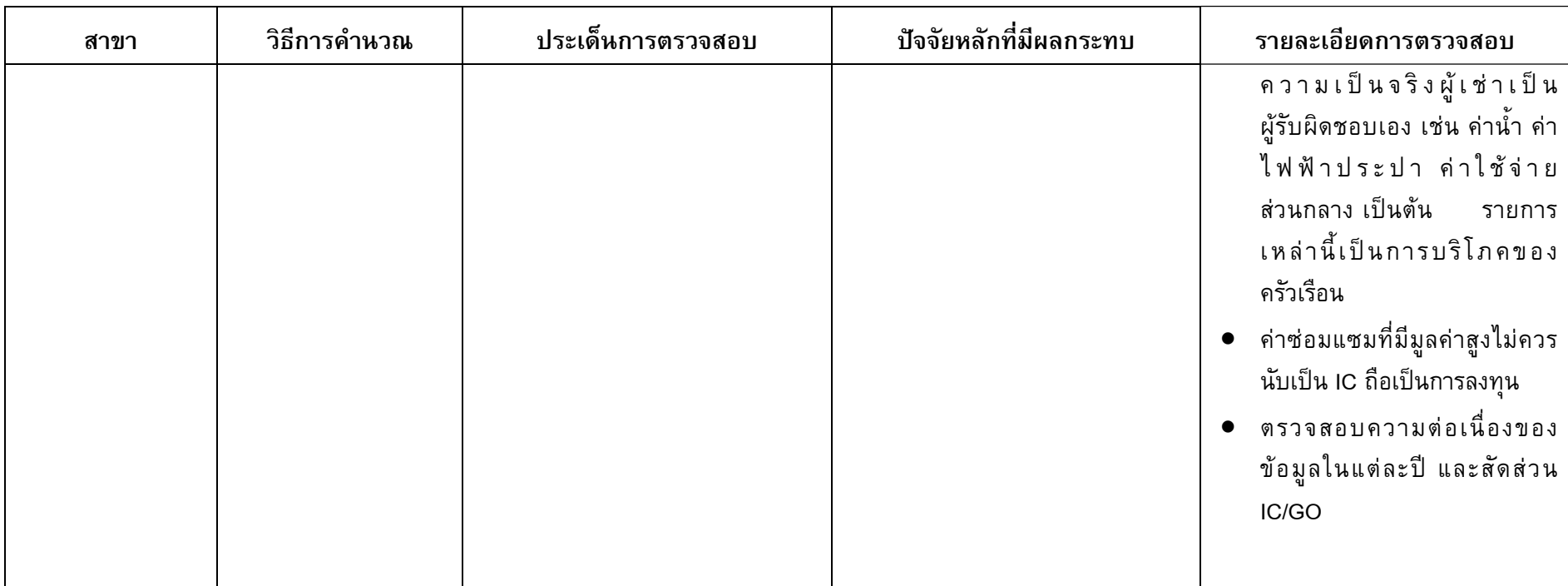
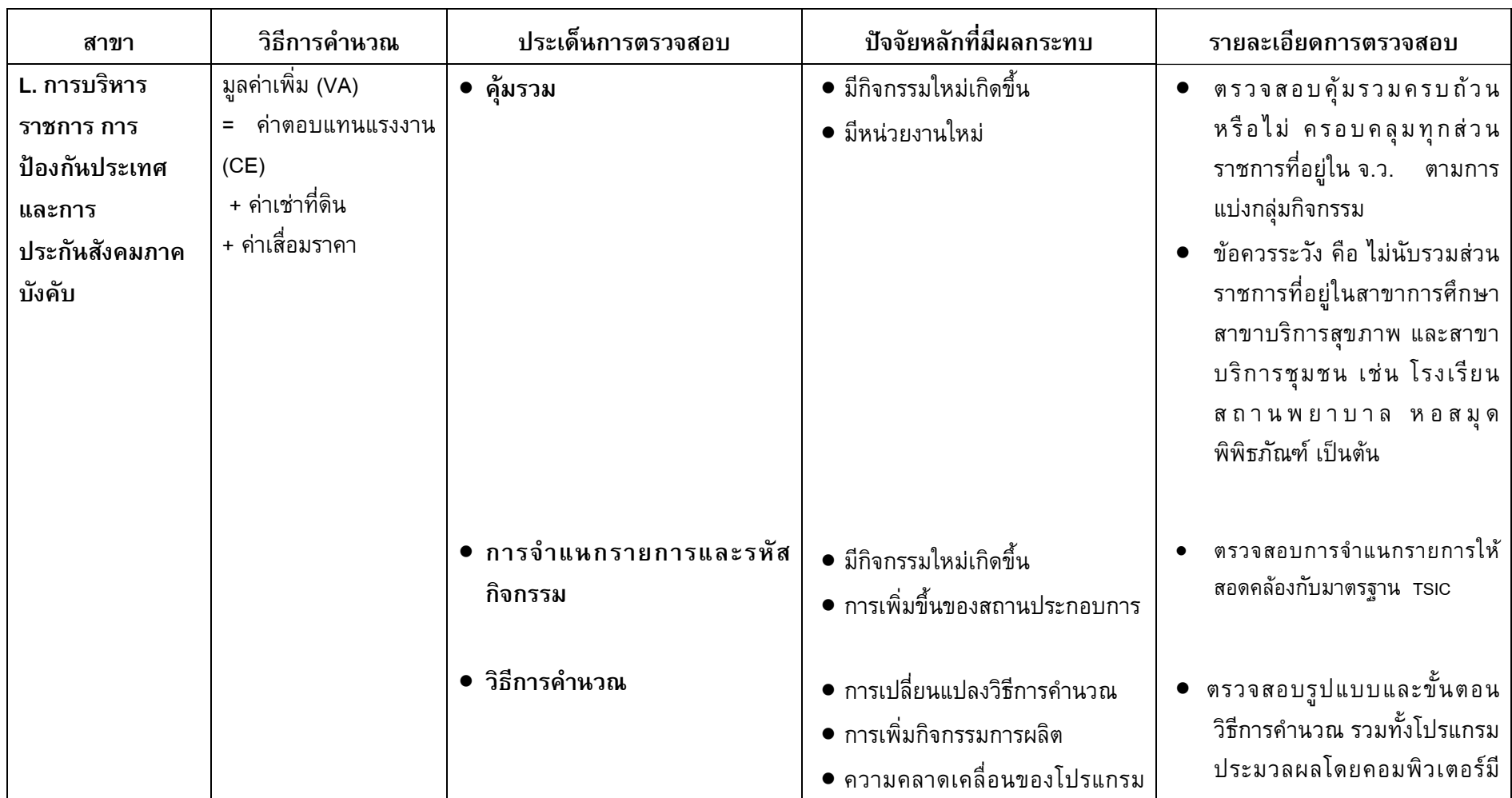

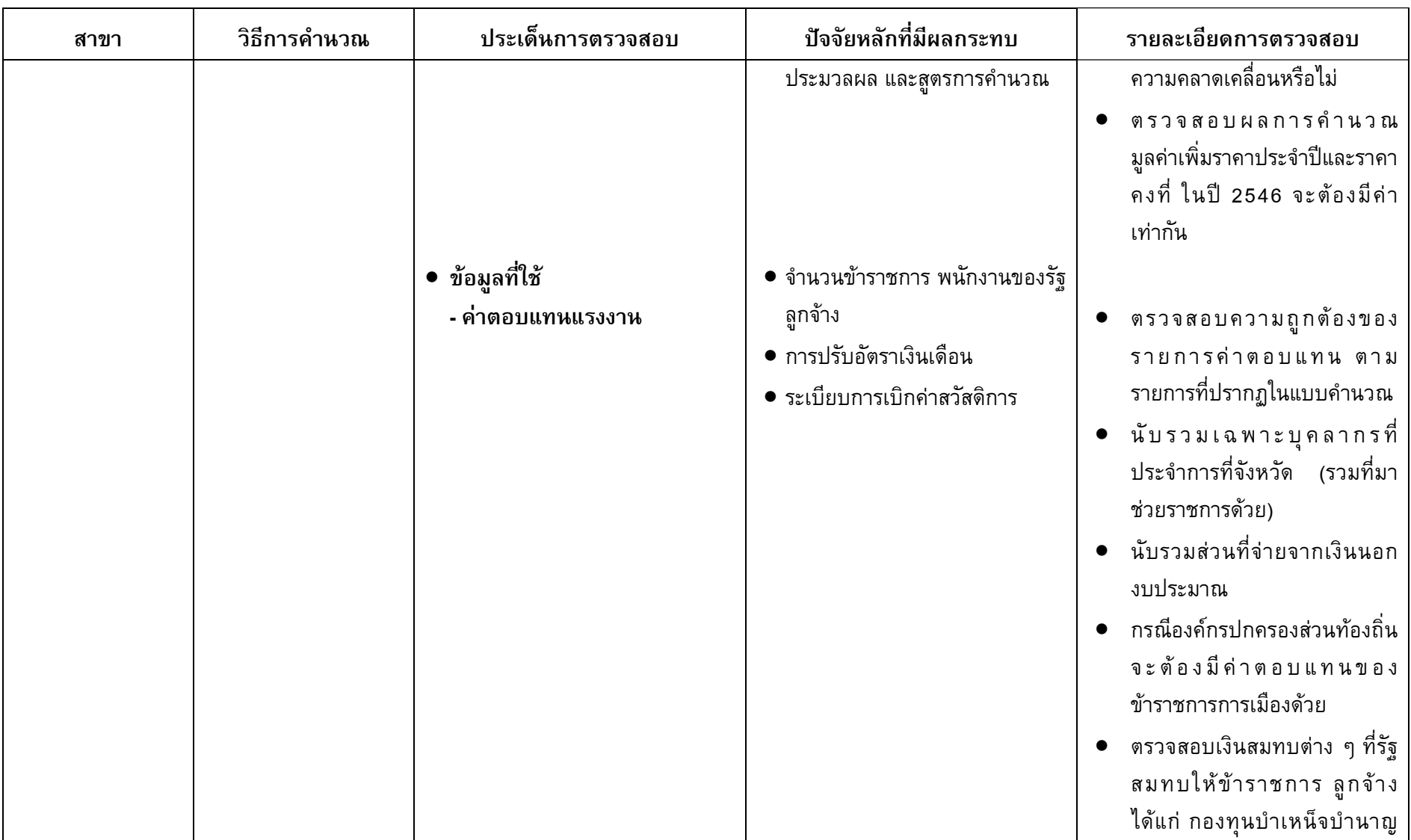

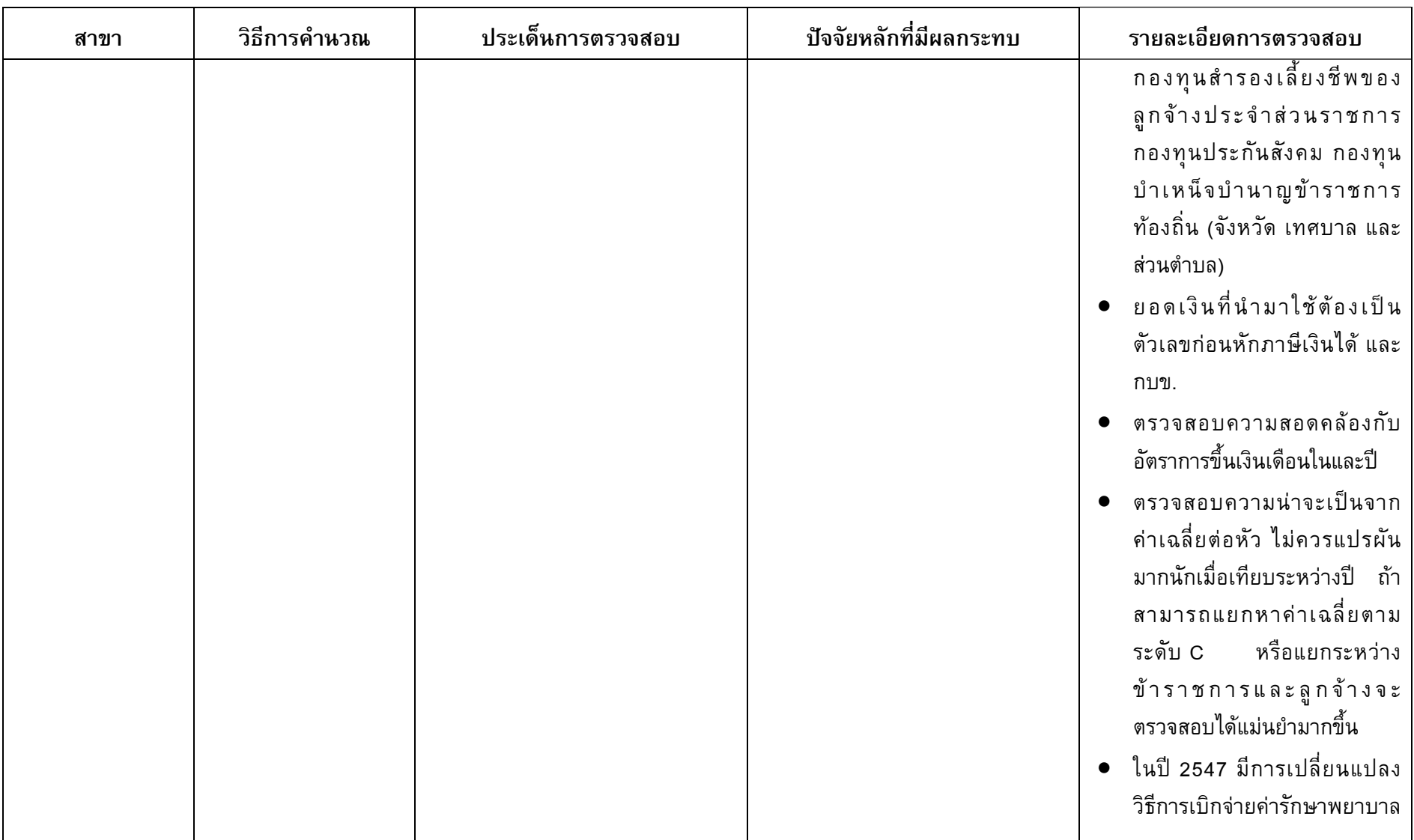

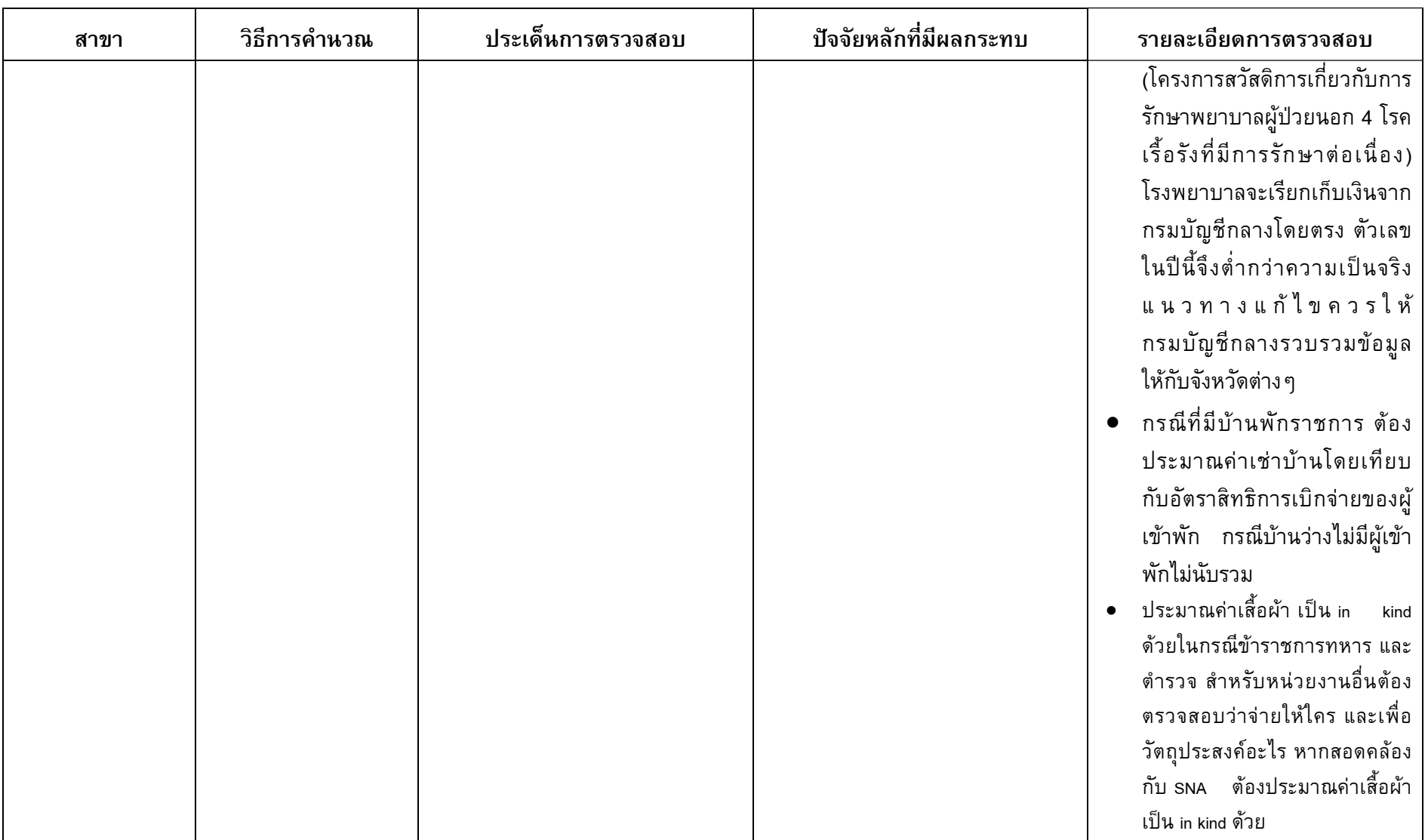

4 แนวทางการตรวจสอบและวิเคราะห์ผลการจัดทำผลิตภัณฑ์จังหวัด สำนักบัญชีประชาชาติ สศช.

 $\overline{\phantom{a}}$ 

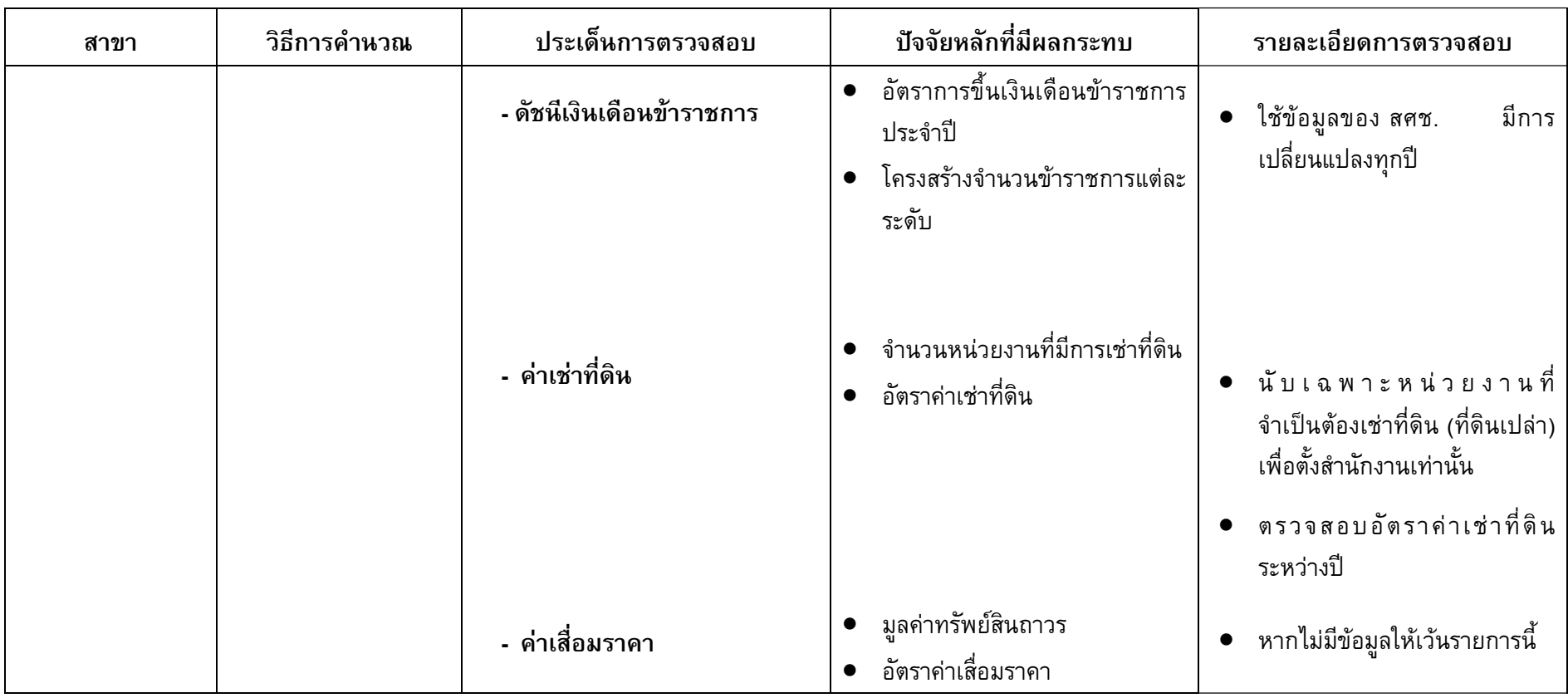

 $\equiv$ 

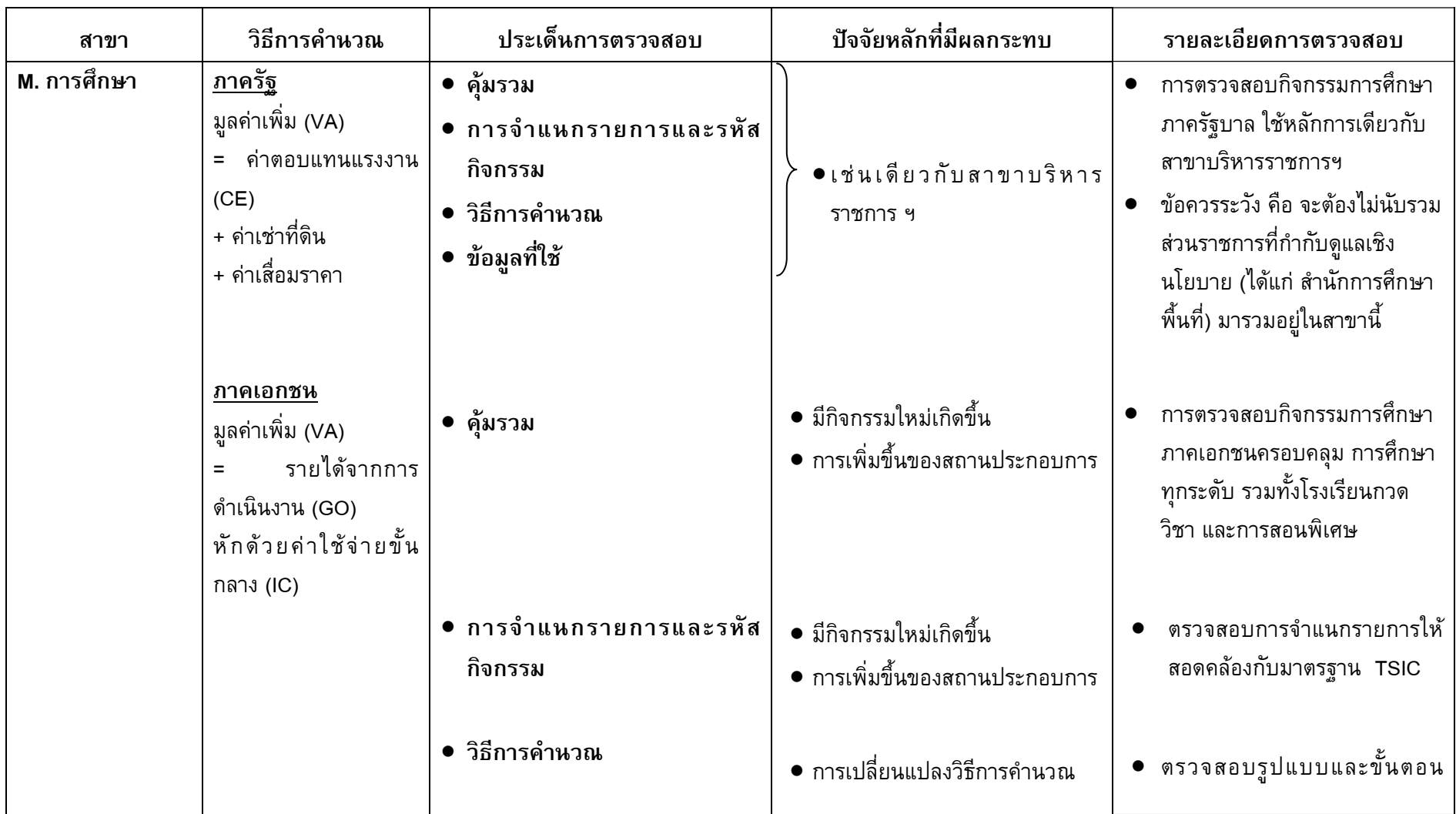

แนวทางการตรวจสอบและวิเคราะห์ผลการจัดทำผลิตภัณฑ์จังหวัด สำนักบัญชีประชาชาติ สศช.

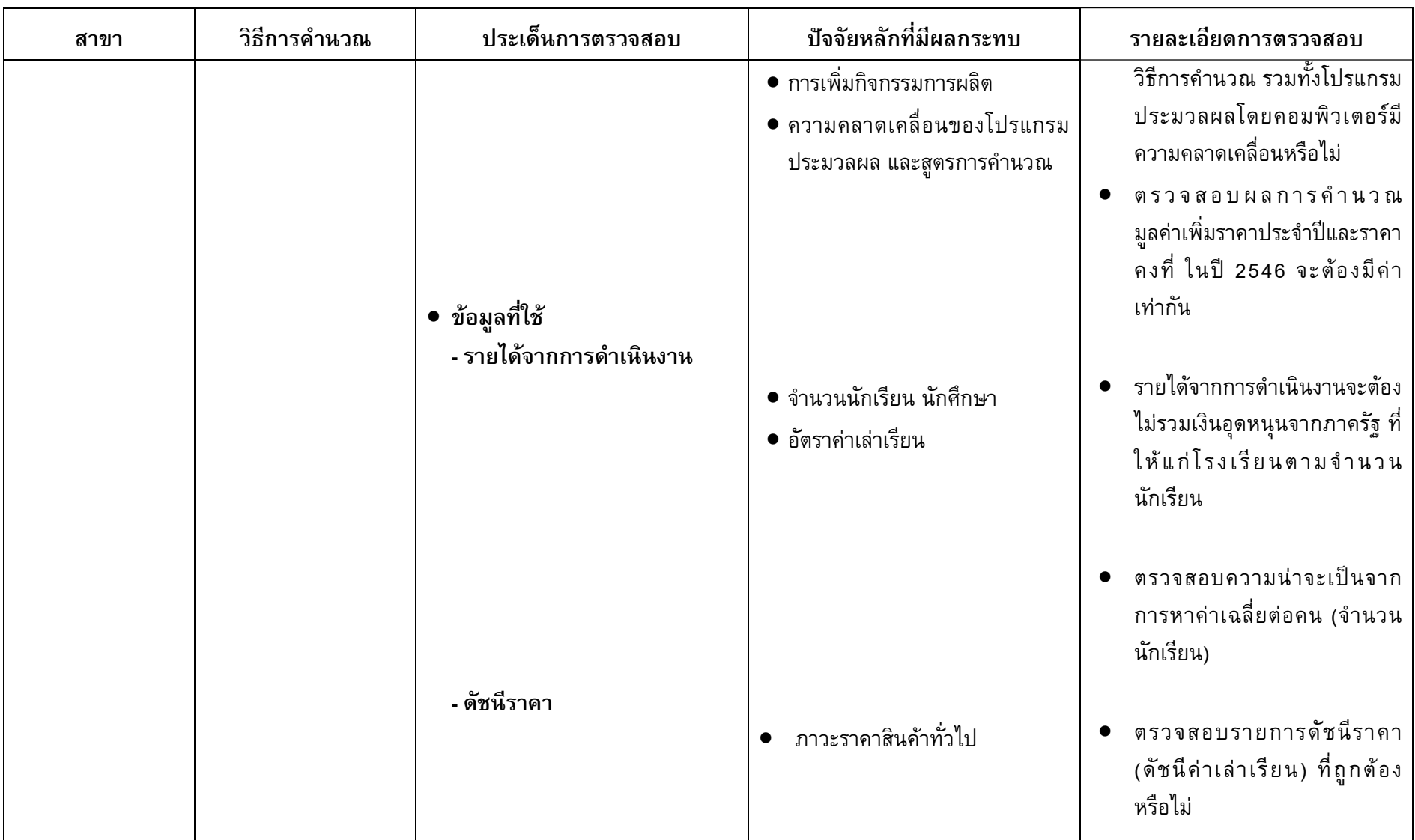

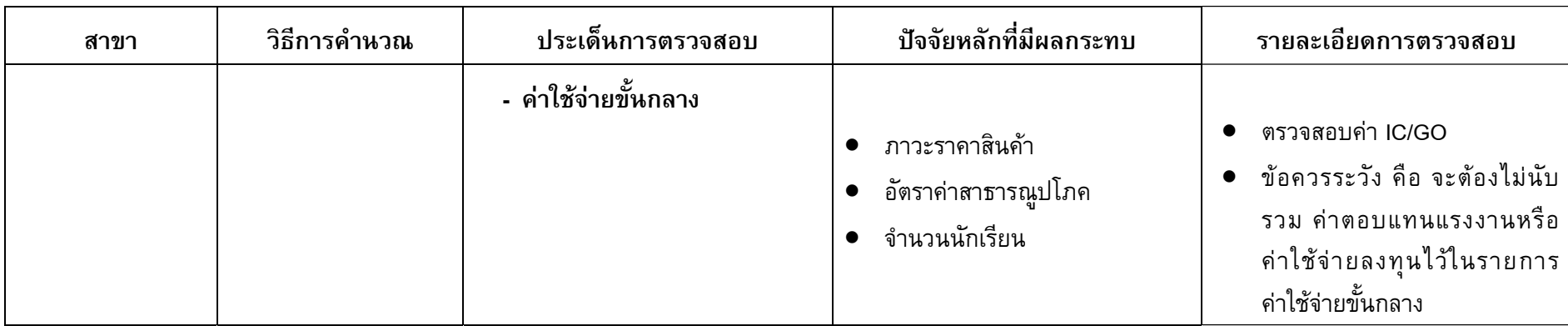

แนวทางการตรวจสอบและวิเคราะห์ผลการจัดทำผลิตภัณฑ์จังหวัด สำนักบัญชีประชาชาติ สศช.

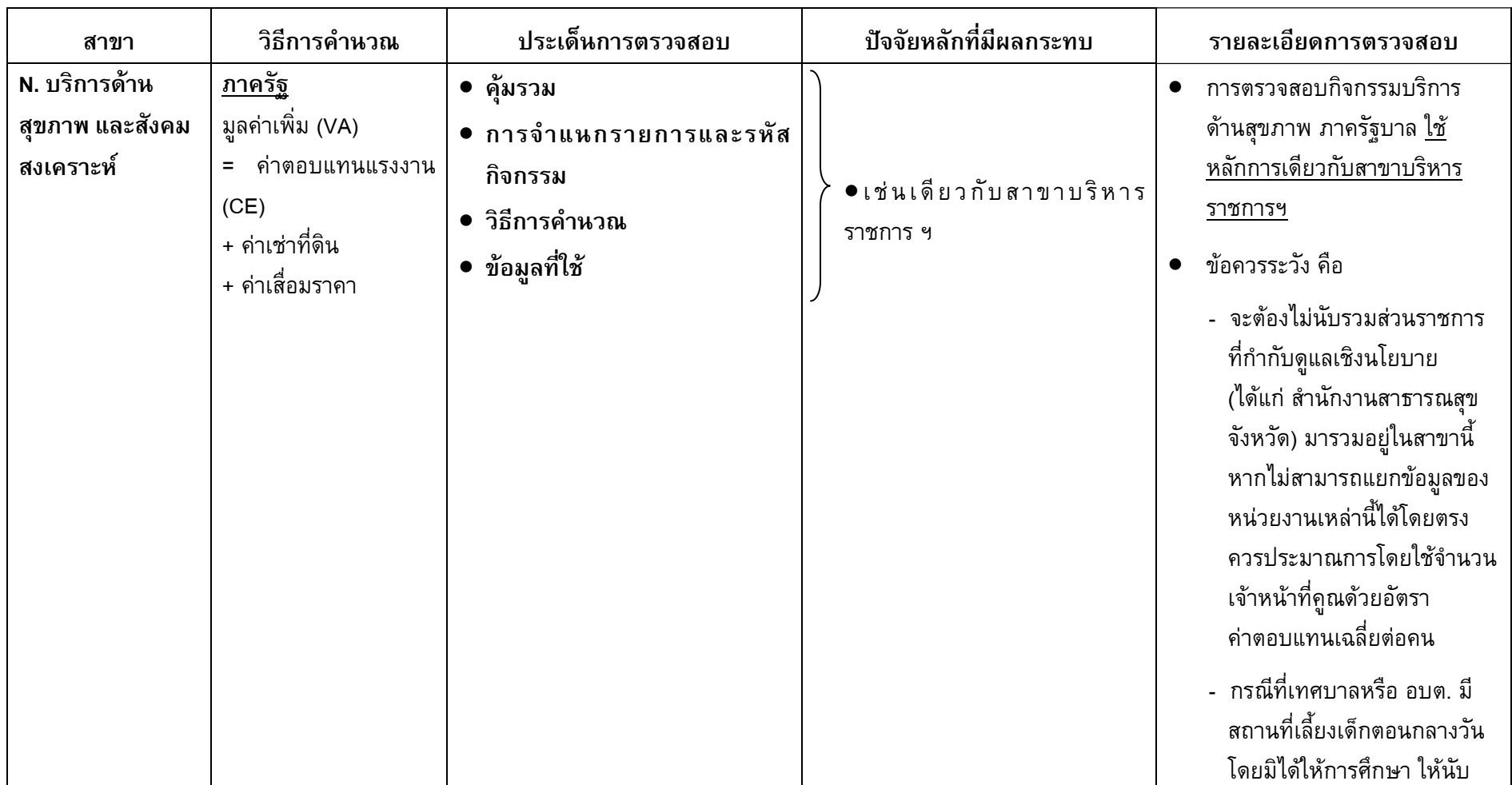

 $\overline{\phantom{a}}$ 

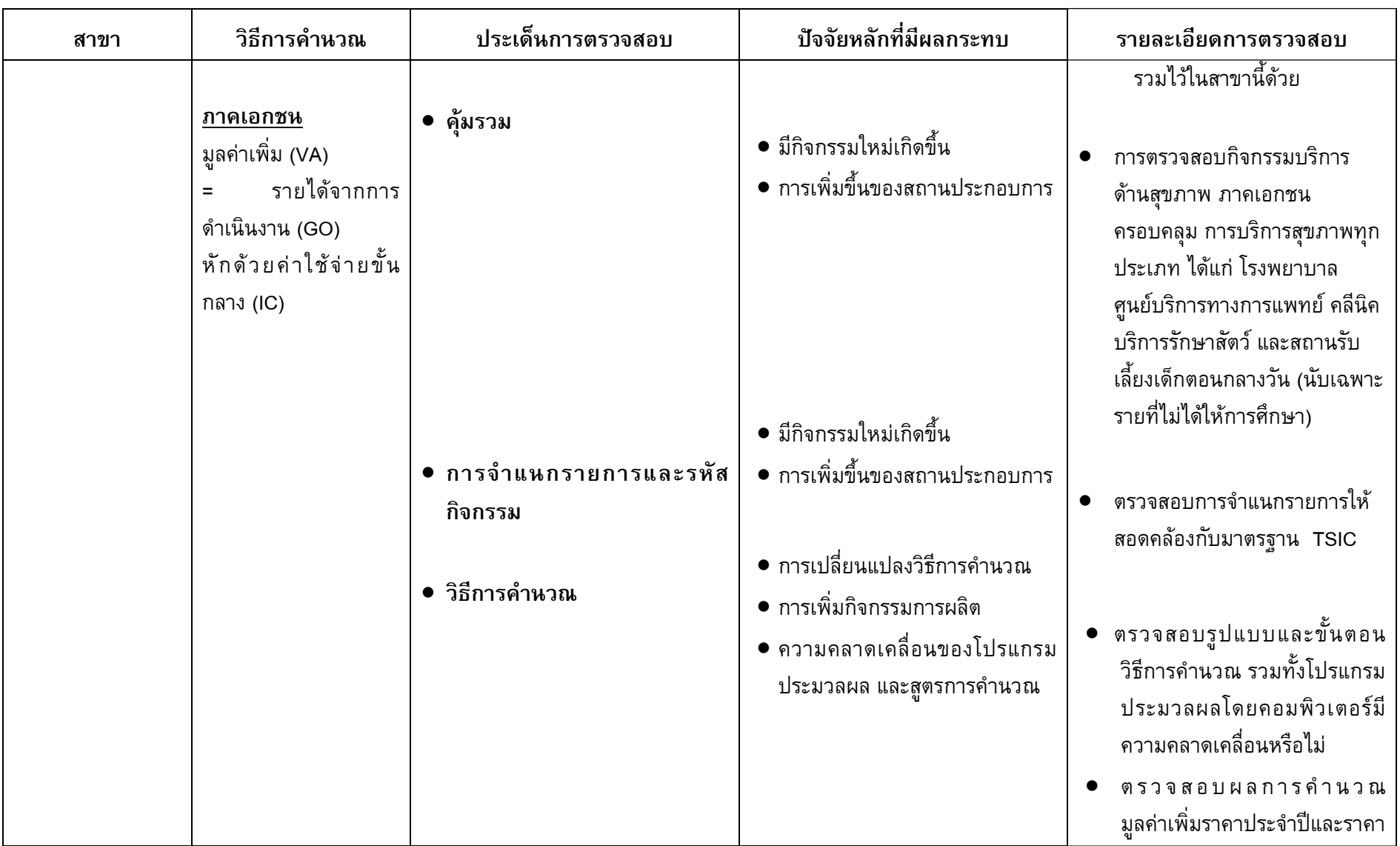

 $\circledast$  $\equiv$ 

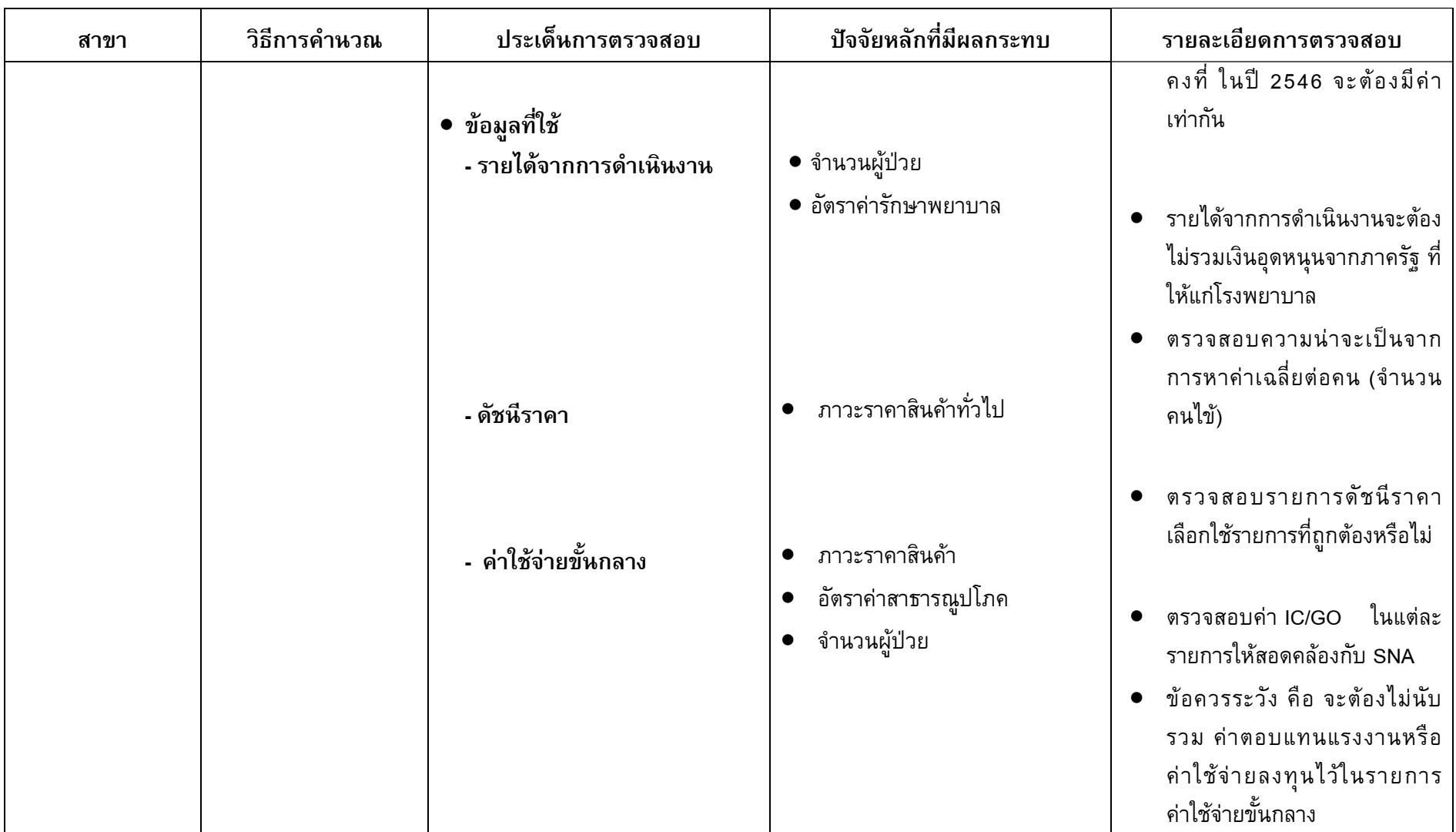

 $\equiv$ 

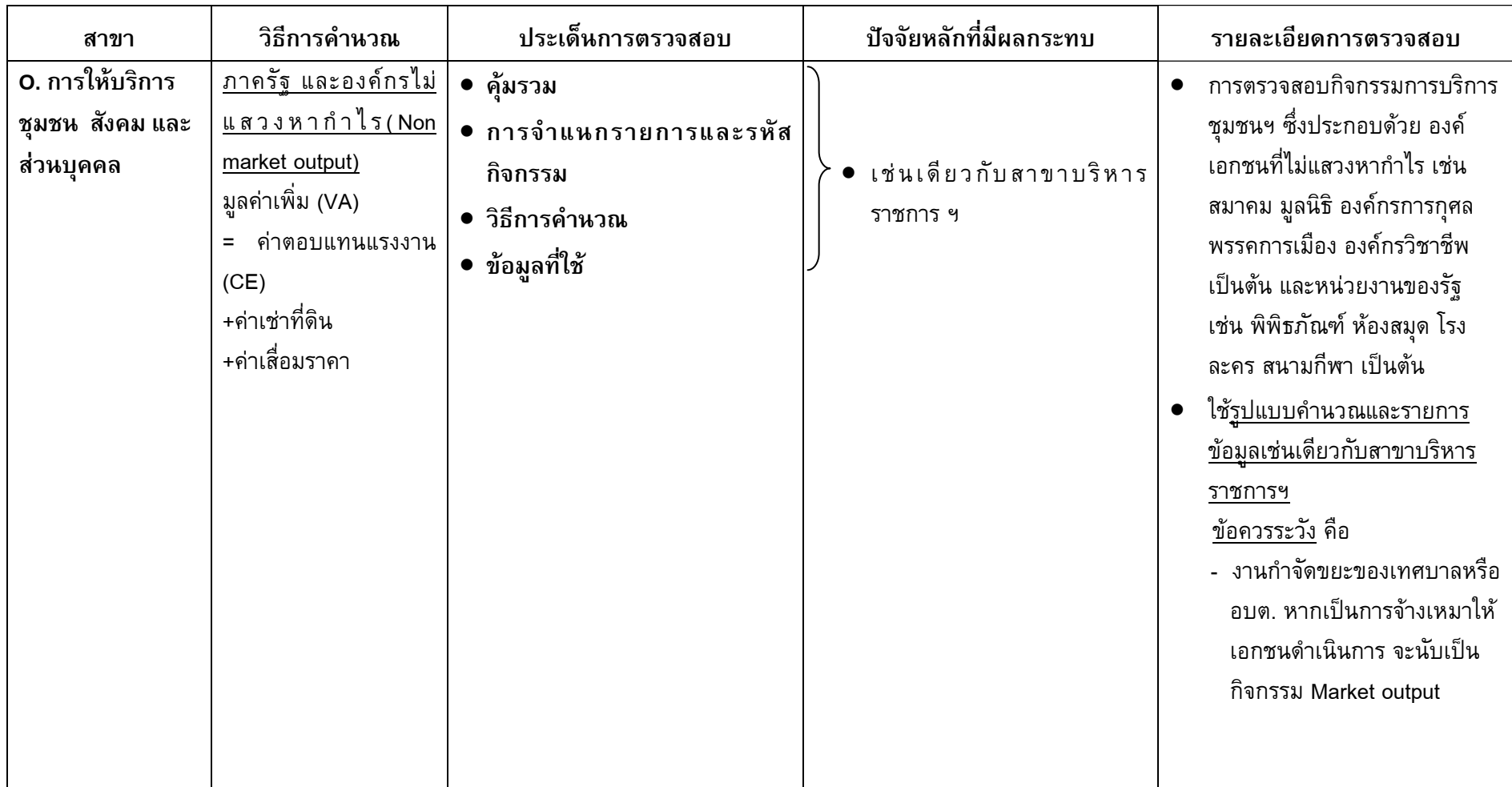

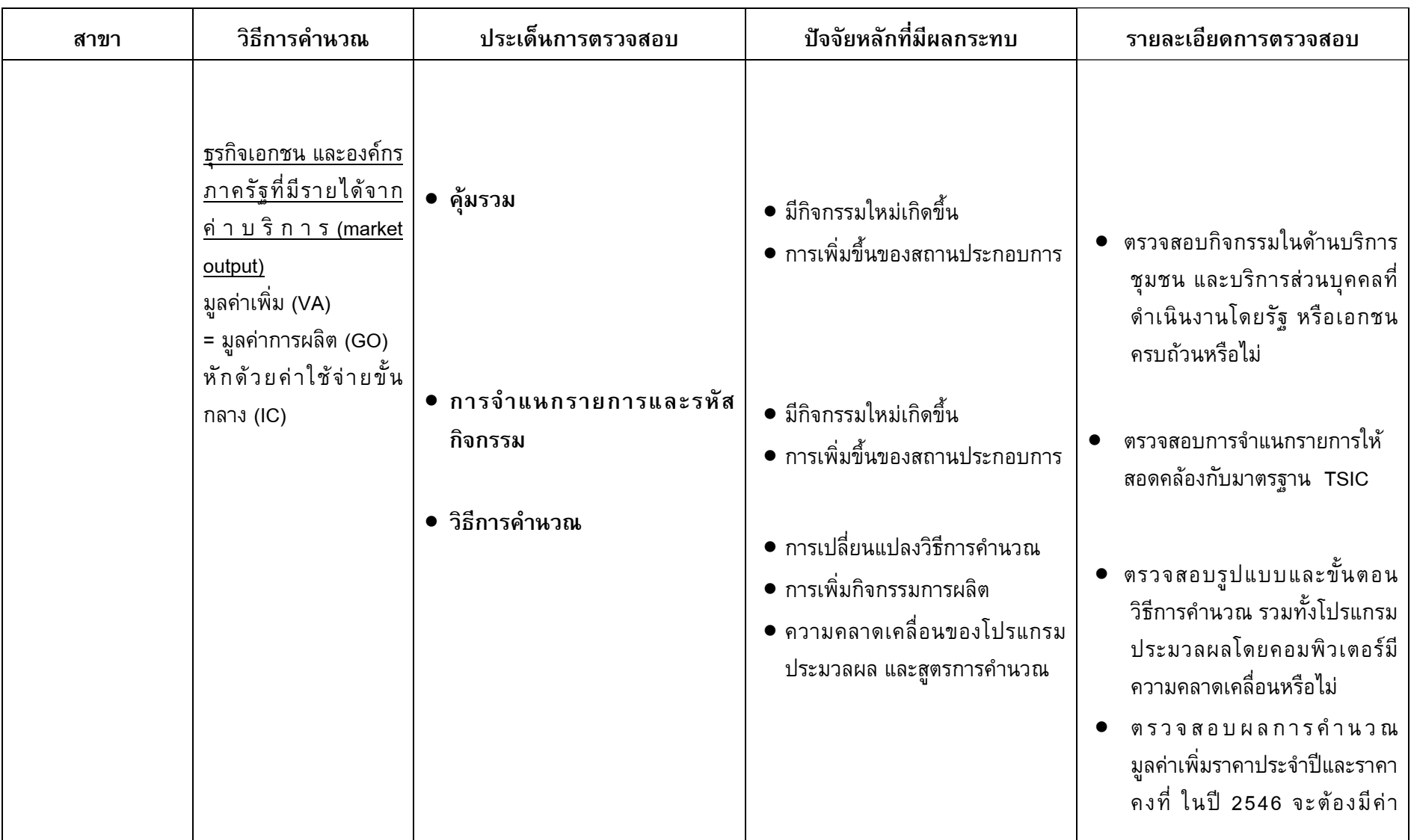

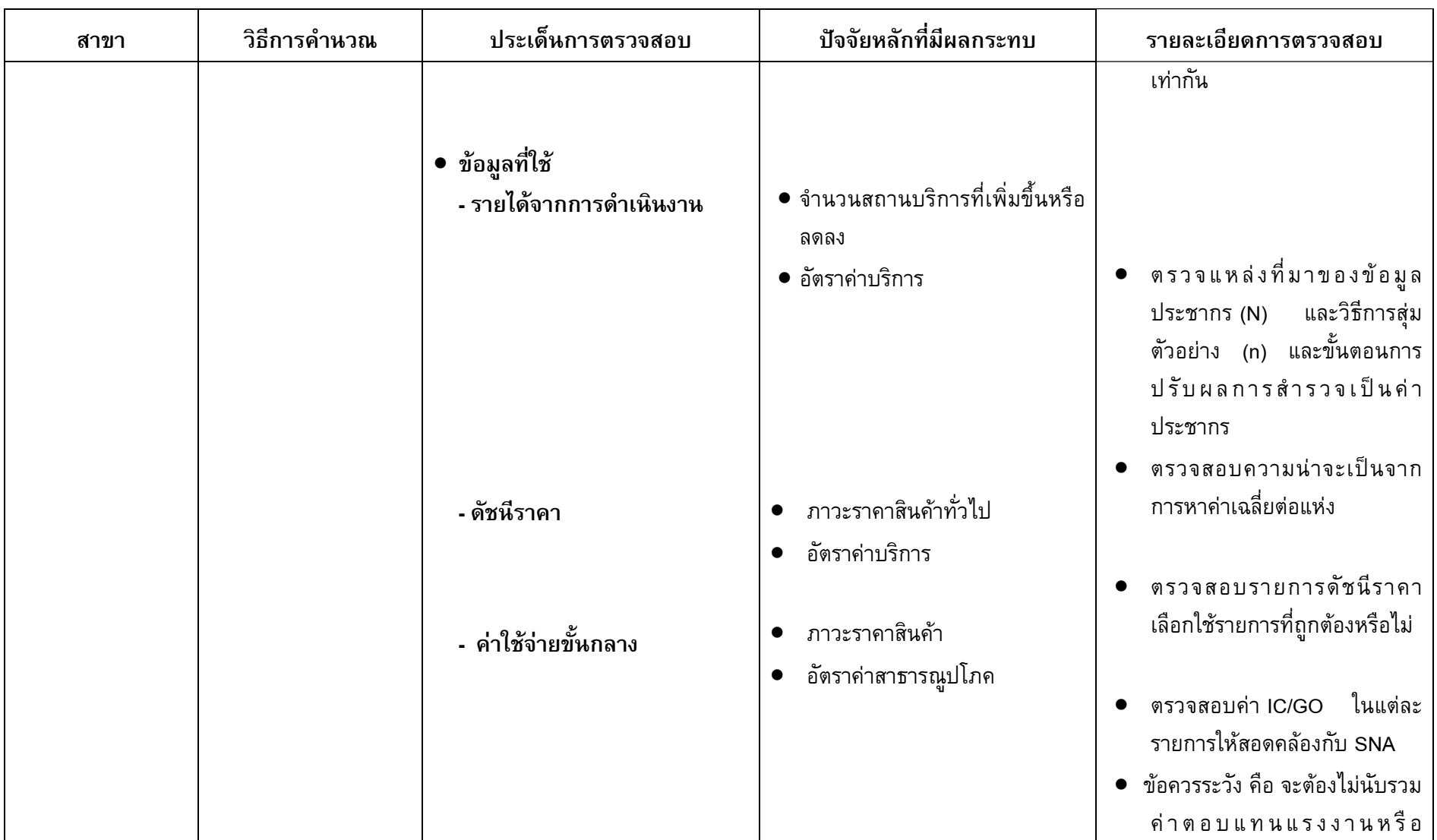

 $\overline{\phantom{a}}$ 

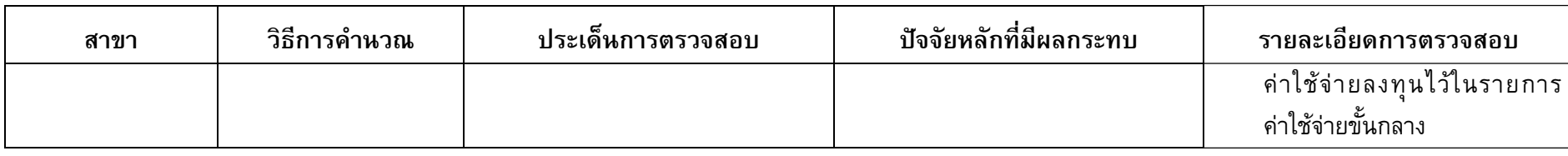

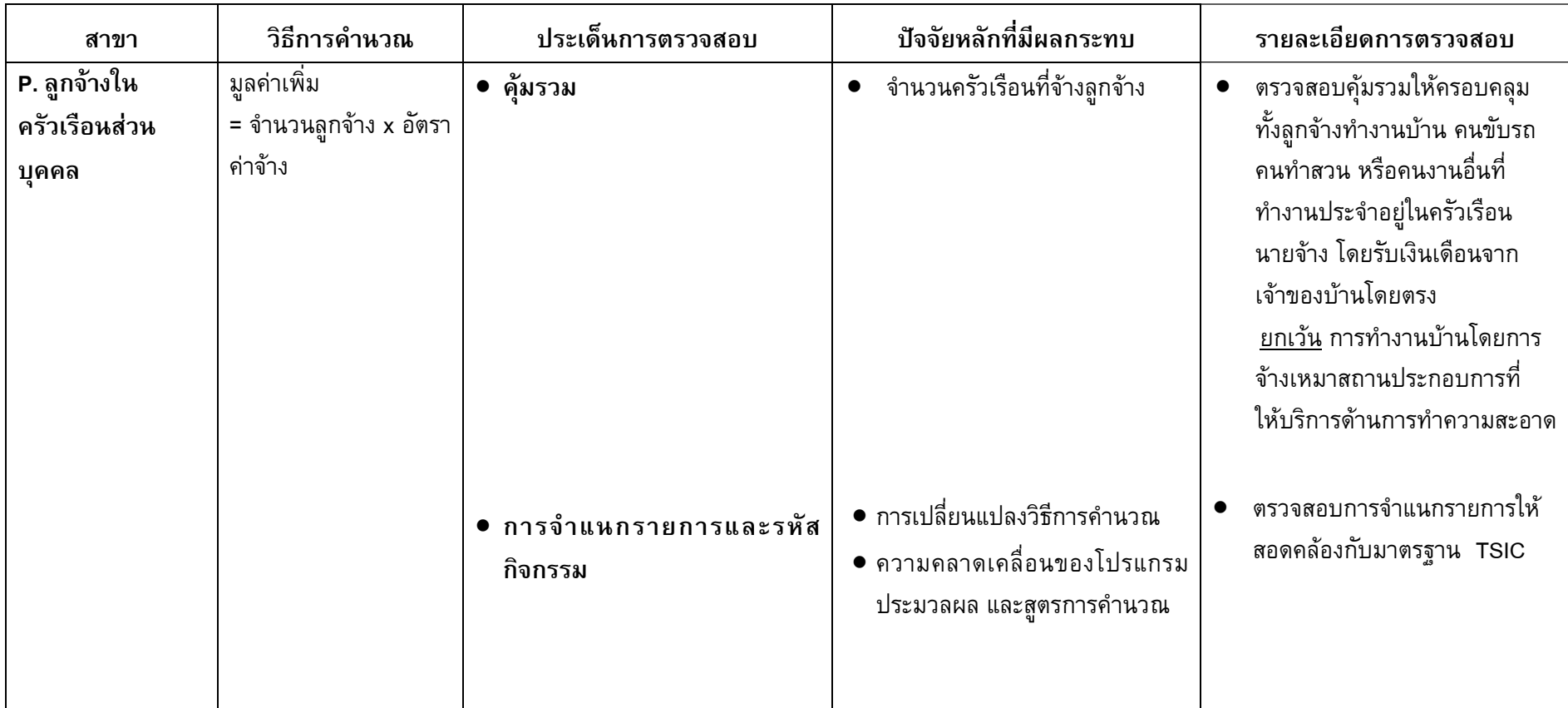

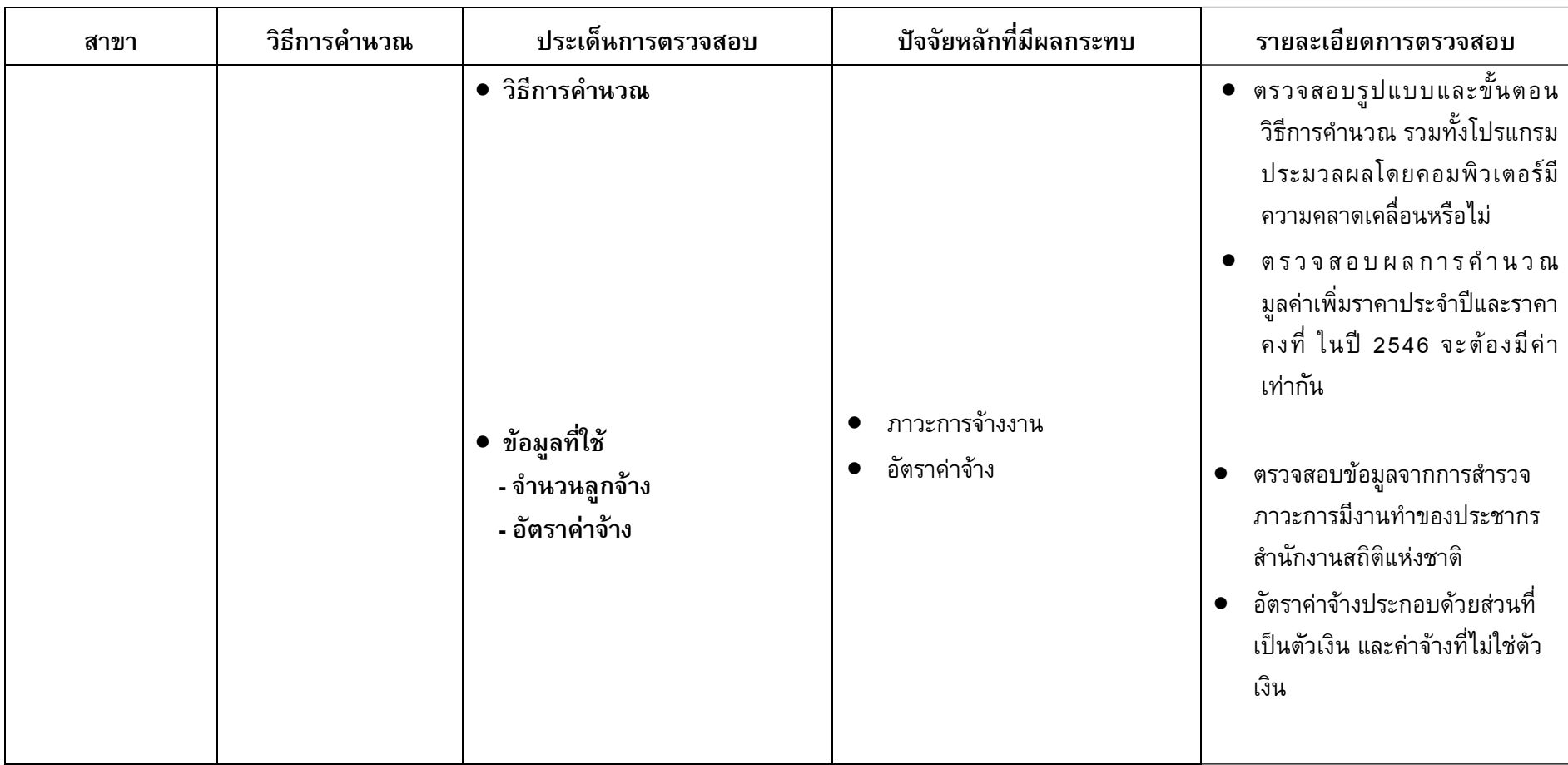